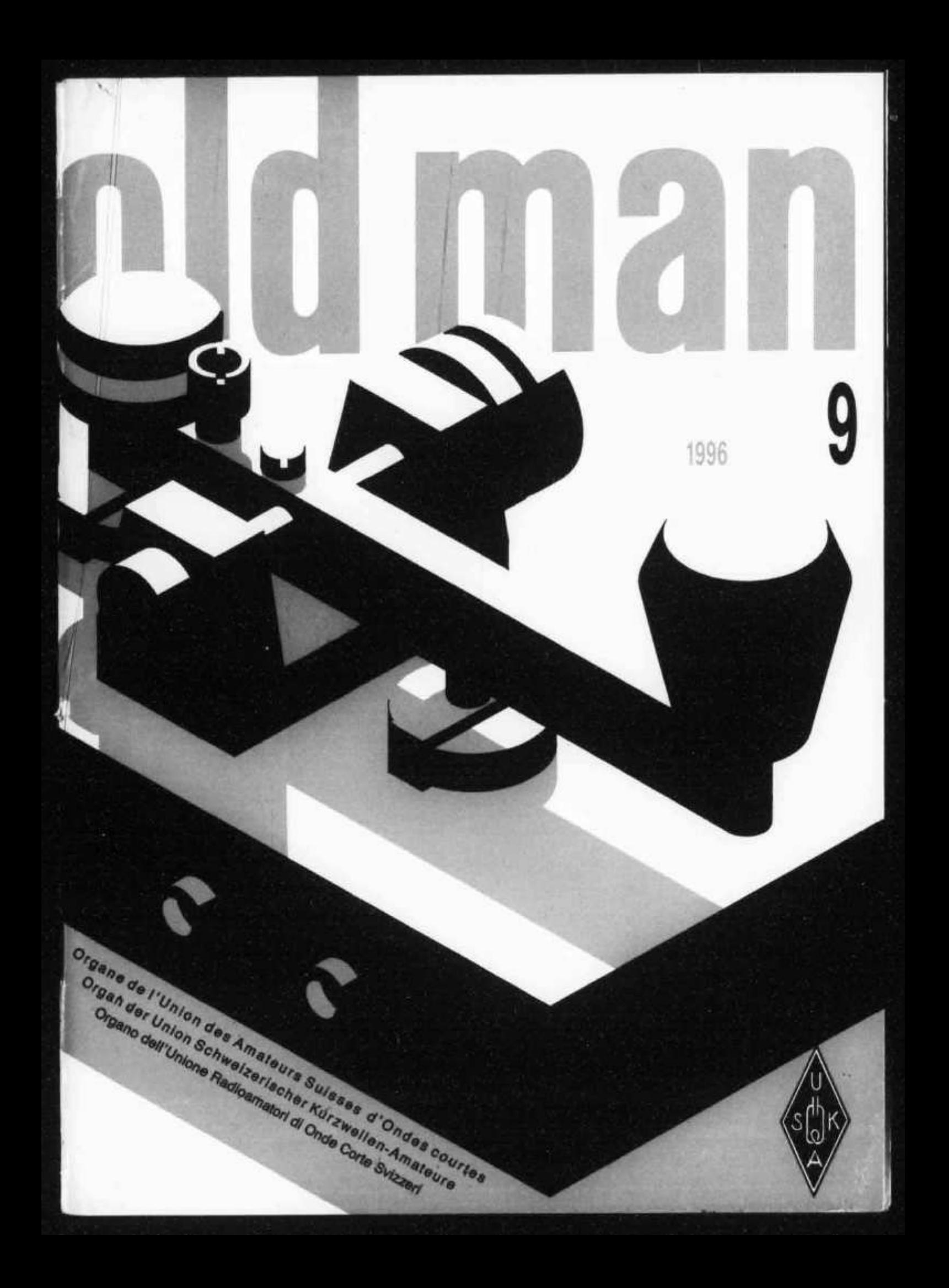

# Kompaktes 2-Band Mobilgerät FT-8000R

# Jetzt: Ein 2-Band Mobilgerät, so fortschrittlich, dafl es einfach ist!

a SCO  $- 1.1118.00$ 

So **einfach zu bedienen, ich brauchte nicht einmal das Handbuch!"**

**•'High:Tech Funktionen, wie**

 $C<sub>2</sub>$ 

Iaesu folgt ein weiteres Mal seiner Philosophie, die fjhrende Technologie zu bieten. Das "FT-8000H Compact Dual Band Mobile' bietet dem anspruchsvollen Amateur erstklassige Funktionen, die keine Spielereien sind. Kein Herumfummeln mit komplizierten Tastenfunktionen beim FT-8f)0üK: acht klar beschriftete Tasten und Yaesu's exklusives Omni-Glow<sup>1M</sup> Display machen die Bedienung zu einem Kinderspiel. Sie wollen die Frequenz wechseln? Drucken Sie nur auf den YHF- oder l 'HF-Lautstarkerégler'

IJas PT-8()0()R ist das erste Mobilgerät, das ein iiberbreites.Frequenzsprektrum bietet - von 110 bis 550 MHz und von 750 bis 1,300 MHz\*, darunter öffentliche Sicherheitsnetze, Seefunk und Wetterkanäle, "Enhanced.Smart Search" ist ein exklusives.Leistungsmerkmal von Yaesu. bei dessen Verwendung das FT-8000R aktive Simplex-Kanäle automatisch sucht und in bis zu 50 aktive ESS Speicherkanäle abspeichert - ideal auf Reisen!

Gebaut. um zu halten, vereinigt das FT-SOUOR die am meisten geforderten Zweibandfeatures.. Es erhielt die.in den ESA bekannte 'M1L-STD S20 Bewertung für seine Langlebigkeit. Doppelhandempiang (V+V, U+U, oder V+U), bandubergreifende Repeater-Funktion (zweiweg oder einweg), bis zu 5(1 Watt -Leistung bei.VHP (55 W bei I I 1F| mit High Medium Low'-.Schalter für jedes Band sowie Plug-and-Play-Packet .für 1.200 oder

R.boo Baud Datenübert ragung sind nur einige dieser Leistungsmerkmale.

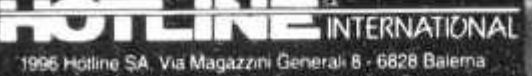

-.■ c -' S o e /ifik a t'o n e h ' nófirrien offne A n kün d ig u n g .g e a n d e rr A e rd er- ité A-eroen r.,

Ditte a n u n sere 'ortiiché n H ändler ncr-ter • ... *s* ■

**'Herausragende Leistung und einfach zu bedienen Ich wußte, Yaesu wird das zuerst bieten."**

**HOMF OTMH**

**FO** 0

 $1111$ 

**BRUTIN** 

**LEASUR** 

**der intelligente Smarf-Search" Yaesu hat s wieder mal geschafft!'**

Als Spitzenprodukt bietet das FT-8000R 110 Speicherkanäle (55 pro Band inkl. "Home' -Kanäle, wählbar mit nur einer Taste), die alle Shift, den CTCSS-Kode und die Packet-Baudrate speichern. Andere wesentliche Funktionen umfassen ein "Backlit"-Mikrofon (eine weitere Neuerung von Yaesu). einen Abschalt-Timer und einen brandneuen "S-Meter-Squelch", der sich aufgrund des S-Meter Ergebnisses selbst aktiviert. Schließlich vereinfacht die Programmierungsalternative "AIJMS 2C **PC-**Program-Kit" den Betrieb sogar noch weiter.

Das FT-8000R ist das preiswerteste, am leichte sten bedienbare 2-Band Mobilgerät am Markt! Nehmen Sie seine High-Tech-Funktionen noch heute mit nach Hause! Jetzt hei Ihrem Yaesu-Ifändler!

# AES *leading the way."'*

Das Néueste von Yaesu, die heißesten. Produkte - finden Sie im Internet unter **http://www.yaesu.com Cellular geblockt.**

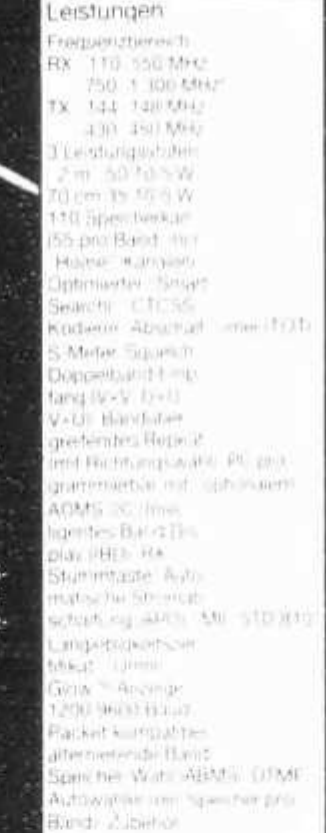

**Fragen Sie Ihren Yaesu-Handler.**

**V** F7-8500 **Dual Bend Mobilgeritt** shmbares Bedienfeld, Alphas Duplay, Spectra \*, dig runige, 110 Spelcher be in 5 Dater/bienken, Auswah in der Anateurheulenzen garanten. Zubehör in Destminsen Geberen telweise Standard (Ruckhagen bezugism der Det

Wir geben Ihnen gerne Informationen über den Yaesu-Händler in Ihrer Zone

**SEPTEMBER 1996**

### **ORGAN DER UNION SCHWEIZERISCH ORGANE DE L'UNION DES AMATEURS SUISSES D'ONDES CO ORGANO DELL'UNIONE RADIOAMATORI DI ONDE CORTE SVIZZERI**

**Vor 50 Jahren 3**

**REDAKTION: Werner Müller (HB9CUQ), Postfach, 4710 Balsthal. Redaktion Technik-Teil: Dr. Peter Emi (HB9BWN), Römerstrasse 34, 5400 Baden. Rédaction Francophone: Werner Tobler (HB9AKN), Chemin de Palud 4,1800 \revey.**

**INSERATE UND HAM-BÖRSE: Josef Keller (HB9PQ), Postfach 21,6020 Emmenbrücke 2, Tel. 041 / 280 34 16. Telefonische Anfragen Montag bis Freitag von 17.30 bis 19.00 Uhr. Annahmeschfuss am 5. des Vormonats.**

**HERAUSGEBER: USKA, 4800 Zofingen - Druck, Verlag und Versand: Müller Buchdruck-Offset AG, 4710 Balsthal.**

### **Union Schweizerischer Kurzwellen-Amateure Union des Amateurs Suisses d'Ondes courtes**

**Clubrufzeichen: HB9A. Briefadresse: USKA, Alpenblickweg 3,4800 Zofingen. e-mail: hq@uska.ch**

**Präsident: Armin Wyss (HB9BOX), Fluhmattstrasse 19,6004 Luzern - Vizepräsident: Anton Furrer (HB9CIH), Alter Hubelweg 4, 6331 Hünenberg - Sekretärin: Marianne Schütz g fB9XAM), Alpenblickweg 3,4800 Zofingen - Kassier: Martin reyer (HB9PAL), Postfach 38,3112 Allmendingen bei Bern - KW-Verxehrsleiter: Niklaus Zinsstag (HB9DDZ), Salmendörfli 8,5084 Rheinsulz - UKW-Verkehrsleiter: Rudolf W. Heuberger (HB9PQX), Buchserstrasse 7, 5034 Suhr - Digital Verkehrsleiter: Dieter Riklin(HB9CJD), Freiestrasse 21,8032 Zürich - Verbindungsmann zur IARU: Walter Schmutz (HB9AGA), Gantrischweg 1, 3114 Oberwichtrach - Verbindungsmann zur PTT: Werner Langhart (HB90L), Bäumlihofweg 19,5035 Unterentfelden.**

**Sekretariat: Marianne Schütz (HB9XAM), Alpenblickweg 3, 4800 Zofingen, Tel. 062 / 752 82 84, Fax 062 / 752 82 89.**

**Kasse: Martin Dreyer (HB9PAL), Postfach 38, 3112 Allmendingen bei Bern. Postkonto 30-10397-0, USKA Schweiz, Bern.**

**QSL-Vermittlung: USKA-QSL-Service, Postfach 111, 4705 Wangen a. A., Werner Müller (HB9CUQ).**

**Warenverkauf: Rita Gysi (HE9ZEV), Bühlstrasse 23, 5033 Buchs AG.**

**Bibliothek: Werner Wieland (HB9APF), Postfach 1030,4901 Langenthal.**

**Antennenkommission: Max Cescatti (HB9IN), Pfrundweidweg 12,8620 Wetzikon ZH.**

**Störschutzkommission: Entstörmaterial bei Walter Abplanalp (HB9ZS), Am Bach 15, 8400 Winterthur, Tel. 052 / 232 28 48 und Fritz Baumgartner (HB9AUO), Weinbergstrasse 14, 8302 Kloten, Tel. 01 / 813 38 95.**

**Experte für Fragen der elektromagnetischen Verträglichkeit: Dr. Diethard Hansen (HB9CVQ).**

**Koordinator der unbedienten Amateurfunkanlagen: Renato Schüttler (HB9BXQ), Florastrasse 32, 8008 Zürich, Fax 01/381 9267.**

Helvetia-Diplom: Kurzwellenbänder: Kurt Bindschedler **28, 8400 Winterthur - VHF/UHF/ leggweg . Heuberger (HB9PQX), Buchserstrasse 7, ), Strahl »HF: Rudolf W. 5034 Suhr.**

**Jahresbeitrag (einschliesslich OLD MAN): Aktivmitglieder Fr. 60.-; Passivmitglieder Fr. 50.-; Jungmitglieder Fr. 30.-; Auslandmitglieder Fr. 60.-. OLD-MAN-Abonnement Fr. 45.-.**

**INHALT USKA 2-4 Bericht HAM RADI01996, Friedrichshafen 2-3 Comité 3**

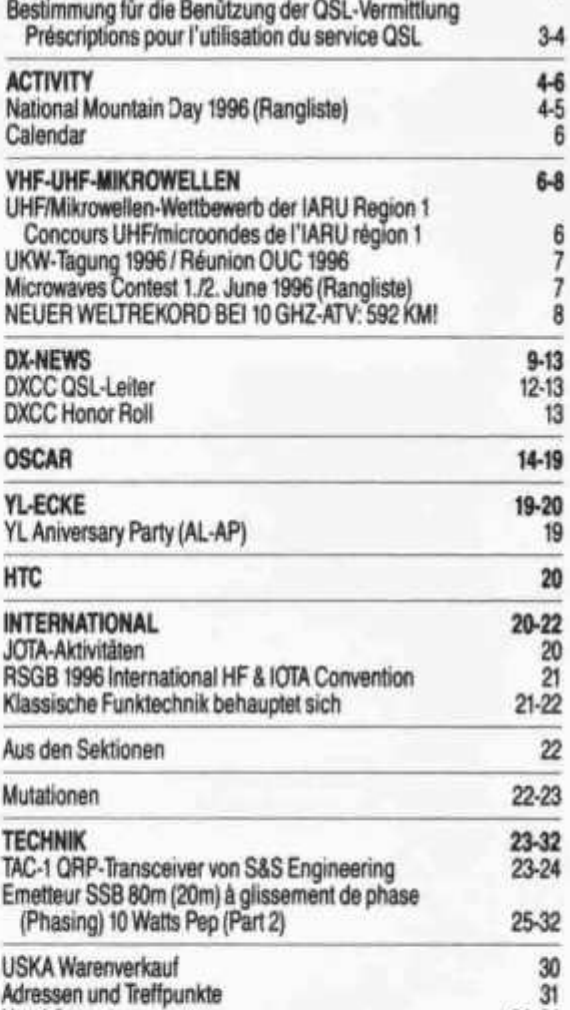

# **REDAKTIONSSCHLUSS**

**Hambörse 32-34**

**Oktober-Nummer 5. September 1996 November-Nummer 5. Oktober 1996**

**USKA**

**Sekretariat:**

k C s ŧ

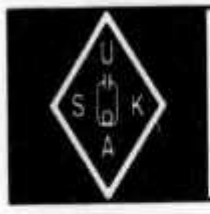

**Marianne Schütz (HB9XAM), Alpenblickweg 3, 4800 Zofingen**

# **Bericht HAM RADIO 1996, Friedrichshafen**

**Im Auftrag des Vorstandes habe ich an der HAM RADIO 1996 die für uns relevanten Vorträge besucht. Es ging vor allem um EMV. Dazu kann ich folgendes berichten:**

**Vortrag Freitag, 28. Juni 1996 Herrmann Böhm (DK6XH)**

**Funksignale und elektromagnetische Felder - Wissenschaft/Sicherheit**

**Trotz zahlreicher wissenschaftlich fundierter Studien zur EMV bleibt eine Grauzone. Unbestritten ist, dass sowohl nieder- wie hochfrequente elektromagnetische Felder eine thermische Wirkung auf biologische Wesen haben. Strittig hingegen sind Phänomene der sogenannten Elektrosensibilität, die nicht den thermischen Wirkungen zugeordnet werden können. Es gibt zahlreiche sich widersprechende Untersuchungsergebnisse über den Einfluss auf Tiere und Menschen. Menschen mit subjektiven Krankheitssymptomen suchen zwangsläufig nach der krankmachenden Ursache. Ist diese nicht zu finden, so akzeptieren sie auch Vermutungen, wie zum Beispiel Wasseradern und Elektrosmog.**

**Bereits die Existenz einer Antenne kann dabei Ängste auslösen und es bedarf nicht einmal des Feldes um Zusammenhänge mit einer Krankheit herzustellen. In früheren Zeiten genügten Naturgewalten um solche zustände der Angst auszulösen. Die Schlussfolgerung für uns ist die, dass selbst Experten noch weitgehend am Anfang stehen und dass kurzfristig kaum mit einem Durchbruch zu rechnen ist. Insbesondere die überzeugende Beantwortung der Kernfrage, ob zwischen Ursache und Wirkung ein Zusammenhang besteht oder nicht, kann nicht so schnell erwartet werden.**

**Vortrag Freitag, 28. Juni 1996 Dr. Ralph P. Schorn (DC5JQ)**

### **Anforderungen der**

### **«Elektromagnetischen Umweltvertraglichkeit» an den Amateurfunkdienst.**

**Nach einer wissenschaftlichen Einleitung zu den Zusammenhängen beim elektromagnetischen Feld wird auf die DIN/VDE Norm 0848 (Entwurf Okt 1991 ) eingegangen. Zum gleichen Thema findet sich im CQ DL 7/96 auf den Seiten 520 und 521 ein Artikel, in dem die Berechnung des Sicherheitsabstandes von der Strahlungsquelle beschrieben ist. In Deutschland wird in der erwähnten Norm ein Sicherheitsabstand vorgeschrie**ben. Dr. Schorn verweist in seinem Vortrag darauf, dass UKW/VHF-Abstrahlung separat von

**der KW-Abstrahlung zu betrachten sei. In beiden Fällen ist jedoch die abgestrahlte Leistung von ausschlaggebender Bedeutung. Als Faustformel wird bei KW genannt, dass bei weniger als 100 Watt ERP der Sicherheitsabstand grundsätzlich eingehalten ist. Es handelt sich hier einfach um eine Umsetzung der Grenzwerte in Sicherheitsabstand.**

**Vortrag Samstag, 29. Juni 1996 Manfred Dudde (DL5KCZ) Die EMV-Situation des Amateurfunks in**

**Europa - internationaler Erfahrungsaustausch. M. Dudde berichtet über eine Konferenz in Schweden betreffend EMV-Standards in Europa. Es ging um die Frage der Selbstbau-Amateurfunkgeräte und der im Handel erhältlichen Geräte.**

**Beim Selbstbau haben die Amateure die Geräte selbst auzumessen und sie haben die europäischen Normwerte einzuhalten. Geräte im Handel werden von Herstellern geprüft und mit dem CE-Label versehen. Dies bedeutet, dass solche Geräte die EMV-Normen erfüllen. In der Schweiz sind zur Zeit diese Normen in Vernehmlassung, sie werden aber voll den europäischen Werten angeglichen. Damit gilt in der Schweiz das Gleiche wie in Deutschland.**

**Werden gekaufte Geräte mit dem EC-Label abgeändert, was der Amateur darf, müsste eigentlich das EC-Label entfernt werden. An der Sitzung wurde aber die Meinung vertreten, dies sei nur nötig, wenn durch die Änderung die Normen nicht mehr eingehalten würden.**

**Vortrag Samstag, 29. Juni 1996 Ulrich Bihlmayer (DJ9KR)**

### **Die Rolle der Bandwacht zur Sicherung der Zukunft des Amateurfunks**

**Ulrich erläuterte, wie Beobachtungen .an die** Bandwacht (Monitoring) zu melden sind. Zu die**ser Frage hat Fritz Däpp (HB9DDA) im old man 5/96 auf Seiten 3 und 4 unter «wie steht es heute um unsere exklusiven Kurzwellenbänder?» berichtet. Interessant war zu hören, dass zwischen dem DARC und dem Monitoring der DBP/BAPT eine Abmachung besteht, wonach Störer, auch im Ausland, verfolgt werden sollen. Diesen Punkt werden wir bei der nächsten Besprechung mit der Konzessionsbehörde aufgreifen.**

**Es bleibt mir festzustellen, dass auch im sonst gesetzlich geregelten Deutschland noch viele Fragen nicht abschliessend beantwortet werden**

**old man 9/96**

**können. Dies betrifft gerade den Komplex EMV. Die hier wiedergegebenen Meinungen decken sich nicht mit der Auffassung des Berichterstatters.**

**Werner Langhart, HB90L Verbindungsmann zur PTT**

## **HAM Radio 96**

**Ein herzliches Dankeschön an:**

- **die Messeleitung und den DARC Sie haben uns das Gastrecht gegeben, den bewährten USKA-Standort vorzüglich vorbereitet, sowie uns für verschiedene Anliegen tatkräftig unterstützt.**
- **die Standbetreuer**
- **Rita Gysi (HE9ZEV), Bruno Gysi (HB9DHI), Marta Bertschi, Hans Bertschi (HB9AQF) haben während der ganzen Messe für die familiäre Stimmung gesorgt.**
- **den Besuchern am USKA-Stand Wir haben uns sehr gefreut, dass sehr viele Mitglieder den Weg zu uns gefunden haben. In lockerer Atmosphäre haben wir unsere Ideen ausgetauscht und grossen Spass gehabt.**

**Im Namen des Vorstandes, HB9AGA**

**C O M IT É**

**Les affaires suivantes de l'USKA furent traitées: Le carnet d'épargne que l'USKA possédait à la banque cantonale Glaronaise a été transféré à PUBS. Les obligations de caisse échues, de Fr. lOO'OOO.-, sont replacées sur 5 ans au taux d'intérêt de 3,5 %.**

**Elisabeth Dreyer (HE9NOD) est nommée collabo-**

**Aus dem QSL-Service**

# **Bestimmungen für die Benützung der QSL-Vermittlung**

- **1. Die QSL-Vermittlung leitet QSL-Karten an die Adressaten in der Schweiz und an die QSL-Vermittlungen im Ausland weiter.**
- **2. Die für Adressaten in der Schweiz bestimmten QSL-Karten werden mindestens zehn Mal, bei geringen Stückzahlen mindestens vier Mal pro Jahr zugestellt.**
- **3. Für die von den Mitgliedern der QSL-Vermittlung zugestellten QSL-Karten gelten die folgenden Bestimmungen:**
	- **> Das Rufzeichen des Adressaten muss, allenfalls zusätzlich, in der rechten oberen Ecke der Rückseite angeführt sein. Gegebenenfalls ist hier auch zu vermerken, ob der Adressat die QSL-Karte über die QSL-Vermittlung eines anderen Landes oder über einen bestimmten QSL-Manager verlangt.**

**ratrice du comité. Nous la félicitons pour cette élection.**

**Les nouveaux statuts de la section Schaffhausen ont été acceptés.**

**HB9TC a suspendu l'exploitation du noeud Packet Radio Ticino, emplacement Monte Generoso Bergamzona, Paudo, Bellinzona. Les fréquences proposées étaient contraires au plan de bandes.**

**Les préparatifs pour la mise en ordre de l'installation d'antennes au Musée des transports à Lucerne ont débuté. Malheureusement la maison chargée de l'expédition du mât l'a livré à Bâle au lieu de Lucerne. Mercredi 19 juin les travaux purent reprendre avec une livraison correcte. Mercredi après-midi ils ont été interrompus pour cause de mauvais temps (rafale de vent jusqu'à 69 km/h). Les travaux de réparations reprendrons sitôt que les conditions météorologiques seront favorables.**

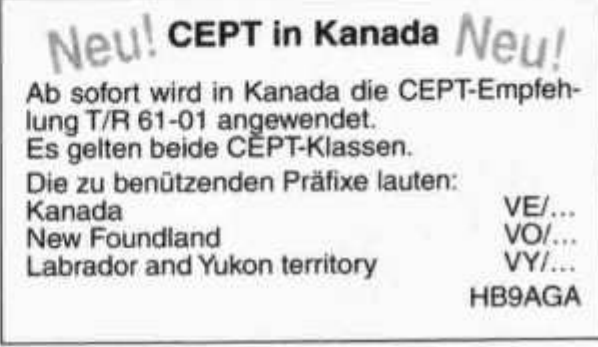

# **TDor 50** 3 **ahrcn**

**Sieger des ersten Nachkriegs-NMD waren HB1ER auf der Hasenmatt/Weissenstein 1448 m** und HB1CZ Sigriswiler Rothorn 1690 m.

- **> Die QSL-Karten sind alphabetisch nach Landeskennern und Ziffern zu sortieren (z. B. HA1, HA2, HA0, HB9, HB0, HC1, HC5, HH2 usw.). Ausgenommen sind die für die Vereinigten Staaten bestimmten QSL-Karten.**
- **> Die für Schweizer Stationen bestimmten QSL-Karten sind zusätzlich alphabetisch nach dem ganzen Rufzeichen zu sortieren.**
- **> Die für die Vereinigten Staaten bestimmten QSL-Karten (ausgenommen AH/KH/NH/WH, AL/KL/NL/WL, KP/NP/WP) sind nach der Ziffer im Rufzeichen, ohne Beachtung des Landeskenners, zu sortieren. QSL-Karten für den Rufzeichendistrikt 4 sind zusätzlich wie folgt zu trennen:**
- **Landeskenner mit einem Buchstaben (K4, N4, W4)**
- **Landeskenner mit zwei Buchstaben (AA4-AG4, AI4-AK4, KA4-KG4, KI4-KK4, KM4-K04, KQ4-KZ4, NA4-NG4, NI4-NK4, NM4-N04, NQ4-NZ4, WA4-WG4, WI4- WK4, WM4-W04, WQ4-WZ4)**
- **4. QSL-Karten in Briefumschlägen und Beilagen zu QSL-Karten (z. B.) Internationale Antwortscheine) können nicht weitergeleitet werden.**

le d d W te e s<br>H te s n

۱.<br>N  $\vec{r}$ la d ¥ b re<br>d

 $\frac{1}{2}$ 

R Ċ,

 $\sim$   $\sigma$   $m$   $\sim$   $\omega$ 

S co 10 11

1212141517

22<br>23<br>24

ol

**5. Nichtmitglieder und Auslandmitglieder der USKA können die Dienste der QSL-Vermittlung nicht beanspruchen. Eingehende QSL-Karten werden an die Absender zurückgesendet.**

# **Préscriptions pour l'utilisation du service QSL**

- **1. Le service QSL transmet les cartes QSL aux destinataires en Suisse et aux services QSL à l'étranger.**
- **2. Les cartes QSL adressées aux destinataires en Suisse sont envoyées au moins dix fois par an, lors de petites quantités au moins quatre fois par an.**
- **3. La réglementation suivante est applicable pour les membres qui envoyent leurs cartes QSL au service QSL:**
	- **> L'indicatif du destinataire doit, au besoin en plus, être inscrit dans le coin supérieur droit du verso de la carte. Le cas échéant, indiquer également à cet endroit si le destinataire demande la carte QSL par l'entremise du service QSL d'un autre pays ou par un QSL manager spécifique.**
	- **> Les cartes QSL sont à trier par ordre alphabétique et numérique des préfixes de pays (par exemple HA1, HA2, HA0, HB9, HB0, HC1, HC5, HH2 etc.). Exception est faite pour les cartes QSL destinées aux Etats-Unis.**
- **> Les cartes QSL destinées aux stations suisses sont en plus à trier par ordre alphabétique de l'indicatif entier.**
- **> Les cartes QSL destinées aux Etats-Unis (sauf AH/KH/NH/WH, AL/KL/NL/WL, KP/ NP/WP) sont à trier par le chiffre de l'indicatif sans tenir compte du préfixe de pays. Les cartes QSL pour le district d'indicatif 4 doivent être séparées comme suit:**
	- **Préfixes avec une lettre (K4, N4, W4)**
- **-Préfixes avec deux lettres (AA4-AG4, AI4-AK4, KA4-KG4, KI4-KK4, KM4-K04, KQ4-KZ4, NA4-NG4, NI4-NK4, NM4-N04, NQ4-NZ4, WA4-WG4, WI4-WK4, WM4- W04, WQ4-WZ4)**
- **4. Les cartes QSL en enveloppes et des annexes aux cartes QSL (par exemple coupons-réponse internationaux) ne peuvent pas être transmises.**
- **5. Les non-membres et les membres étrangers de l'USKA ne peuvent pas utiliser le service QSL. Les cartes QSL entrantes seront retournées aux expéditeurs.**

# **ACTIVITY**

**KW-Verkehrsleiter / Responsable du trafic OC: Niklaus Zinsstag (HB9DDZ), Salmendörfli 8, 5084 Rheinsulz**

# **National Mountain Day 1996**

**Ich muss, glaube ich, meine Meinung vom Field Day revidieren Der Petrus war doch ein wenig Funkamateur. Er hat sich doch eines besseren belehren lassen und der Sonne für den NMD Ausgang gewährt. Bei prächtigem Sonnenschein hat er alle Teilnehmer überrascht. Es war zwar am frühen Morgen noch recht frisch, aber im Laufe des Morgens konnte bei angenehmem Wetter eine Teilnahme gewährleistet werden. Nur mit dem Gesundheitsgott hatte Petrus seine Probleme. Ich wollte zum ersten Mal an einem NMD teilnehmen. Dank der Hilfe eines guten Freundes hatte ich eine komplette Station für den NMD bereit. Leider war ich durch Magenverstimmung und weiteren Symptomen daran verhindert. Es sollte einfach nicht sein. Trotzdem hat mich die grosse Teilnehmerzahl sehr erfreut. Als Sieger** **darf sich Urs Hadorn (HB9ABO) feiern lassen. Nick Zinsstag, HB9DDZ**

### **Kommentare:**

**HB9ABO: Bei diesem Bilderbuchwetter ist es mir gelungen, einen Bilderbuchdipol aufzuziehen. Zu Anfang hatte ich das Gefühl, beim QRP Contest mitzumachen, wurde ich doch laufend von Stationen aus DL und OK angerufen. Leider hatten zwei Stationen aus HB9 Probleme mit ihren TX. HB9US: Traumhafter Sonnenaufgang, aber kalter Wind bis zuletzt. Diesmal hat alles geklappt, sogar ohne Fehlschuss mit der Schleuder. Konnte leider die letztjährige Punktzahl nicht erreichen. Aber viel Spass hats allemal bereitet, auch mit dem notwendigen Umweg um eine Muniherde.**

**HB9KT: Zum ersten Mal am Contest auf die**

**4 old man 9/96**

**leichte Art mitgemacht, d. h. kein Fussmarsch auf die Hohe Winde mit 300 m Höhendifferenz, sondern das QTH mit dem Auto angefahren. Kostete weniger Muskelkraft. Contest Bedingungen Wetter und Ausbreitungsbedingungen ufb. Wie immer, ein besonderes Erlebnis, auch ohne den Rucksack auf dem Buckel.**

**HB9CJR: Nach einigen Jahren Unterbruch konnte ich dieses Jahr wieder dabei sein. Um eine bessere Abstrahlung Richtung Mittelland zu bekommen, suchte ich einen neuen Standort, wo ich den Dipol in Ost-West Richtung spannen konnte. Leider lag derselbe während des ganzen Morgens im Schatten und ich hatte keine wärmenden Sonnenstrahlen. Zeitweise konnte ich vor lauter Kälte und zittern nicht mehr richtig tasten; die so von mir geplagten Ohren mögen mir das verzeihen.**

**HB9IAB: Ce concours est toujours l'occasion de belles retrouvailles. Cette année, le soleil était au rendez-vous, quelle différence avec le brouillard de 1995! Depuis 1991, la station a «pris du poid»! De 1100 grs. en 1991 à 5450 grs en 1996, le matériel du commerce est certes performant, mais plus lourd et moins intéressant que le**

**«home made». Aves mes meilleurs 73.. et mes remerciements pour votre service au sein de l'USKA.**

**HB9KX: Ein Totalgewicht von 2000 Gr. wäre ohne Mühe möglich gewesen. Mit nur 1 W wurde ich gut gehört, aber bei Konkurrenz zog ich stets den Kürzeren.**

**HB9JAI: Wetter, Spirit, alles bestens. Endlich wieder mal ein gut gelaunter Petrus. Nur mein TX** machte nicht mit - er verschluckte Morsepunkte **und damit auch Kontestpunkte. Ich bitte um Vergebung von allen, die Ärger mit meinen verschluckten Punkten hatten.**

**HB9ARL: Wetter und Kontest waren gleich fantastisch, nur die Bedingungen waren etwas unstabil. Über alles gesehen wieder ein schöner Funktag.**

**HB9IQP: Mein Ziel, endlich mal unter die 1000g Grenze zu kommen, verfehlte ich leider, da die neuen Batterien nicht funktionierten.**

**HB9AMA: War ein schöner NMD, das Wetter spielte mit. Standort war gut.**

**HB9BQB: Wunderschöner Tag zum ins Blaue träumen... aber eben. Habe wieder einiges gelernt bezüglich Antennenbau.**

### **Rangliste**

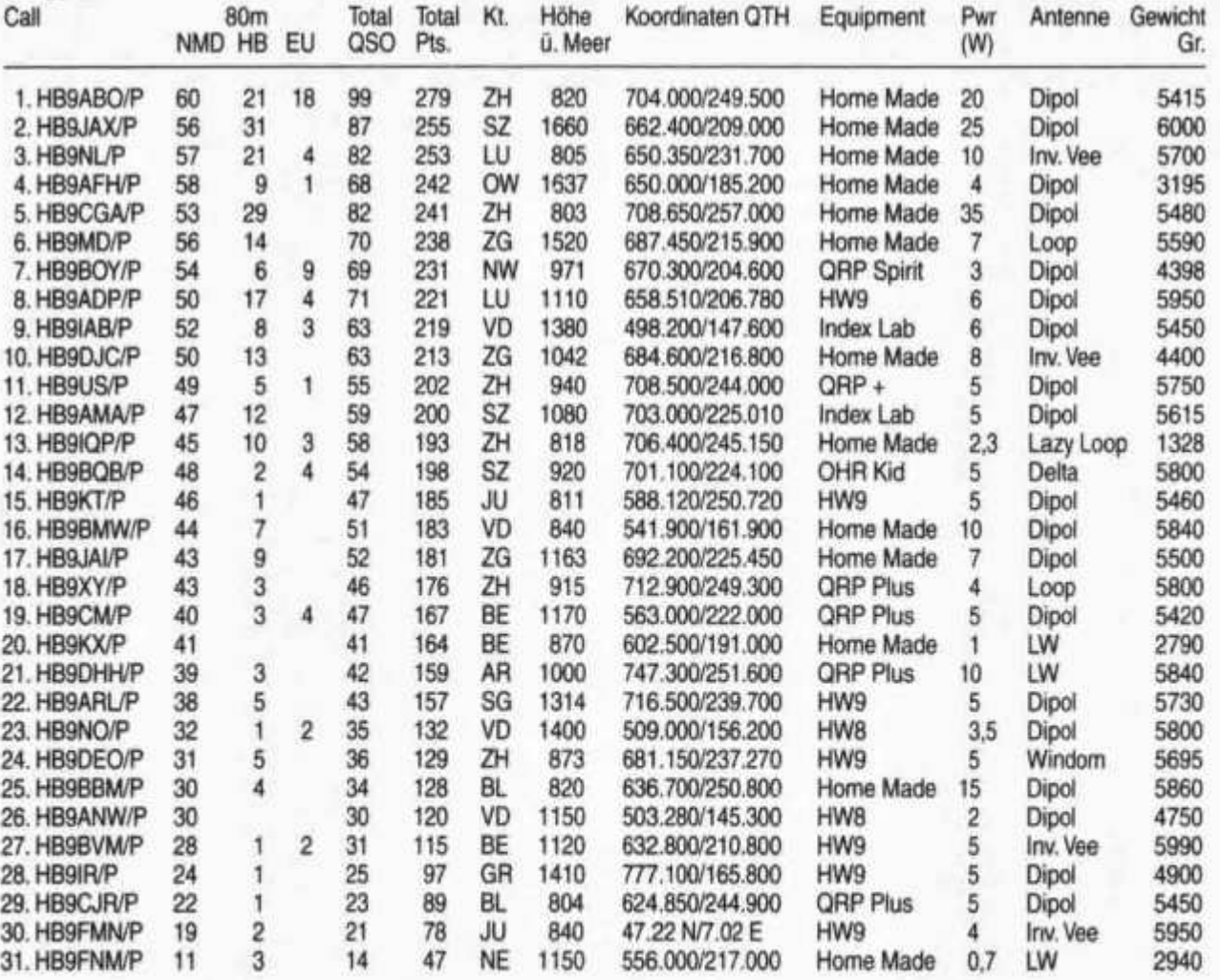

**old man 9/96 5**

### **C A L E N D A R**

### **September/septembre 1996**

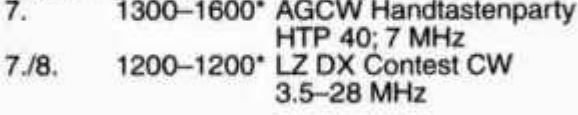

### **Oktober/octobre 1996**

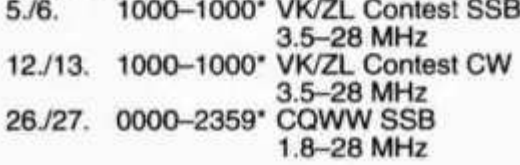

### **November/novembre 1996**

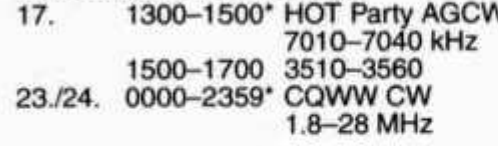

### **Dezember/dezembre 1996**

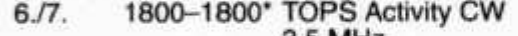

**3.5 MHz 29. 0000-2359\* RAC Canada Winter Contest CW, Phone (SSB, AM, FM) 1.8-144 MHz**

**Es werden nur Wettbewerbe ausgeschrieben, bei welchen die Originalausschreibungen vorhanden sind.**

**Quellen: RSGB, DARC, CQ-DL, OST, CQ**

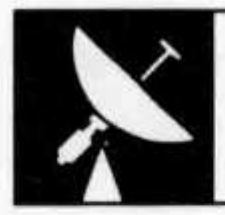

# **VH F - UHF • SH F**

**UKW-Verkehrsleiter / Responsable du trafic OUC: Rudolf W. Heuberger (HB9PQX), Buchserstrasse 7, 5034 Suhr**

# **UHF/Mikrowellen-Wettbewerb der IARU Region 1 Concours UHF/microondes de l'IARU région 1**

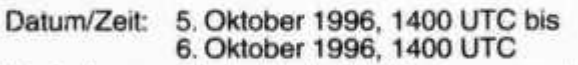

- **Kontrollgruppen: Die bei jeder Verbindung auszutau- Groupes de sehende Kontrollgruppe besteht contrôle: aus dem Rapport (RS oder RST), der laufenden dreistelligen Verbindungsnummer und dem Locator des eigenen Standortes (z. B. 589001 JN37TL) Auf jedem Frequenzband ist mit der Numerierung bei 001 zu beginnen. Règlement:**
- **Reglement: Siehe Broschüre «Regiemente für die Wettbewerbe auf den VHF-, UHF- und SHF-Bändern sowie für** das **Helvetia-Diplom» März 1994). Rapports:**
- **Rapporte: Die Rapporte sind in zwei Exemplaren bis zum 21. Oktober 1996 (Poststempel) an den UKW-Verkehrsleiter Rudolf W. Heuberger (HB9PQX), Buchserstrasse 7, 5034 Suhr, zu senden.**

**Der UKW-Verkehrsleiter**

**5. Oktober 1996, 1400 UTC bis Date/heure: 5 octobre 1996, 1400 UTC au 6 octobre 1996, 1400 UTC**

> **Un groupe de contrôle est échangé lors de chaque liaison, se composant du rapport (RS ou RST), du numéro de la liaison à trois chiffres, commençant par 001 sur chaque bande de fréquence, et du Locator du propre emplacement (par exemple 589001 JN36HO).**

**Voir la brochure «Règlements pour les concours sur les bandes VHF, UHF et SHF ainsi que pour le Diplôme Helvetia» (édition mars 1994).**

**Les rapports doivent être envoyés en double exemplaire au respon**sable du trafic OUC Rudolf W. Heu**berger (HB9PQX), Buchserstrasse 7, 5034 Suhr au plus tard le 21 octobre 1996 (cachet de la poste).**

**Le responsable du trafic OUC**

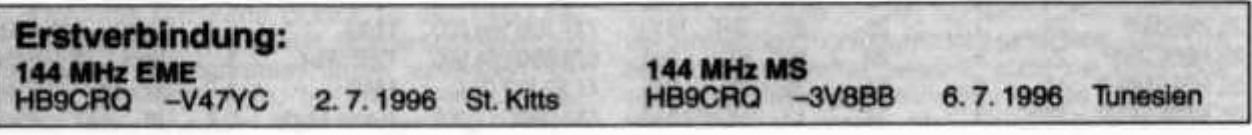

 $rac{1}{2}$ AI  $x \prec z$ P 互いと  $P<sub>f</sub>$ Pr

ol

c

 $\frac{1}{2}$ 

C<sub>1</sub>

C<sub>1</sub>

**6 old man 9/96**

# **UKW-Tagung 1996/ Réunion OUC 1996**

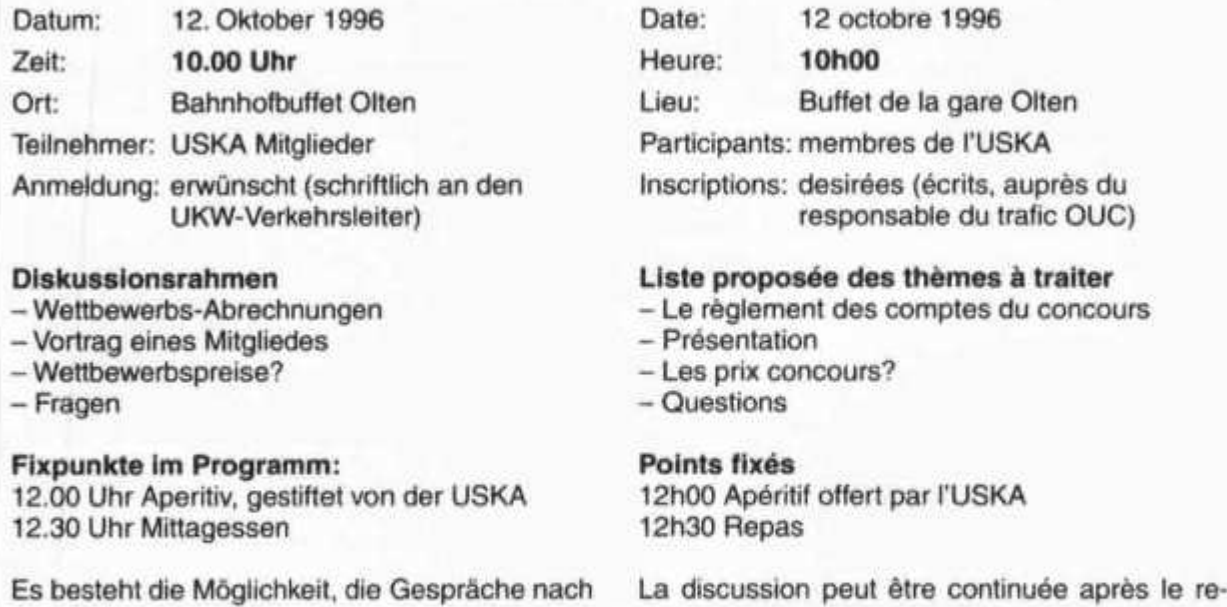

**Microwaves Contest 1./2. June 1996**

**pas.**

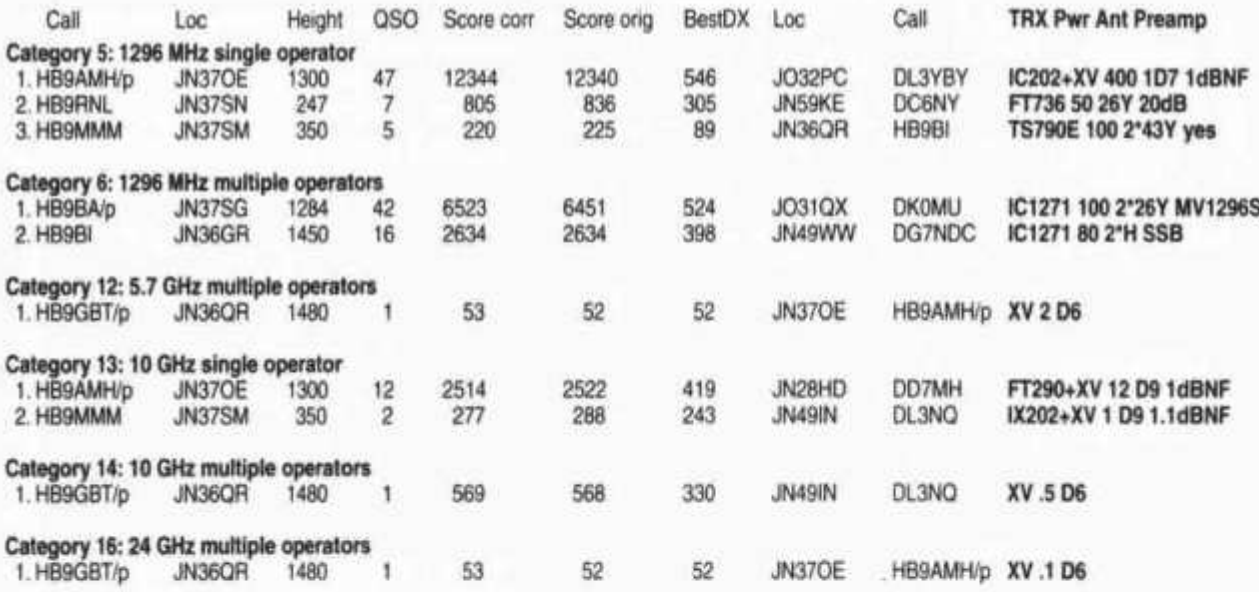

**Operators of multi op stations (CALL** *FirstOp 0p1..0pn.)*

**dem Mittagessen fortzusetzen.**

**HB9BA/P** HB90NE HB90NC HB90NG HB9PVI. **HB9BI**HB9TCT HB9TBK HB9TCC HB9FMB HB9GBD HB9SKW. HB9GBT/p HB9GBT HB9MIO.

### **Abbreviations**

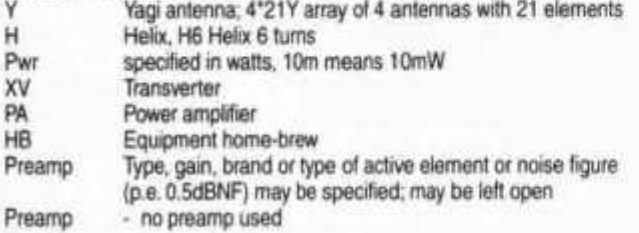

**old man 9/96 7**

e

# **NEUER WELTREKORD BEI 10 GHZ-ATV: 592KM !**

**Am 18. Mai 1996 haben F1JSR und HB9AFO ein ATV-QSO über 592 km zwischen Korsika und Spanien geführt. Das bedeutet Weltrekord im 3-cm-Band in dieser Betriebsart.**

**F1 JSR hielt sich eine Woche lang auf Korsika in der Sierra di Pigno (JN42RQ) in einer Höhe von 960 m über dem Meer auf. Seine Ausrüstung bestand aus einem DRO-Sender auf 10450 MHz, gefolgt von einem Wanderwellen-Röhrenverstärker mit 20 W an einem 40 cm "Ikea" Parabolspiegel. Zum Empfang benutzte er einen 85-cm-Offset-Spiegel, einen nicht modifizierten Astra-LNC, einen "Plus 500 MHz" ZF-Konverter und einen Standard-Sat-TV-Receiver parallel zu einem Hilfsempfänger zum Ausrichten der Antennen.**

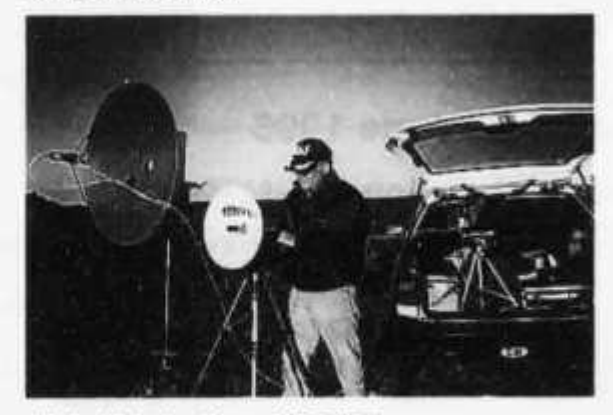

*Michel Vonlanthen, HB9AFO*

**HB9AFO veränderte seinen Standort nach ersten Tests in der Gegend von Toulon (Frankreich) bis in die Sierra de Montseny bei Barcelona (Spanien) in JN11 ET auf 1650 m über dem Meeresspiegel. Er hatte einen DRO-Sender auf 10480 MHz mit einer transistorisierten 1-W-**

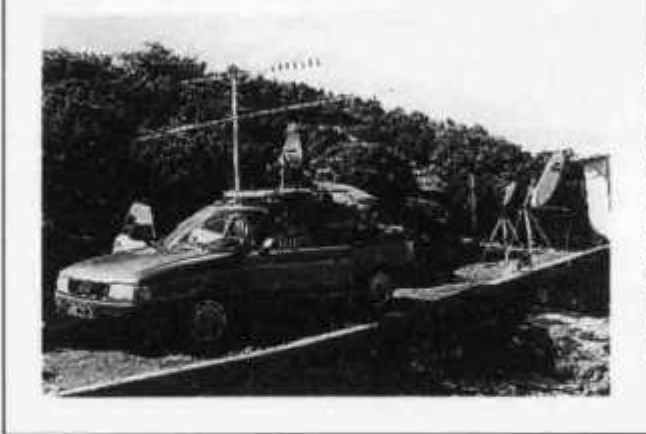

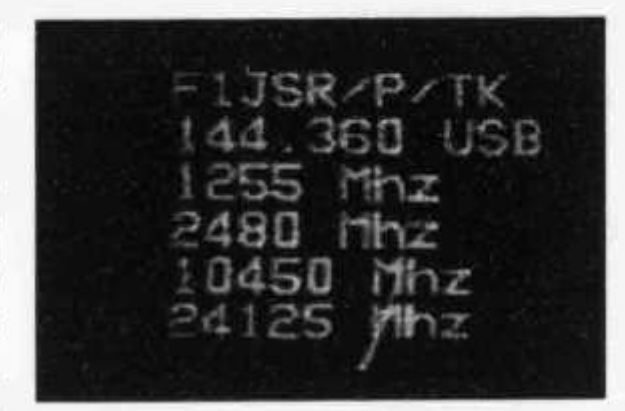

**Endstufe an einem 40 cm "Ikea" Parabolspiegel. Sein Empfangszweig begann mit einem 1 m-Parabolspiegel mit hochgenauer Drehanlage, einem für Astra modifizierten LNC mit 0,7 dB Rauschfaktor, einem umgebauten AR3000- Empfänger mit nachfolgendem Schmalband-FM-ATV-Demodulator parallel zu einem normalen 12 V Sat-TV-Receiver.**

**Die Verbindung wurde in beiden Richtungen abgewickelt; die Signale schwankten zwischen B0 und B5 mit Farbe. Die schnellen Pegelsprünge kamen möglicherweise durch starken Wind oder Nebel und zeitweiligen Regen auf Korsika zustande. Zwei Tage vorher war bereits ein**

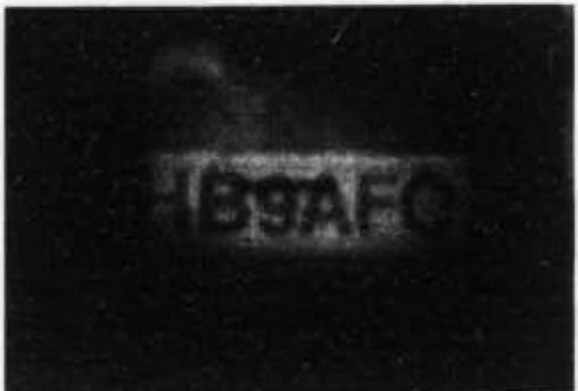

**gleichartiges QSO über 574 km gelungen, dabei war HB9AFO auf dem Pie de Nore im Departement Tarn (Frankreich) in JN13FJ. In beiden Fällen gingen die Verbindungen stabil über zwei Stunden lang in den Morgenstunden vor sich. Ein ausführlicher Bericht wird in der französischen "B5+" der ANTA und in den "SWISS ATV NEWS" erscheinen, eine VHS-Kassette wird in Kürze über SWISS ATV, PO Box 301, 1024 Ecublens, Schweiz erhältlich sein.**

*HB9AFO (DL4KCK/AGAF Übersetzung)*

эx

**Redaktion: Albert Müller (HB9BGN), Im Hubacker, 8311 Brütten Peter Egger (HB9BMY), Südstrasse 32, 2504 Biel Erich Zimmermann (HB9CMZ), Ziegelfeldstrasse 25, 4600 Olten**

## **Rund um den IOTA Contest**

**Seit ein paar Jahren findet am letzten Juliwochenende jeweils der IOTA Contest statt. Für die einen ist dieser Anlass eine willkommene Gelegenheit, die Station mit in die Inselferien zu nehmen. Für die anderen - sprich die daheimgebliebene Mehrheit - versüsst dieser Contest das berühmtberüchtigte Sommerloch auf den Bändern. Etwas Gutes hat das Sonnenfleckenminimum nämlich an sich: Neben Short Skip ist auf 20 Meter selbst in den Mittagsstunden noch DX möglich. Ich für meinen Teil freute mich aus zwei Gründen auf den IOTA Contest. Einerseits erhoffte ich, meinen Inselstand beträchtlich aufzustocken, und andererseits erwartete ich, etwas Interessantes zu erleben, worüber ich dann im «old man» schreiben könnte.**

**Kurz vor Contestende hatte ich zwar ein paar neue Inseln gearbeitet, längstens aber nicht so viele, wie ich erhofft hatte. Zudem hatte ich nichts bemerkt oder erlebt, über das ich in der DX-Spalte hätte berichten können. Da ergab sich folgendes: Auf 20 Meter hatte CK4RU von Prince Eduard Island (N>-029) ein ziemlich grosses Pileup. Ich wollte ihn gerade anrufen, da verlangte er «Islands only». «Klar», dachte ich, «der will noch ein paar Multiplikatoren.» Da England bekanntlich ebenfalls eine Insel ist, arbeitete CK4RU in der Folge einige Engländer. Dies hatte er natürlich nicht beabsichtigt. Er gab daraufhin bekannt, er mache noch einen letzten Versuch, dann kehre er zu allen anderen zurück. Ais ihm auch dieser einen weiteren Engländer bescherte, fragte er «QRZ?». Aufgrund des Gehörten fühlte ich mich berechtigt, mich nun ebenfalls zu melden. Wie sich sofort zeigte, wurde diese Auffassung nicht von allen geteilt. Kaum hatte ich nämlich die Mikrofontaste losgelassen, wurde ich von einem Bapo gemassregelt: «HB9BMY, you are not on an island! Shut up!» Hatte ich mich verhört? Verlangte CK4RU noch immer «Islands only»? Diese Frage quälte mich nicht lange. Denn kaum war der Rüffel des Bapos im Äther verklungen, meldete sich CK4RU: «HB9BMY you are five nine» (die Contestnummer, die er noch anhängte, habe ich vergessen). «Siehst du», dachte ich, «ich habe also doch richtig gehört.» Der Bapo gab sich jedoch noch nicht geschlagen. Bapos können nämlich keinen Widerspruch ertragen, am allerwenigsten von Seiten der DX-Station, die sie «schützen» und deren Interessen sie «vertreten». Der Bapo, der sein Call natürlich nicht nannte (wozu auch?), fauchte mich nach geglücktem QSO an: «HB9BMY, are**

**you happy now?» Da Bapos sowieso immer das letzte Wort behalten wollen, reagiere ich gewöhnlich nicht auf ihre «geistreichen» Bemerkungen. Dies war nun aber wirklich zu viel. Ich griff zum Mikrofon und sagte mit zuckersüsser Stimme: «Yes, I am V e r y happy!» Gerne hätte ich ihm noch etwas anderes gesagt. Nein, nicht was Sie denken. Bei dem fraglichen Bapo handelte es sich dem Akzent nach um einen Engländer. Gerne hätte ich ihm gesagt, dass er mit seiner Behauptung, ich sei auf keiner Insel, unrecht hat. Wir HB9er sitzen sehr wohl auf einer Insel. Bekanntlich gehören wir nämlich gar nicht zu Europa. Nicht geographisch, versteht sich, sondern politisch und wirtschaftlich. Ein Beweis gefällig? Als ich in Friedrichshafen ein Netzteil kaufen wollte, und den Händler fragte, ob er auch Schweizer Franken annehme, riss er die Augen auf und fragte: «Gibt's die denn noch?»**

**Aber ich schweife ab. Ich wollte ja vom IOTA Contest erzählen. Wie gesagt war ich mit meiner Ausbeute nicht so recht zufrieden. Umso erfreuter war ich, als sich herausstellte, dass ein paar der selteneren und schwieriger zu arbeitenden Inseln nach dem Contest nicht gleich QRT machten. Da war z.B. HL0Y/3 von Sapsi Island (AS-080) aus QRV. Ein wenig merkwürdiger war nur, dass der Operateur auch noch zwei Stunden nach Contestende weiterhin Nummern verteilte. Ob er wohl in einem anderen Contest mitmachte? Oder war ihm nicht bekannt, dass der Contest bereits zu Ende war? Wie dem auch sei, ich würde ihm jedenfalls eine Nummer geben. Ich kam aber nicht dazu. Irgendjemand machte HL0Y/3 auf seinen Irrtum aufmerksam. Die Folge war, dass er sofort verstummte. Aus, fertig, Schluss! «Siehst du», dachte ich ergrimmt, «Wegen deiner Besserwisserei macht er jetzt QRT.» Glücklicherweise war dem aber doch nicht so. Nach etwa zwei Minuten kam HL0Y/3 zurück und arbeitete Pileup weiterhin ab - ohne Nummern. Aber auch ohne ein Wort über seinen Irrtum oder über seine Verblüffung zu verlieren. Das Gesicht wahren ist bekanntlich alles, nicht nur bei unseren ostasiatischen Freunden. Übrigens war meine Sorge völlig unnötig gewesen. HL0Y/3 blieb nämlich noch einige Tage QRV. Das konnte ich aber nicht wissen, und die meisten anderen, die mit mir im Pileup sassen, wussten es ebenfalls nicht. Deshalb riefen wir, als ob unser Leben davon abhinge. Das heisst, wir schrien wie echte DXer.**

**Peter Egger, HB9BMY**

### **DX-Report CW-Log Juni/Juli** *<Zeiten UTC)*

### 30m

*15 - 18:* **9M2TO.** *1 8 -2 1 :* **ET3BN.**

### $20<sub>m</sub>$

- *03 06:* **9J2BO, WL7VO.**
- *06 09:* **5V7ML, TU4FF, EA9KQ.**
- *09 12:* **AH6NV, CN67BM, XV7SW.**
- *12 15:* **S79MAD, CY0AA, 5Z4BZ, 7Z500, VU20XX, OY/SM6RXS, 9K2/Y09HP, JT18V, 9M2JJ, P40Z, 5N3/SP5XAR, PZ1AP, HSs, BVs, HLs.**
- *1 5 -1 8 :* **BY0AA, 701 PA (?), 9U5CW, DS5URW, RX10X/FJL, VR2KF, TT8SP, VK9NS, J28JA, OD5NF, DU/HB9CVN, A71CW.**

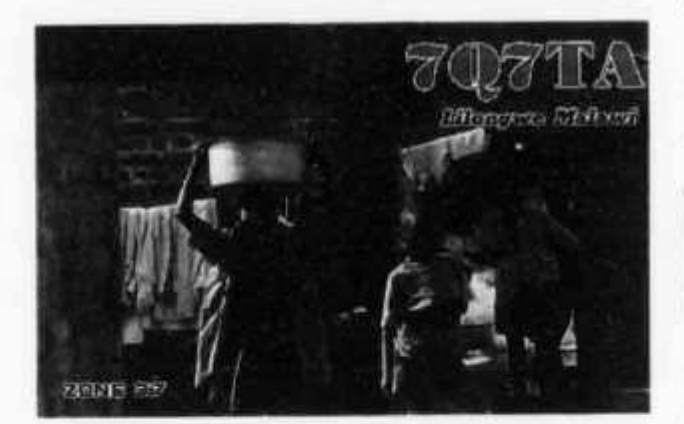

### **i** 7m

*06* **-** *09:* **3V8BB, 5R8EN, 9U5DX.** *0 9 - 12:* **5N3/SP5XAR.** *12 - 15:* **J28TC, VR2KF.** *1 8 -2 1 :* **5V7HK.** *2 1 -2 4 :* **9H1AL.**

### **15m**

*12 - 15:* **3B8BB.** *15 - 18:* **9U5CW.**

### **8 u m**

*12 - 15:* **3V8BB.**

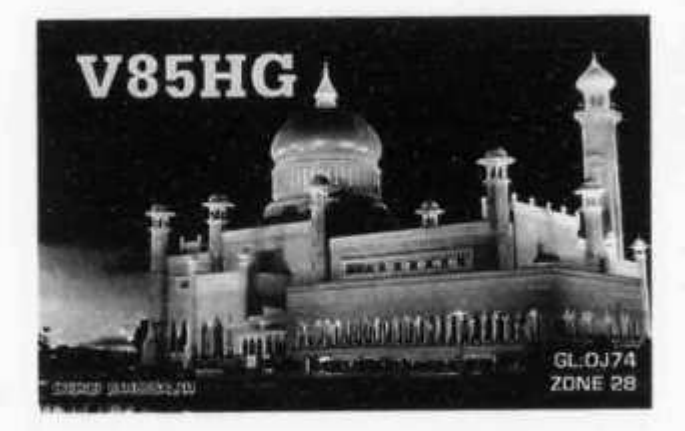

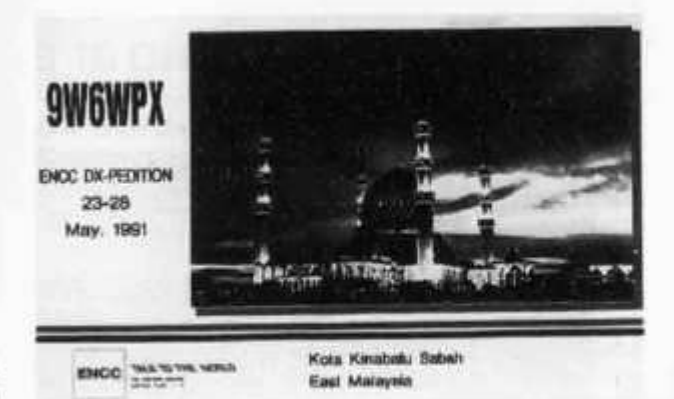

### **SSB-Log Juni/Juli** *(Zeiten UTC)*

### $20<sub>m</sub>$

- *06 09:* **FM5GU, VP5/K8JP, 3V8BB, KL7XD.**
- *1 2 15:* **HL1CG.**
- *15 18:* **BD7JA/7**

*18 - 21:* **9Q50WB, VU3AJK, ZC4ZL, P43RR.**

**\*= only heard stations**

**Vielen Dank für die Logauszüge und Berichte von HB9AGH, HB9ATH, HB9BCK, HB9CV0, HB9DFN, HB9HT, HB9M0.**

**Senden Sie bitte Ihren DX-Bericht bis 1. Oktober 1996 an: Peter Egger (HB9BMY), Südstrasse 32, 2504 Biel.**

### **DX-Calendar**

**VK0WH - Macquarie, Warren has the following frequencies available: 7009 and 14040 CW (listen up 3) and 3550, 7060 and 14164 SSB, his commercial equipment is programmed from a distant site and these are the only ham band frequencies currently programmed into it. Warren must waik about a kilometer to change frequencies or modes - he cannot do this from the operating position. He only operates one frequency and one mode at a time.**

**Caribean DXpedition, Peter (PA3BBP), Rob (PA3ERC), Ronald (PA3EWP) and Dick (PA3FQA)** will be active from FG-Guadeloupe from 13-18 **Sept. signing FG/homecall and from J7-Dominica from 18-30 Sept. signing J7/homecall and from FM-Martinique from 30 Sept.-6 Oct. signing FM/homecall. QSL via buro or direct to PA3ERC.**

**FH - Mayotte (AF-027), Maike (DL4XS), Mirko (DL6ET) and Dieter (DL3KDV) will be QRV from 4-11 Sept. as FH/homecall. QSL via DL4XS.**

**YK - Syria, a group of 20 DLs will be QRV in the first week of October as YK0B in CW/SSB/RTTY and satellite. QSL via DL8HCZ.**

### **QSL-lnformation**

**3V8BB - July 5-18 operation: HF QSLs via Heiko Marscholiek (DK3DM), Gueldene Troege 80, D-59581 Warstein, Germany. VHF QSLs via Maik Reckeweg (DJ2QV), Dueppelstr. 27, D-33330 Guetersloh, Germany.**

**5R8EY via Theo See (DJ1RL), Breulgasse 13, D-63477 Maintal, Germany.**

**5R8EZ via Hans See (DK8FB), Fechenheimerweg 49, D-63477 Maintal, Germany.**

**A35PM, ZK2PN via Paavo Miettinen (OH5UQ), Jukankatu 4 B 16, Imatra 10, 55100 Kymi, Finland.**

**VK9GA via Gert Hemstra (PA0GIN), Noorderkroonstraat 16, 9742 XD Groningen, Netherlands. ZA1AJ via Vit Kuncar, Havrice 293, 688 01 Uhersky Brod, Czech Republic.**

**DL4XS via Maike Stargardt, Friedrichstal 21, 51688 Wipperfuehrt, Germany.**

**PA3ERC via Rod Snieder, Van Leeuwenstraat 137, 2273 VS Voorburg, Netherlands.**

**VP8CWI via Box 559, Stanley, Falkland Island.**

### **List of the Radio Amateurs in Egypt**

- 
- **SU1AA** Iman Loutfy, via SU1AL<br>SU1AB Ammal Loutfy, via SU1/
- SU1AB Ammal Loutfy, via SU1AL<br>SU1AC Mohamed Loutfy, via SU1
- SU1AC Mohamed Loutfy, via SU1AL<br>SU1AH Ahmed Hassan, 40 Al-Zahra Ahmed Hassan, 40 Al-Zahraa St., Ein-**Shams, Cairo**
- **SU1AL Loutfy Al-Mahdy, P.O. Box 109 Al-Giza, Giza**
- **SU1AO Mohamed Atif Osman, 5 Mansi St., Fiasal, Giza**
- **SU1BH Mohamed El-Asiry, 4 El-Safa St., Mohandsein, Cairo**
- **SU1CR Mohamed S. Reda, 50 Khidr El-Toni St., Nasr-City, Cairo**
- **SU1CS Mohamed Al-Sabah, 4 Ben Zinki St., Zamalik, Cairo**
- **SU1DZ Abdul.J Marafi, 32 G/ Dewal Arabia, Mohansein, Cairo**
- **SU1ER Ezzat S. Ramadan, P.O. Box 78 Heliopolis, Cairo 11341 (Home Address: 71 Moustafa Al-Nahas St; F#102, Nasr-City, Cairo).**
- **SU1FJ Fatin A.J Ma'rafi, via 9K2DZ / SU1DZ**
- Fathy Anwar, 17 Mahmoud Fouad, **Heliopolis, Cairo**
- **SU1GM Gergis Makari, 4 St. No. 100, Maadi, Cairo**
- **SU1GS Greiss Sobhi Greiss, P.O. Box 18 Agouza, Giza**
- **SU1HA Hany Anwer, 37 El-Suaudi Building, New-Maadi, Cairo**
- **SU1HH Ahmed Haroun, 15 Hendawi St.; Dokki, Cairo**
- **SU1HK Hosni Khater, 20 St.; No. 2 Mokattam-City, Cairo**
- **SU1HM Hossam El-Shenawy, 16 El-Daher SQ.; Cairo 11271**
- **SU1HN Hamed Nassar, P.O. Box 1578 Alf-Maskan, Cairo 11777**
- **SU1HR Hesham Y. Khater, P.O. Box 78 Heliopolis, Cairo 11341**
- **SU1HT Hassen El-Telbani, 7 Moh. Mahmoud, Imbaba, Cairo**
- **SU1JR Jamal El-Rifaie, 15 Cairo/Alex Road, Giza**

### **Vorhersage der Ausbreitungsbedingungen für den Monat September 1996**

### **Conditions de propagation prevues pour le mois de septembre 1996**

**Die Bandangabe wurde überall dort durch «— » ersetzt, wo die Absorptions-Grenzfrequenz (ALF oder LUF) gleich oder höher ist als die MUF selbst. Aufgrund der vorhandenen Dämpfung ist dann keine Verbindung möglich.**

L'indication de la bande était remplace par «--» **dans les positions ou la fréquence d'absorption dépasse la MUF. Dans ces cas aucun contact radio est possible.**

**Verwendbare Frequenzbänder zwischen Bern und Bandes de fréquence utilisables entre Berne et**

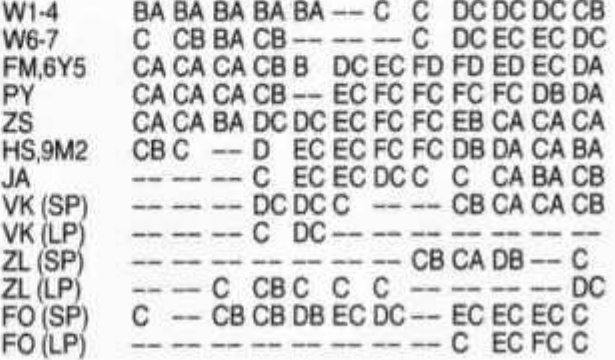

**UT 00 02 04 06 08 10 12 14 16 18 20 22**

**A = 3.5 MHz, B = 7 MHz, C = 10 MHz, D = 14 MHz, E = 18 MHz, F = 21 MHz, G = 24.9 MHz, H = 28 MHz (SP = Short path, LP = Long path)**

**Mittlere Sonnenfleckenzahl: 8 Nombre des taches solaires en moyenne: 8**

**Juni/Juin 1996: Monatsmitte!/en moyenne: 13 max.: 28 (7.8.) min.: 0 (während 9 Tagen)**

**HB9QO**

- **SU1KR Khaled Said, P.O. Box 78 Heliopolis, Cairo 11341**
- **SU1KZ Yousef Kamal Zada, 51 Al-Giza St., Giza**
- **SU1MH Mahmoud M. Hassan P.O. Box 226 Ramsis (New) 11794, Cairo**
- **SU1MI Mouna Ibrahim Moh., 7 Rouda St., Al-Rouda, Cairo**
- **SU1MK** Magda Hosni Khatir, via SU1HK
- **SU1 MN Manal Nassar, via SU1HN**
- SU1MR Magi Ezzat Sayed, via SU1ER<br>SU1NK Manal Hosni Khatir, via SU1HK
- SU1NK Manal Hosni Khatir, via SU1HK<br>SU1RA Reda Amer, 18 Sami Str., La
- **SU1RA Reda Amer, 18 Sami Str., Lazoughli, Cairo**
- **SU1 RR Rehab Ezzat Sayed, via SU1 ER**
- **SU1SA Sayed Abdel-Samee, 53 Fahmy Ghali St, Ein-Shams, Cairo**
- **SU1SK Said Kamel, P.O. Box 62 Shobra Al-Khima, Cairo 13411**

**old man 9/96 11**

- **SU1SM Sherif Samir, 56 Masged Elrahma St.; Shobra, Cairo**
- **SU1SR** Saly Ezzat Sayed, via SU1ER<br>SU1UN Talal Abdul Aziz, 12 Hassen
- Talal Abdul Aziz, 12 Hassen Sabri St., **Zamalik, Cairo**
- **SU2MM Mohi-Eldeen Mohamed, QSL via SU2MT**
- **SU2MS Mahmoud El-Soori, 22 El-Geesh St.; Stanly, Alex**
- **SU2MT Mohamed Tartousieh, RO. Box 1616, Alexandari**
- **SU2NN Nazli Mohi-Eldeen, QSL via SU2MT SU2TA Tarek Abdulla, P.O. Box 250 Al-Saray,**
- **21411 Alex**
- **SU3AM Ahmed El-Sagir, 7 Orabi St., Port-Said Port-Said, via SU3AM**

**SU3YM Yasir Mahdy, Port-Said, via SU3AM Best 73s de SU1ER, Ezzat President of E.A.W.C.**

**HB9CMZ**

ŀ ŀ

ŀ

n

n<sub>o</sub>

N 3

з

3

3

3

3 3

## **DXCC QSL-Leiter**

**Die erste Zahl gibt den aktuellen, durch QSL-Karten bestätigten Länderstand an, die zweite den von der ARRL bereits für das DXCC-Diplom gutgeschriebenen Länderstand. Massgebend für die Zählung ist die DXCC-Länderliste einschliesslich die gestrichenen Länder, sofern das QSO vor dem Streichungsdatum erfolgte. Der Eintrag in die QSL-Leiter erlischt, wenn seit mehr als 12 Monaten keine Meldung des - allenfalls unveränderten - Länderstandes erfolgte.**

**Melden Sie bitte Ihren neuen Länderstand - gegebenenfalls mit Angabe der von der ARRL bereits gutgeschriebenen Länder - bis 31. Dezember 1996 an HB9BGN (BBS OE9XPI, DX-Cluster HB9W-8).**

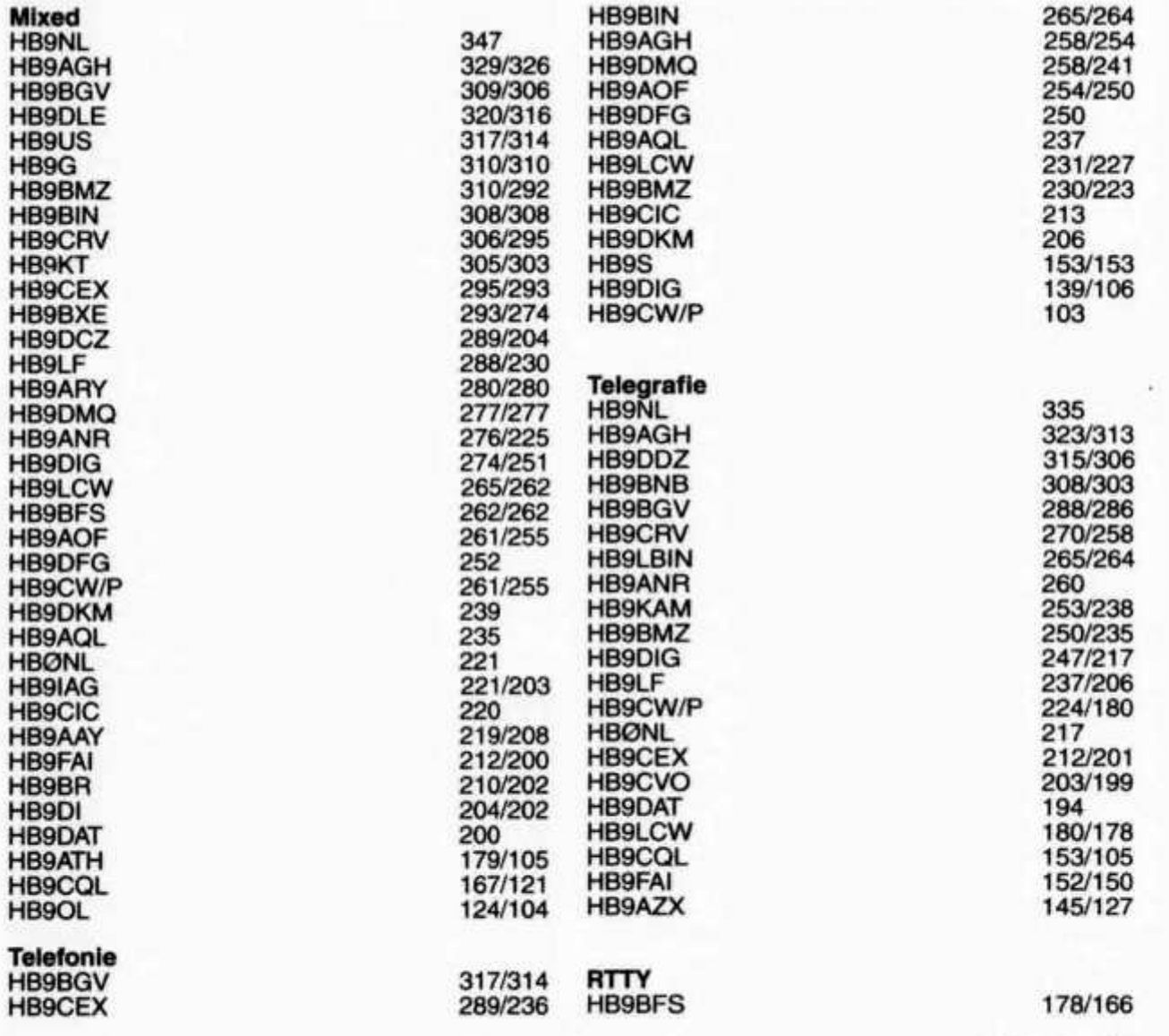

**12 old man 9/96**

ol

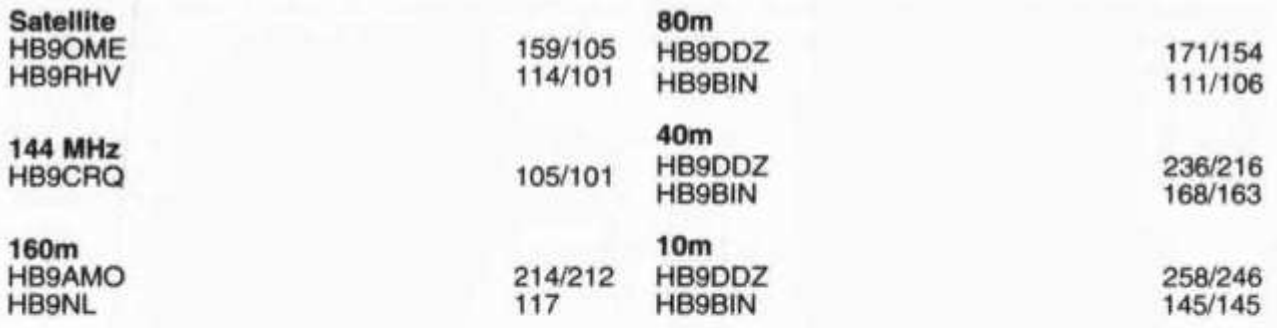

## **DXCC Honor Roll**

**Auf der DXCC Ehrentafel der ARRL sind die Rufzeichen jener OM aufgeführt, die mindestens 318 der momentan 327 aktuelle Länder umfassenden DXCC-Länderliste bestätigt haben. In Klammern ange**geben ist der entsprechende Länderstand inklusive die von der Liste gestrichenen («deleted») Länder<br>Die Angaben zur Honor Roll werden automatisch den Veröffentlichungen der ARRL entnommen und **»ie Angaben zur Honor Roll werden automatisch den Veröffentlichungen der ARRL entnommen und müssen der DX-Redaktion nicht gemeldet werden.**

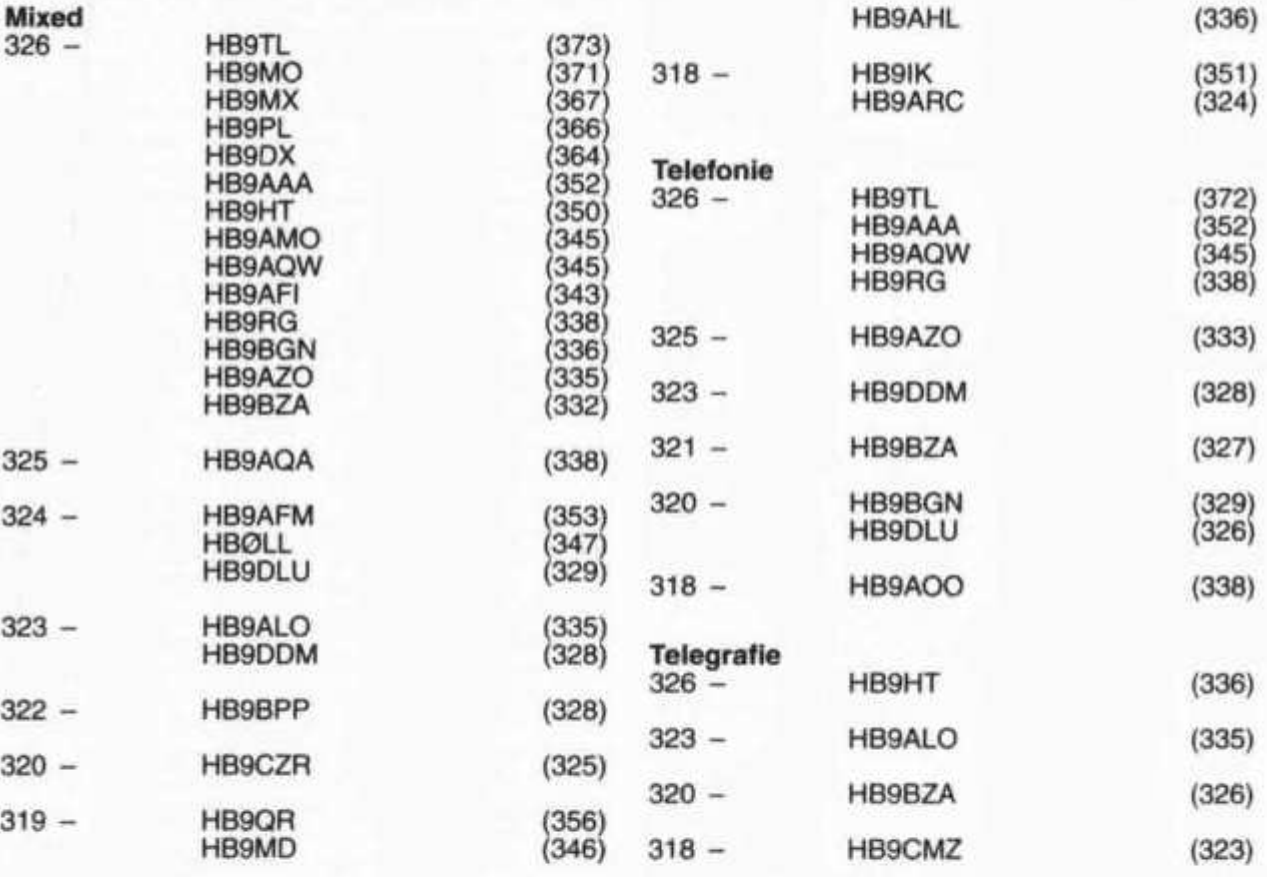

# **Eine HB9-YL in der DXCC honor roll!**

**Im QST konnte man kürzlich lesen, dass Greta Hubacher (HB9ARC) in die DXCC honor roll aufgestiegen ist. Für die Schweizer Top DXer war das eine grosse Überraschung. So viel ich weiss, ist Greta die erste HB9-YL, die diese Auszeichnung erreichte. Berücksichtigt man, dass Greta unter erschwerten Bedingungen (nur Drahtantennen) das Ländersammeln betrieben hat, verdient ihr Erfolg ganz besondere Anerkennung. Herzlichen Glückwunsch, liebe Greta? Helene Wyss, HB9ACO**

**old man 9/96 13**

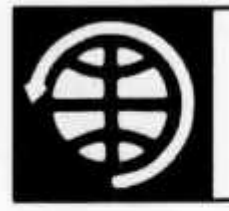

# **OSCAR**

**Thomas Frey (HB9SKA), Holzgasse 2, 5242 Birr E-Mail: hb9ska @ amsat.org**

## **OSCAR-News**

**von Thomas Frey (HB9SKA) Holzgasse 2, 5242 Birr, E-Mail: hb9ska@amsat.org**

### **OSCAR-10**

**Übers Wochenende des 4. August 1996, um 2.15 UTC, wurde die Bake von AO-10 in einer Höhe von etwa 8000 km gehört (über die Qualität wurde nicht berichtet). Über den Transponder war niemand zu hören.**

**Satellite: Catalog number: Epoch time: Element set: Inclination: RA of node: Eccentricity: Arg of perigee: Mean anomaly: Mean motion: Decay rate: Epoch rev: Checksum:**

**AO-10 14129 96218.98031538 0445 26.0347 deg 196.0728 deg 0.6025469 37.9689 deg 352.0089 deg 2.05880910 rev/day 9.0000e-07 rev/dayA2 9886 334**

### **OSCAR-11**

**Die 2-m-Bake sendet wieder Telemetrie aus. Das Bulletin ist vom 26. Juni 1996.**

**Satellite: Catalog number: Epoch time: Element set: Inclination: RA of node: Eccentricity: Arg of perigee: Mean anomaly: Mean motion: Decay rate: Epoch rev: Checksum:**

**UO-11 14781 96219.38558625 0904 97.8027 deg 207.8823 deg 0.0011358 295.7285 deg 64.2753 deg 14.69470240 rev/day 1.0900e-06 rev/dayA2 66502 327**

# **Radio Sputnik-10**

Desig<br>RS-10 **RS-10 Dn 29.357/400 /11 Up 145.860/900**

**Satellite: Catalog number: Epoch time: Element set: Inclination: RA of node: Eccentricity: Arg of perigee: Mean anomaly:**

**Mode USB USB Operational Status Reported operational.**

### **RS-10/11**

**18129 96214.18062979 0258 082.9265 deg 115.2901 deg 0.0013295 033.4261 deg 326.7735 deg 13.72367694 rev/day**

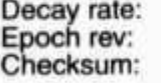

**2.8e-07 rev/dayA2 45634 317**

### **OSCAR-13**

**Die Gravitation von Sonne und Mond haben einen negativen Einfluss auf die Bahn von AO-13. Die Satellitenbahn wird zunehmend in die Länge gezogen, bis die Erde, die in einem Brennpunkt der Bahnellipse liegt, in die Satellitenbahn hineinragt. Die Kollision wurde grob auf den Jahreswechsel 1996/97 datiert. James Miller (G3RUH) Kommandostation von AO-13, hat zusätzlich den Einfluss der Atmosphäre auf den Rücksturz zur Erde näher untersucht. Er beschreibt ausführlich, wie sich bei variierenden Dichtemodellen der Erdatmosphäre ein Wiedereintrittstermin zwischen dem 5. und 19. Dezember 1996 ergibt.**

**Die Brems-Effekte im Perigäum werden immer bemerkbarer. Durch die Reibung der Luftmoleküle an der Satellitenoberfläche wird es im Oktober im Perigäum zu einer Erhitzung des Satelliten kommen, die zur Zerstörung einzelner Komponenten und damit zu einem vorzeitigen Ausfall der Bordelektronik führen kann. Vorher wird Mode-B und die Rundstrahlantenne aktiviert.**

**Die nächsten Monate werden interessant, den Satelliten bis zum Verglühen im Dezember zu beobachten, und bis dahin der Vergleich der Prognose mit den gemessenen Keplerelementen. Fällt die Perigäumshöhe unter 100 km, wird der Satellit überhitzen. Die Höhe lässt sich aus den Keplerelementen errechnen. Verwenden Sie dazu das kleine Basic-Programm wie unter «JAS-2 Start-Datum» weiter unten. Die NORAD-Kepler-Daten werden dann aber nicht mehr korrekt sein. Dazu hat James (G3RUH) selber Keplerelemente vorausberechnet. Das etwa 13 kB grosse File ist via «anonymous FTP» abrufbar:**

**ftp://ftp.amsat.org/amsat/satinfo/ao13/ decaykep.zip**

**Peter Guelzow (DB20S) schlägt zum Absturz von AO-13 einen etwas anderen Kontest vor. Diejenigen, die über die PSK-Telemetriebake die letzten Daten empfangen und decodieren, werden in den diversen AMSAT-Publikationen aufgeführt oder sollen einen kleinen Preis erhalten. Dies soll dazu animieren, die PSK-Telemetrie des kommenden P3D zu empfangen und zu decodieren.**

**Die Zeit der Eklipsen ist wieder vorbei und der Transponder kann wieder normal arbeiten. In den Transponderfahrplan wurde zusätzlich die Mode-**

**14 old man 9/96**

ö

**Mean motion:**

**S-Bake von MA 210 bis 212 eingefügt, um den Squint-Winkel zu bestimmen. Dies hat für uns jedoch keine Auswirkungen.**

### **\*\*\* AO-13 Transponder Schedule \*\*\* 1996 Jul 28-Sep 2\_\_\_\_\_\_\_\_\_\_\_\_\_\_**

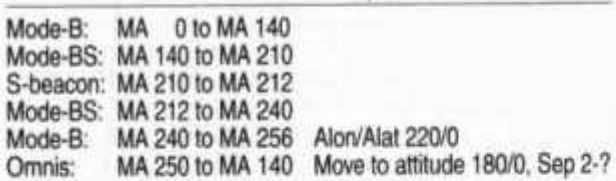

**The higher powered engineering bqacon 145.985 MHz is currently ON for two periods: MA 250-40 and MA 160-170. The command team is currently discussing using the engineering beacon full time.**

**Aktuellste Informationen über AO-13 erfahren Sie immer über die Baken auf 145.812 und 2400.664 MHz in CW, RTTY und 400 bps PSK, oder via Packet oder PACSATs. Im Internet unter folgenden Adressen:**

**ftp://ftp.amsat.org/amsat/satinfo/ao13/ http://www.amsat.org/amsat/ http://www.amsat.org/amsat-dl**

### **2-m-Baken-Frequenzen/Modi**

**General-Bake (GB): 145.812 MHz, 400 bps PSK oder CW um hh:00/hh:30, RTTY um hh:15/hh:45. Ingenieurs-Bake (EB): 145.985 MHz, 400 bps PSK, siehe Transponderfahrplan.**

**AO-13**

**Satellite: Catalog number: Epoch time: Element set: Inclination: RA of node: Eccentricity: Arg of perigee: Mean anomaly: Mean motion: Decay rate: Epoch rev: Checksum:**

**19216 96214.89927956 252 57.1788 deg 100.8865 deg 0.7438668 46.5940 deg 355.2560 deg 2.10350046 rev/day 1.5489e-04 rev/dayA2 6228 343**

### **OSCAR-20**

**Desig Freq Mode Operational Status USB** Spacecraft is in Mode JA and broadcasting **(435 795**

MHz) CW telemetry. ON1APG heard 15 Jun 1996.

**Satellite: Catalog number: Epoch time: Element set: Inclination: RA of node: Eccentricity: Arg of perigee: Mean anomaly: Mean motion: Decay rate: Epoch rev: Checksum:**

**FO-20 20480 96219.04898873 0902 99.0240 deg 234.4196 deg**

**0.0540547 11.5890 deg 349.7101 deg 12.83233954 rev/day -4.1000e-07 rev/dayA2 30428 302**

### **Radio Sputnik-12**

**RS-12 arbeitet immer noch gut in Mode-KT mit einem Uplink im 15m-Band und starken Downlink-Signalen im 10m- und 2m-Band.**

**RS-12/13**

**Satellite: Catalog number: Epoch time: Element set: Inclination: RA of node: Eccentricity: Arg of perigee: Mean anomaly: Mean motion: Decay rate: Epoch rev: Checksum:**

**21089 96214.33309406 0931 082.9221 deg 155.8620 deg 0.0030025 104.7198 deg 255.7291 deg 13.74071816 rev/day -5.0e-08 rev/dayA2 27523 287**

# **Radio Sputnik-15**

**Mode Operational Status RS-15 Dn 29.410-450 USB Reported operational, except for eclipse times Up 145.910-950 USB when transponder is apparently turned off.**

> **RS-15 23439**

**0163**

**Satellite: Catalog number: Epoch time: Element set: Inclination: RA of node: Eccentricity: Arg of perigee: Mean anomaly: Mean motion: Decay rate: Epoch rev: Checksum:**

### **064.8200 deg 310.0761 deg 0.0159737 191.1624 deg 168.5740 deg 11.27528300 rev/day -3.9e-07 rev/dayA2 06587 297**

**96214.33246259**

### **OSCAR-16**

**AMSAT-OSCAR-16 stellt seinen Fileserver schon über 713 Tage ohne Unterbruch zur Verfügung. Es kann mit den Programmen PG/PB unter DOS, WiSP unter Windows oder der Microsat Groundstation Software unter Linux darauf zugegriffen werden.**

**Satellite: Catalog number: Epoch time: Element set: Inclination: RA of node: Eccentricity: Arg of perigee: Mean anomaly: Mean motion: Decay rate: Epoch rev: Checksum:**

**AO-16 20439 96219.24693864** 0011 **98.5578 deg 303.6340 deg 0.0012191 57.2213 deg 303.0141 deg 14.29980797 rev/day -5.0000e-08 rev/dayA2 34122 289**

### **OSCAR-17**

**Seit dem 22. Juli 1996 ist die S-Band-Bake von Dove aktiviert. Die Frequenz ist 2401.221 MHz. Seit Sonntag den 4. August konnte ich das Signal jedoch nicht mehr empfangen.**

**old man 9/96 15**

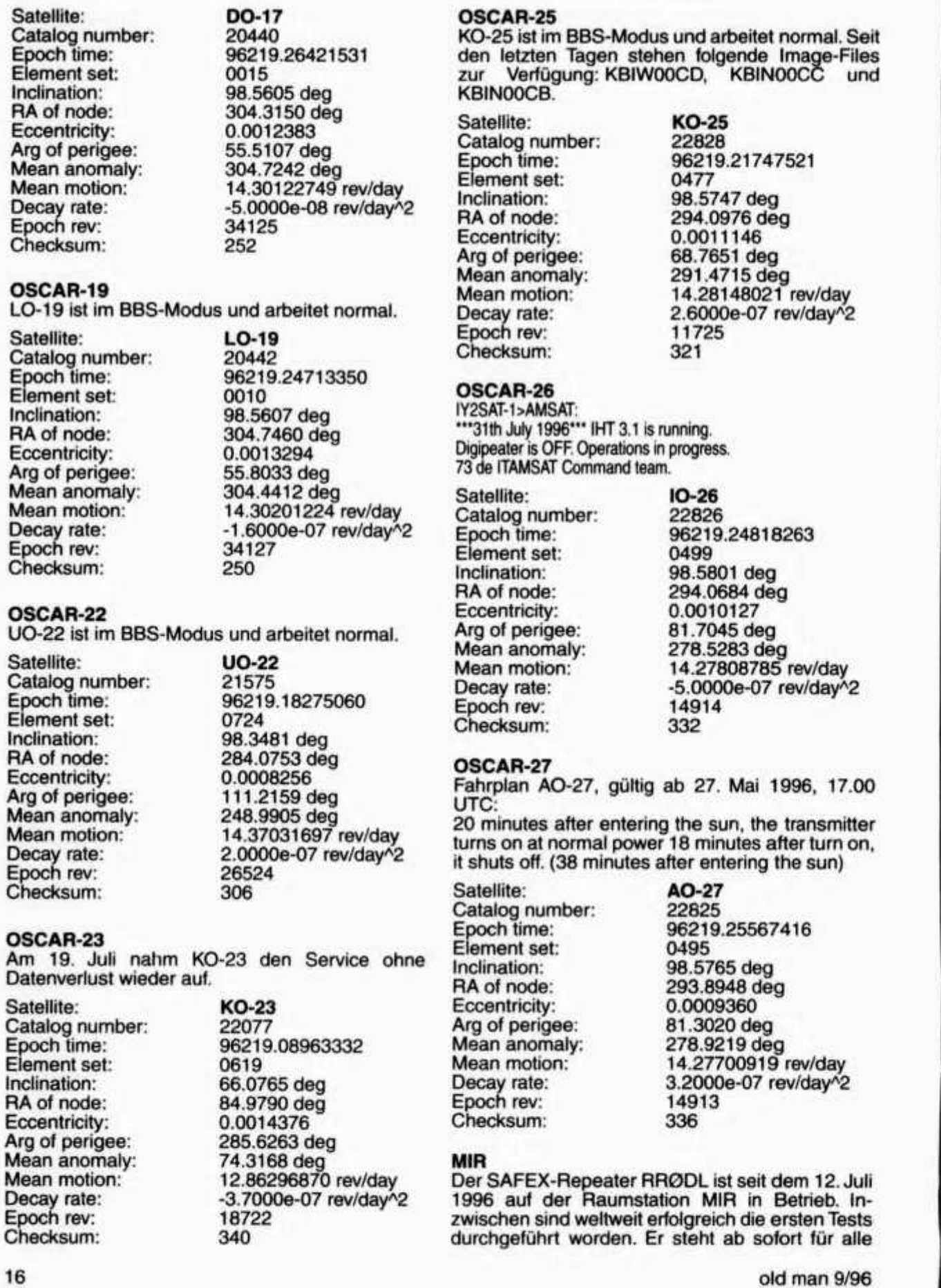

16

 $+T04T$ 

2

3

4

5

6

 $\overline{\phantom{a}}$ 

8

 $\frac{1}{1}$ 

 $\overline{2}$ 

**Didd**<br>Big

m

ol

**Funkamateure für Tests/QSOs zur Verfügung. Die Frequenzen sind 437.950 MHz Downlink und 435.750 MHz Uplink. Der Repeater wird mit CT-CSS Ton 141,3 Hz betrieben. Die nachfolgenden Hinweise und Tips sind unbedingt zu beachten:**

- **1. Wie bei allen Funkverbindungen ist das wichtigste Gebot «Erst HÖREN, dann SENDEN und FUNKDISZIPLIN halten!»**
- **2. Für die Durchführung von Tests in anderen Modis kann jederzeit eine Umschaltung erfolgen. Dann bitte keinen Betrieb machen.**
- **3. Nach dem Auftasten erfolgt für eine kurze Zeit Rauschen; in dieser Zeit ist der Repeater noch offen und auch andere Stationen ohne CTCSS-Ton können kurzzeitig durchkommen.**
- **4. Die Empfindlichkeit der Anlage hängt SEHR von der Lage der Raumstation im All ab. Es kann auch sein, dass diese dadurch nicht erreichbar ist.**
- **5. Im Repeatermode kann es auch zu QSOs mit der MIR-Crew kommen, falls diese zum Mikrofon greift,**
- **6. Ausgangsleistung von ca. 25 Watt sind ausreichend. Es wurden bereits QSOs mit Handfunkeräten durchgeführt.**
- **8 »ie Dopplershift muss RX- und TX-seitig berücksichtigt werden. Andernfalls werden nur andere Stationen gestört.**
- **8. Testberichte über Erfahrungen und Verbindun**gen sind sehr erwünscht via Packet oder e-mail.<br>Das SAFEX-Team kann aber leider nicht jede<br>Zurchiff **en sind sehr erwünscht via Packet oder e-mail. Zuschrift direkt beantworten.**

### **Tips:**

- **1. Bewährt hat sich das Verfahren Empfangsfrequenz, Sendefrequenz, bzw. Shift und CTCSS-Ton in Stufen von 2 kHz abzuspeichern. Der Betrieb wird dann mit Weiterschalten der Speicherkanäle entsprechend der Dopplerangaben eines Satelliten-Programmes durchgeführt.**
- **2. Die Flugbahn der MIR geht mal südlich und mal nördlich bezüglich der Bodenstation durch. Da die Rotoren auf 0 oder 180 Grad ihren Anschlag haben, gibt es da Probleme. Das SA-FEX-Team hat dies wie folgt mit einem 4-poligen Umschalter gelöst: Mit zwei Umschaltkontakten werden die Steuerleitungen für Up und Down vertauscht. Mit den beiden anderen Umschaltkontakten die Spannungsversorgung für das Potentiometer. Der Wechsel des Rotoranschlages erfolgt dann durch die Änderung des eingegebenen Rotoranschlages im Sat-Programm und Umlegen des Schalters. Dies hat sich bei DF0VR ausgezeichnet bewährt.**

**Das folgende Bild zeigt die Basis-Struktur des SA-FEX-Equipment, wie es im Prioda-Modul von Mir installiert ist. model: REPEATER**

**downlink: 437.950 MHz uplink: 435.750 + CTCSS mode 2: PACKET (9600 baud) downlink: 437.975 MHz uplink: 435.775 MHz NO CTCSS**

**old man 9/96 17**

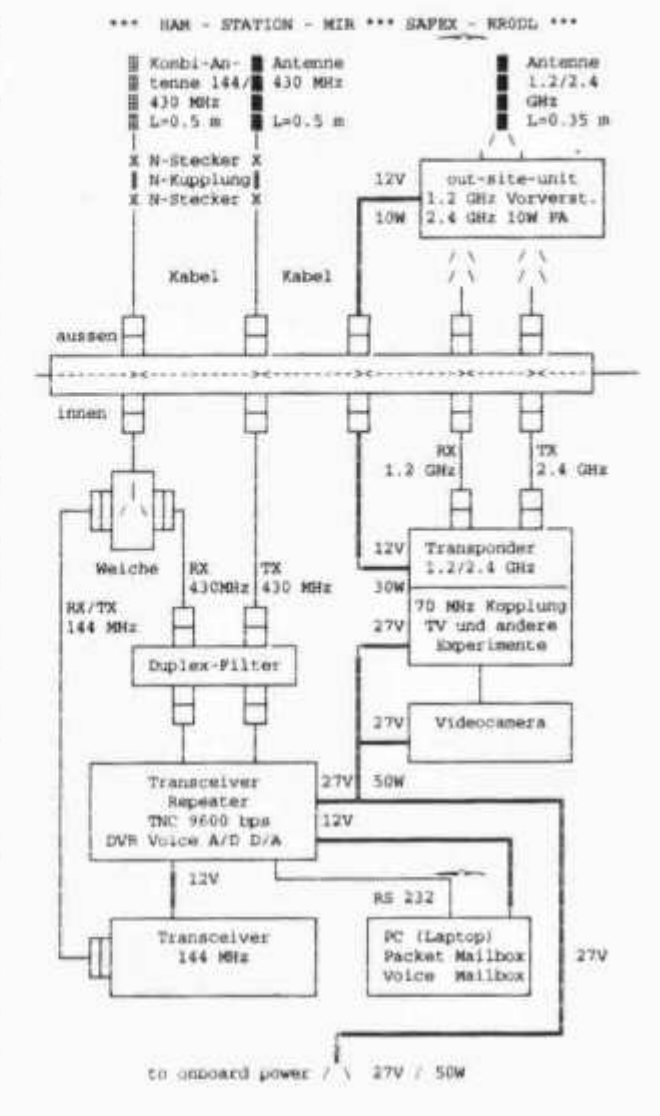

**mode 3: QSO**

**downlink: 437.925 MHz**

**uplink: 435.725 MHz + CTCSS**

**In mode 3 also the digital voice recorder DVR can be operated.**

**(DF0VR, Packet:**

**DF0VR @ DB0AAB.#BAY.DEU.EU,**

**e-mail: HAMS.DF0VR@DLR.DE)**

### **Planning List -1996/97**

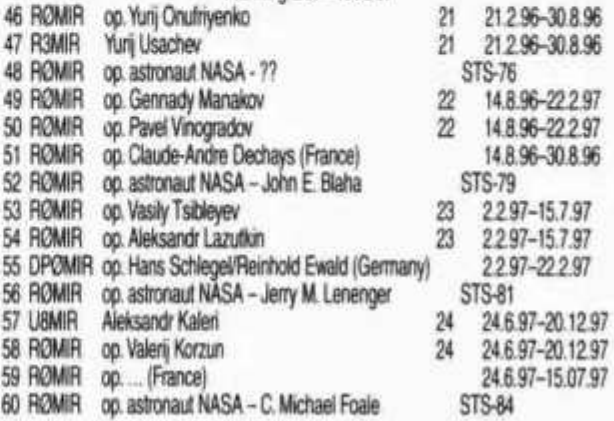

### **MIR**

**Satellite: Catalog number: Epoch time: Element set: Inclination: RA of node: Eccentricity: Arg of perigee: Mean anomaly: Mean motion: Decay rate: Epoch rev: Checksum: MIR 16609 96219.41994649 0624 51.6486 deg 231.0551 deg 0.0010657 26.8190 deg 333.3352 deg 15.61600792 rev/day 1.2440e-05 rev/dayA2 59775 310**

### **SAREX STS-79**

**Das Shuttle Amateur Radio Experiment oder SAREX wird wieder mit der Shuttle-Mission STS-79 am 15. September 1996 mitfliegen. Atlantis wird zum 17. mal vom Kennedy Space Center, Cape Canaveral, Florida, starten und zum vierten mal an die Raumstation MIR andocken. Die Landung wird nach 9 Tagen erfolgen.**

**Die Astronauten mit einer Amateurfunklizenz sind die Missionsspezialisten Jay Apt (N5QWL), Carl Walz (KC5TIE) und John Blaha (KC5TZQ). John Blaha wird den Platz von Shannon W. Lucid einnehmen, die sich seit März 1996 auf der Raumstation MIR befindet, und für fünf Monate dort bleiben.**

**Während der Annäherung des Shuttle an MIR wird der Shuttle-Commander das SAREX-Gerät für den Informationsaustausch zwischen den beiden Raumschiffen benutzen.**

**Die Astronauten werden vereinbarte Funkkontakte mit Schulen, persönliche Kontakte mit Familienangehörigen und Zufallskontakte mit Funkamateuren durchführen. Eine Schule ist die «Royal School For Girls» in Haslemere, Surrey, England. Dadurch steigt die Chance zu einem Kontakt über Europa.**

**Das SAREX wird in der Konfiguration «M», nur FM-Fonie, durchgeführt. Die Crew wird separate RX/TX-Frequenzen benutzen. Senden Sie NICHT auf der Downlink-Frequenz!**

**FM Voice Downlink: 145.84 MHz**

**FM Voice Uplink: 144.45, 144.47 MHz**

**Es wird keine der beiden Uplink-Frequenzen bevorzugt. Versuchen Sie es auf beiden, aber nur, wenn Sie die SAREX-Station empfangen können. Drahtgebundene Informationsquellen für aktuelle Keplerdaten und Informationen:**

- **\* NASA Spacelink computer information system (look under Spacelink.Hot.Topics) BBS: (205) 895-0028 [VT-100, 8-N-1] Telnet, FTP, and Gopher: spaceiink.msfc.nasa.gov World Wide Web: http://spacelink.msfc.nasa.gov Internet TCP/IP address: 192.149.89.61**
- **\* NASA Shuttle World Wide Web Home Page: http://shuttle.nasa.gov**
- **\* NASA SAREX WWW Home Page:**

**http://www.nasa.gov/sarex/sarex\_mainpage.html \* ARRL**

**Telephone: (860) 594-0301 FAX: (860) 594-0259**

**BBS: (860) 594-0306 Internet: sarex@arrl.org World Wide Web: http://www.arrl.org/sarex/ CompuServe: 70007,3373 Prodigy: PTYS02A America Online: HQARRL1**

- **\* AMSAT**
- **World Wide Web: http://www.amsat.org \* Johnson Space Center Amateur Radio Club BBS: (713) 244-5625, 9600 baud or less.**
- **Goddard Amateur Radio Club BBS: (301)286-4137 World Wide Web: http://garc.gsfc.nasa.gov/ www/garc-home-page.html Internet: wa3nan.gsfc.nasa.gov**

**Noch mehr Informationen, Keplerdaten und leider auch «junk mail» können Sie erhalten, wenn Sie ein E-Mail mit «subscribe SAREX» und Ihrer E-Mail-Adresse an die Adresse «listserv@amsat.org» schicken.**

**Informationen via KW:**

**Goddard Amateur Radio Club (WA3NAN), Greenbelt Maryland,**

**SAREX Bulletins and Shuttle Retransmissions 3.860 MHz, 7.185 MHz, 14.295 MHz, 21.395 MHz, 28.650 MHz**

**ARRL Amateur Radio Station (W1AW), Newington, CT**

**SAREX News Bulletins (02:45 / 05:45 UTC)**

**1.855, 3.990, 7.290, 14.290, 18.160, 21.390, 28.590 MHz**

**Die QSL geht mit SASE, einem C5 oder C6/5 Umschlag, an folgende Adresse: ARRL EAD, STS-79 QSL, 225 Main Street, Newington, CT 06111-1494, USA. Die QSL-Karte muss folgende Informationen enthalten: STS-76, Datum, Zeit in UTC, Frequenz und Mode (FM voice).**

### **JAS-2 Start-Datum**

**Wenn Sie diese Ausgabe des old man lesen, wird sich JAS-2 eventuell schon als Fuji-OSCAR-29 im Orbit befinden. Das Startdatum war der 17. August 1996.**

**Ob wie bei FO-20 nach der Abtrennung der Hauptnutzlast ADEOS die letzte Raketenstufe noch einmal gezündet wurde, ist wegen gegensätzlicher Meldungen unklar. Damit würde JAS-2 auf eine elliptische Umlaufbahn mit 1500 km im Apogäum und 800 km im Perigäum gebracht, was den Einzugsbereich vergrössern würde. Ob die Zündung erfolgte, lässt sich mit den ersten Keplerdaten errechnen:**

**INPUT «mean Motion»; MM**

**INPUT «eccentricity»; ECC**

**T = 1440 / MM: REM get period in minutes**

**A = 331.25 \* TA(2 / 3): REM Gets length of the orbit major axis**

**APOGEE = A \* (1+ECC)-6378**

**PERIGEE = A \* (1-ECC)-6378**

**PRINT «Period = »;T; «Apogee =»; APOGEE; «km Perigee =»; PERIGEE; «km»**

### **Noch ein Start im August**

**UNAMSAT-B, ein Clone von UNAMSAT-1, wurde für einen Start am 20. August 1996 vorbereitet. Das «UNAMSAT-B launch team» hatte Mexiko Ende Juli nach Moskau verlassen, um die Thermo- und Vibrations-Tests für den Start durchzuführen.**

**Falls alles funktionierte, wurde UNAMSAT-B mit einer COSMOS-Rakete von Plesetsk in den Orbit gebracht und ist nun OSCAR-30. Die COSMOS-Rakete hat mit 595 Starts eine bessere Statistik als jene, mit welcher vor einem knappen Jahr UN-AMSAT-1 abgestürzt war.**

**Der Orbit ist zirkular mit einer Höhe von 1000 km und eine Inklination von 83 Grad haben. UNAM-SAT-B wurde verbunden mit der Hauptnutzlast ausgesetzt und musste bis zur Trennung vier bis acht Stunden warten, bis sich die Hauptnutzlast stabilisiert hat. Ein paar Minuten später wurden Telemetriedaten ausgestrahlt.**

**The following is a list of frequencies on which UN-AMSAT-B will operate:**

### **Downlinks:**

**UHF TX1 437.206 MHz UHFTX2 437.138 MHz (Secondary)**

**Uplinks: VHFCHA 145.815 MHz VHFCHB 145.835 MHz VHFCHC 145.855 MHz VHFCHD 145.875 MHz**

**Die Modulation ist die gleiche wie bei AO-16, LO-19 und IO-26, MFSK im Uplink und BPSK im Downlink (Fuji-Mode).**

**Das TSFR-Modul («This-Space-for-Rent») von UNAMSAT-B enthält ein Meteor-Experiment. Enthalten ist ein RMS-Peak-Pulse-Sender mit einer Leistung von 70 Watt. Mit diesem Sender werden** **nun Pulse auf 40.997 MHz in den Weltraum gesendet. Werden sie an Meteoriten oder an deren ionisierten Bahnen reflektiert, werden die Pulse wieder empfangen und die Zeitverzögerung (Doppler-Effekt) mittels DSP-Technik ausgewertet. Die gewonnenen Daten werden für eine Spektrum-Analyse in Packet-Radio zur Erde ausgestrahlt, um mit einer speziellen Software ausgewertet zu werden. Dies wurde in Mexiko-City bei Meteoriten und Flugzeugen bereits ausgiebig getestet. Die Meteoriten-Auswertungssoftware wird man durch die AMSAT erhalten. Das Ziel ist, Meteoriten, die von ausserhalb unseres Sonnensystems stammen, zu finden.**

**In dieses Experiment inaktiv, dient UNAMSAT-B wie AO-16 und LO-19 als BBS-Server. Es kann dieselbe Groundsoftware (PG/PB oder WiSP) verwendet werden.**

### **Internet/WWW**

**Nach Gesprächen des letzten Treffens in Marburg zum Thema AMSAT-DL und WWW, hatte Frank (DL6DBN) mit dem Manager der amsat.org Site Paul (KB5MU) Kontakt aufgenommen. Paul hat es binnen 24 Stunden ermöglicht, dass die AMSAT-DL eine recht eingängige WWW-Adresse mit einer einfachen Homepage bekommen hat, die auf die drei bestehenden Angebote verweist. Damit kann nun bei Messen, Vorträgen oder in Publikationen etc. ein gemeinsames Dach im WWW angegeben werden:**

**http://www.amsat.org/amsat-dl**

### **Nicht vergessen! |**

**I** Die aktuellsten OSCAR-News finden<br>Sie in Ihrer Packet Radio Mailbox und neu im Internet.

Redaktion: Helene Wyss (HB9ACO) Im Etstel 280, 8607 Seegräben

### **YL Aniversary Party (AL-AP)**

- **CW: Mittwoch, 9. Oktober 1996, 14.00 UTC bis Freitag, 11. Oktober 1996 02.00 UTC**
- **SSB: Mittwoch, 23. Oktober 1996, 14.00 UTC bis Freitag 25. Oktober 1996 02.00 UTC**

**Teilnahmeberechtigt sind alle lizenzierten YLs der Welt.**

**Anruf: CQ-YL Arbeits- Alle Bänder dürfen gearbeitet werbedin- den. Kein Crossbandbetrieb, keine gungen: Net- oder Repeaterkontakte. Max. 24 Stunden darf während des Contests gearbeitet werden. Die Pausen müssen aus dem Log ersichtlich sein.**

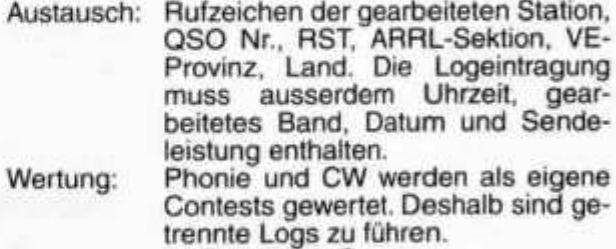

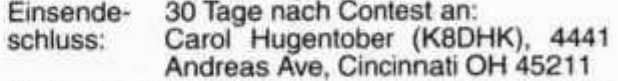

**Details-Info betr. Wertung sind wie immer bei Helene Wyss (HB9ACO), Im Etstel 280, 8607 Seegräben gratis zu beziehen.**

**old man 9/96 19**

# Dorothea Mann (VP2EE) - Honored by ARRL

**Dorothea Mann (VP2EE) und ihr OM David (VP2EHF wurde die Internationale Humanitäts-Auszeichnung der ARRL für 1995 durch einstimmigen Beschluss des Direktorium-Ausschusses an ihrem jährlichen Treffen im Januar, zuerkannt. Dorothea und ihr Mann leben in Britisch Westindien, ein Gebiet, das oft von Hurrikans heimgesucht wird. Während der Hurrikane Louis und Marilyn (1995) vermittelten die beiden tausende von NTS-Mitteilungen, ungeachtet der Tatsache, dass sie selber schwer betroffen waren und ihr Haus zerstört war. Ausserdem versorgten sie andere Betroffene mit dem Nötigsten zum Leben, eingeschlossen Lebensmittel, Unterkunft und Medikamente.**

**Sie belieferten, seit dem Hurrikan Dean 1990, Radio Anguilla mit aktuellen Wettermeldungen. Diese Wettermeldungen waren die ersten, die die Regierung von Radio-Amateuren erhalten hat.**

**Wenn sich Dorothea und David nicht mit Hurrikans herumschlagen, trainieren sie neue Harns für die Lizenzprüfung. Dorothea und David sind ein gutes Beispiel, wie man mit Menschlichkeit und Humanität seiner Gemeinde und seinem Land dienen kann, wenn es die Zeit erfordert.**

**NB: Unsere kleine YL-Runde, Relais Schiithorn, jeden 1. und 3. Mittwoch des Monats um 19.30 HBT wird wegen mangelnder Beteiligung eingestellt.**

**Die YL-Runde auf 80 m wird jedoch weitergeführt und zwar:**

**jeden Donnerstag, 07.30 HBT (während der Sommerzeit) auf 3.725 plus/minus QRM. Wir würden uns über weitere Teilnehmerinnen sehr freuen.**

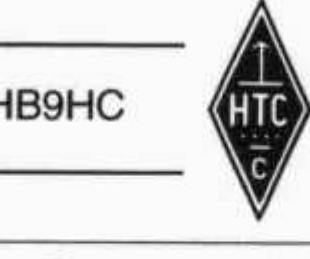

**HB9HC** *«m* **HTC • HELVETIA TELEGRAPHY CLUB**

ne pas oùblier!<br>Invitation pour le **nicht vergessen!**<br>Einladung für die

**Invitation pour le Einladung für die A**<br> **A KW\_OPP\_Horbot\_Porty** 

# **I 1. KW-QRP-Herbst-Party Party 9. Perception of the UP Parties:**

**détails: Details:**

siehe old man 7/8 Seite 35

**für den HTC-Vostand: Robi Zanini, HB9DEO Club Adresse: HTC Helvetia Telegraphy Club, Postfach, 5001 Aarau •**

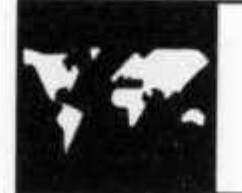

**1**

**I**

**•**

# **INTERNATIONAL**

## **JOTA-Aktivitäten**

**Am JOTA 1995 nahmen total 20 Schweizerstationen teil, ein Erfolg, der seit langer Zeit nicht mehr erreicht wurde. Allen, die sich immer wieder für diesen Anlass einsetzen, sei an dieser Stelle ein herzliches Dankeschön ausgesprochen. Es zeigt sich, dass die Pfadis vor allem von der Betriebsart**

**Packet - Radio fasziniert sind. Auch Fuchsjagden sind sehr beliebt.**

**Die Diskussion mit der Konzessionsbehörde betreffend Sprecherlaubnis der Pfadis ist wieder aktiviert worden. Der aktuelle Stand kann jeweils im old man verfolgt werden.**

**20 old man 9/96**

**Im letzten Jahr wurde erstmals ein Preis für den besten JOTA-Bericht in Aussicht gestellt. Er geht an die Gruppe mit dem Rufzeichen HB9CNY, herzliche Gratulation.**

**Weltweit waren 107 Länder mit 15520 Stationen aktiv; daraus resultiert eine totale Teilnehmerzahl von 590745.**

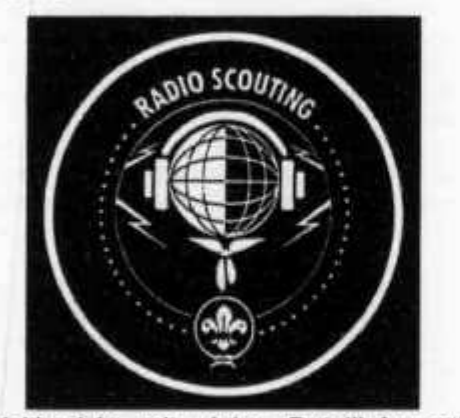

**Der Weltbericht mit vielen Detailinformationen und Fotos kann für Fr. 10.- bei folgender Adresse bezogen werden:**

**World Scout Bureau, P.O. Box 241, 1211 Genève 4**

**Unter derselben Adresse erhält man für Fr. 15.- «The JOTA story, a history of the first 35 years, by Len Jarrett», sowie für Fr. 3 - ein Stoffabzeichen «Radio Scouting» (Artikel Nr. 91211).**

**Das nächste JOTA findet am 19./20. Oktober 1996 statt. Das Weltbüro hat dazu folgendes Motto herausgegeben:**

**«Das** *39. JOTA soll eine Herausforderung für alle sein, die gerne im Freien sind. Die Stationen sollen an unüblichen Plätzen, wie auf hohen Gebäuden, mitten in einem Publikumsmarkt, auf einer Fähre, auf einer Brücke, auf einem Campingplatz, etc. betrieben werden. Die Stromversorgung soll unabhängig vom Netz sein.»*

**Wir von der JOTA-Equipe Switzerland hoffen natürlich, dass wiederum viele Stationen aktiv sein werden.**

**Der Schweizerbericht sowie Informationen und Anmeldeformulare können bei - Pfadibewegung Schweiz, JOTA Switzerland, Postfach, 3000 Bern 7 - bestellt werden.**

> **JOTA-Equipe Switzerland Rolf von Allmen, HB9DGV**

## **RSGB 1996 International HF & IOTA Convention**

**Die vom 4. bis 6. Oktober 1996 in Old Windsor (in der Nähe des Flughafens London Heathrow) stattfindende RSGB 1996 International HF & IOTA Convention bietet wiederum ein reichhaltiges und attraktives Programm an, u. a. Vorträge bzw. Workshops über Antennen, Technik, Ausbreitung, Computerlog, Wettbewerbe, Diplome (insbesondere Islands on the Air [IOTA] und DXCC), DX-Betrieb und DXpeditionen (XR0Y, XZ1A, ZL8RI). Bill Kennamer (K5FUV), DXCC Manager der ARRL, prüft QSL-Karten für DXCC-Anträge (Diplom bzw. Endorsements, maximal 110 Karten). Für Begleitpersonen finden am Samstag und Sonntag Exkursionen nach London bzw. nach Windsor (Schloss Windsor, Schiffahrt auf der Themse) statt.**

**Die Kosten für zwei Übernachtungen und sämtliche Mahlzeiten (einschliesslich DX Dinner am 4. Oktober und IOTA Party am 5. Oktober) betragen GBP 145.00 pro Person (GBP 215.00 für zwei Personen in Doppelzimmer, mit Exkursionen für eine Person). Zusätzliche Übernachtung (6./7. Oktober) mit Frühstück GBP 45.00 (zwei Personen GBP 55.00).**

**Programm und Buchungsformular sind erhältlich bei der Radio Society of Great Britain (RSGB), Lambda House, Cranborne Road, GB-Potters Bar EN6 3JE. Telefon 0044 1707 659015, Fax 1707 645105.**

**Mehr als 20000 Besucher kamen zur Internationalen Amateurfunk-Ausstellung HAM Radio nach Friedrichshafen**

## **Klassische Funktechnik behauptet sich**

**In Zeiten, in denen jeder im Internet mit der grossen weiten Welt kommuniziert und mit dem Handy jederzeit erreichbar ist, müssen Funkamateure mehr denn je ihren Standpunkt deutlich machen: «Das Bild des Funkamateurs gewinnt neue Konturen in einer veränderten Kommunikationswelt», stellte Dr. Horst Ellgering, Vorsitzender des Deutschen Amateur-Radio-Clubs (DARC) zum Abschluss der Ham Radio fest, die am Sonntag nach drei** **Tagen in Friedrichshafen zu Ende ging. Die grösste Amateurfunk-Ausstellung Europas mit 292 ausstellenden Firmen aus 44 Ländern zeigte einmal mehr, dass die Funker trotz Konkurrenz der modernen Techniken immer wieder dazwischen funken und die klassische Variante der Kommunikation mit wachsender Begeisterung pflegen.**

**Das Interesse an der Funktechnik ist nach wie vor gross. Mehr als 20000 Funkfans besuchten** **die Ham Radio in Friedrichshafen. Nach Angaben der Messeleitung ist die Resonanz der Amateurfunk-Ausstellung seit Jahren ungebrochen, deshalb bleiben die Besucherzahlen auf einem hohen Niveau konstant. Aus allen Kontinenten kommen die Funkamateure an den Bodensee weltweit betreiben dieses Hobby zwei Millionen, in Deutschland sind es 75000 - um sich über die neuesten Techniken zu informieren, aber auch um sich mit den Funkkollegen zu treffen und sich weiterzubilden. Der DARC als ideeller Träger der Ham Radio bietet im Rahmenprogramm viele Möglichkeiten, um den Wissensstand zu verbessern. Vor allem die jungen Funker liegen dem Verband am Herzen. Die Nachwuchsarbeit ist denn auch eine der wichtigsten Aufgaben für die Zukunft.**

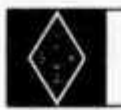

AUS DEN SEKTIONEN

### **USKA-Sektion Aargau**

**Unter dem Patronat der USKA-Sektion Aargau werden an der Gewerblich-Industriellen Berufsschule in Wohlen (GIBW) wiederum die folgenden Kurse für Amateurfunk angeboten:**

### **Technischer Kurs I**

**Rechnen mit Grössen und Einheiten und das Anwenden von Formeln auf elektrotechnisches Grundrechnen mit Hilfe des Taschenrechners.**

**Beginn: Montag, 14. Oktober 1996.**

### **Technischer Kurs II**

**Elektrotechnik/Elektronik und Amateurfunktechnik. Erwerb des PTT-Radiotelefonistenausweises für Funkamateure (UKW-Lizenz). Beginn: Montag, 18. November 1996.**

### **Morsekurs für Anfänger**

**Lernen und Senden aller von der GD PTT vorgeschriebenen Zeichen bis Tempo 60 ZpM. Beginn: Mittwoch, 16. Oktober 1996.**

### **Morsekurs für Fortgeschrittene**

**Erwerb des PTT-Radiotelegrafistenausweises für Funkamateure (KW-Lizenz). Beginn: Mittwoch, 2. April 1997.**

**Jungen Teilnehmern, welche beabsichtigen, ihre Rekrutenschule bei Übermittlungstruppen zu absolvieren, wird für die Aushebung ein Kursausweis ausgestellt.**

### **Anmeldung und Auskunft:**

**Karl Hodler (HB9LCG), Wannenhügelstr. 12, 5610 Wohlen, Tel. 056 / 622 25 06**

**Heinz Mutzner (HB9DHC), Am Rebebänkli 4, 5610 Wohlen, Tel. 056 / 622 45 84**

**Sekretariat der GIB, Bremgarterstr. 17, 5610 Wohlen, Tel. 056 / 622 15 50**

**Die Aussteller, die das gesamte Spektrum von Funkgeräten, Antennen und Zubehör in allen Varianten und Variationen anboten und sich teilweise einen heftigen Wettbewerb um günstige Preise lieferten, waren mit dem Geschäftsverlauf durchaus zufrieden. In Zeiten einer insgesamt schwachen Konjunktur und einer gesunkenen Kaufkraft der Verbraucher haben die Anbieter aus der Amateurfunkbranche die Erwartungen nicht noch höher geschraubt. Entsprechend glücklich waren viele Aussteller, dass trotzdem «viel gekauft worden ist».**

**Dies beweist auch das Ergebnis einer Umfrage der Messeleitung unter den Besuchern. Immerhin mehr als 70 Prozent der Befragten haben auf der Ham Radio eingekauft und deutlich über 60 Prozent antworteten auf die Anschlussfrage, ob sie nach der Messe kaufen wollen, mit «ja» oder «vielleicht». Auch dies ist ein deutliches Anzeichen dafür, dass die Fach-Besucher in erster Linie auf die Ham Radio kommen, um sich über die neuesten Trends zu informieren (knapp 90 Prozent), aber gut zwei Drittel kommen bereits mit der konkreten Absicht, ihre Funkanlage zu ergänzen oder zu erneuern.**

**Laut Umfrage interessierte die Besucher alles rund um die verschiedenen Funkgeräte. Antennen und Elektrotechnik standen in der Gunst ebenfalls weit oben. Deutlich gestiegen ist das Interesse an Computern und Software, die nicht nur als neue Produkte, sondern auch auf dem Flohmarkt als heiss begehrte Stücke gehandelt wurden.**

**Dass die Ham Radio für ihr Klientel ein wichtiger Informations- und Einkaufsmarkt ist, zeigen die Gesamtnoten: Fast 95 Prozent werden die nächste Ham Radio, die vom 27. bis 29. Juni 1997 in Friedrichshafen stattfindet, mit ziemlicher Sicherheit wieder besuchen. Mehr als 90 Prozent der Befragten beurteilten die Ausstellung und ihr Angebot mit gut bis sehr gut.**

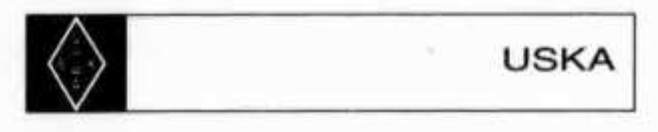

## **Mutationen Juni/Juli 1996**

### **Neue Rufzeichen**

**HB9FBP, Meniconzi Francesco, Caserma Pompieri, Via Trevano 125. 6900 Lugano (ex HB90CY); HB9GCC, Hofer Hans-Jörg, Brunnackerstrasse 10, 3421 Lyssach (ex HB9TCC); HB9HVR, Wenger Rudolf, Buchholzstrasse 99, 3645 Gwatt (ex HB9UVP); HB9ICC, Perriard Sebastien, Case Postale 113, 1219 Aire (ex HB9VBK); HB9IJG, Loup Robert-Andre, Grosse-Pierre 4,1110 Morges (ex HE9ZCF), HB9IRH, Tresch Thomas, Eichwiesstrasse 11, 8630 Rüti ZH (ex HB9VRE); HB9ULN, Bussi Vincent, Chemin de la Boine 39, 2000 Neuchâtel (ex HE9ZCE); HB9UVW, Schuler Daniel, Dahlienweg 5, 3604 Thun (ex HE9MHV).**

### **Neue Mitglieder**

**HB9JCE, Eimer Thomas, Obermattli, 6440 Brunnen; HB9NCU, Rotschi Marcel, Habsburgerstrasse 2, 4310 Rheinfelden; HB90BB, Guazzoni Daniele, Ackersteinstrasse 203, 8049 Zürich; HB9UAV, Aebi Christian, Via Gunels 3L, 7512 Champfer; HB9VKC, Rosset Ivan, Rue de la Fontaine 51, 1860 Aigle; HB9VKD, Bertolami Pascal, Route d'arvel, 1847 Rennaz; HB9VQX, Eichhorn Peter, Fossean 6, 1955 Chamoson; HB9ZHE, Tarifa Juan-Carlos, Bahnhofstrasse 98, 8902 Urdorf; HB9ZHR, Billeter Markus, Raistrasse 28, 8962 Bergdietikon; HE9AIR, Uffer Luzius, Postfach 2, Eschenstrasse 8, 4123 Allschwil; HE9IGD, Flury Peter, Solothurnstrasse 9, 2542**

**Pieterlen; HE9ZGX, Sulzer Andreas, Längistrasse 2, 4133 Pratteln; HE9ZGY, Erb Pierre Alain, Billodes, 2400 Le Lode; HE9ZGZ, Müller Mathias, Koschenrütistrasse 5, 8052 Zürich; HE9ZHA, Tasinato Denis, 6678 Giumaglio; HE9ZHB, Borlat Sylvain, Av. Veillon 7, 1860 Aigle; HE9ZHC, Parisool Ludvic, De la chapelle 1, 1860 Aigle; HE9ZHD, Parker Patrick, Sous la tour, 1867 Ollon; HE9ZHE, Roos Willi, Würzenbachstrasse 58, 6006 Luzern; HE9ZHF, Tschabold Helen, Domi, 3512 Walkringen.**

### **Todesfall**

**HB9SPS, Elsener Norbert, 6343 Rotkreuz.**

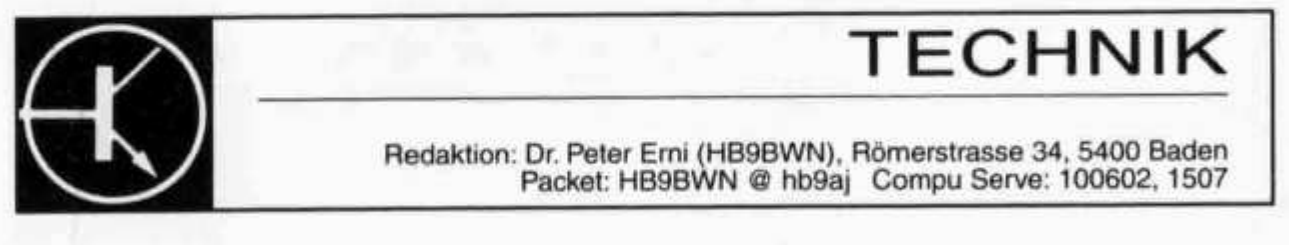

## **TAC-1 QRP-Transceiver von S&S Engineering**

**Max Kölz (HB9AFR), Vogelsangstrasse, 8374 Dussnang Markus Zimmermann (HB9JNH), Tönler 2, 9548 Matzingen**

**Der TAC-1 ist ein Superhet Monoband-Transceiver für das 80- oder 40-Meter Amateurfunkband. Dies allein würde ihn noch nicht von anderen Angeboten abheben, wären da nicht einige Besonderheiten zu erwähnen wie das LCD-Display zur Anzeige der Frequenz (auf 100 Hz genau), die Frequenzerzeugung mittels eines Synthesizers und den Einsatz eines Microprocessors unter anderem für die Steuerung des Keyers. Dies sind Eigenschaften, welche kein anderer Bausatz aufweisen kann und dies zu einem Preis von knapp \$ 200 - (Keyer optional für \$ 30.-).**

### **Aufbau**

**Schon beim Öffnen des Kartons fallen einem die sauber verpackten Bauteile auf, welche nach Baugruppen und Platinen sortiert sind. Zusammen mit der Bauanleitung, die meiner Meinung nach erstklassig und nicht zu überbieten ist, trägt dies wohl sehr zum Gelingen des Aufbaus bei. Trotzdem möchte ich darauf hinweisen, dass doch eine gewisse Erfahrung in der Löttechnik vorhanden sein muss. Der TAC-1 ist also kein Einsteigergerät, dafür eignen sich andere Bausätze weitaus besser.**

**Aufgebaut wird der TAC-1 auf zwei Platinen (Front und Hauptplatine). Die Printplatten sind mit Lötstopplack versehen und verfügen über einen Bestückungssiebdruck, welcher das Einlöten der Bauteile ganz erheblich erleichtert. Etwas Vorsicht ist geboten beim Auslöten eines falsch eingelöteten Bauteils, da beide Platinen durchkontaktiert sind. Alle Ringkerne sind bereits bewickelt, womit sich der Aufbau alleine auf das Einlöten der ein-** **zelnen Bauteile beschränkt. Da ausserdem alle Buchsen auf der Hauptplatine eingelötet werden, kann der Abgleich und die ersten Tests ohne das Gehäuse durchgeführt werden. Doch bis es soweit ist, muss man schon ein längeres Wochenende in der Werkstatt verbringen. Ein geübter OM sollte den TAC-1 allerdings in etwa 25 Stunden betriebsbereit hinkriegen, angefangen vom ersten Durchlesen des Manuals bis hin zum Aufkleben der mitgelieferten Gummifüsschen.**

### **Abgleich**

**Zum Abgleich sollte ein Frequenzmessgerät, ein digitales Multimeter und ein Amateurfunktransceiver vorhanden sein. Der Abgleich erfolgt in einigen Dutzend Schritten. Besondere Geduld und**

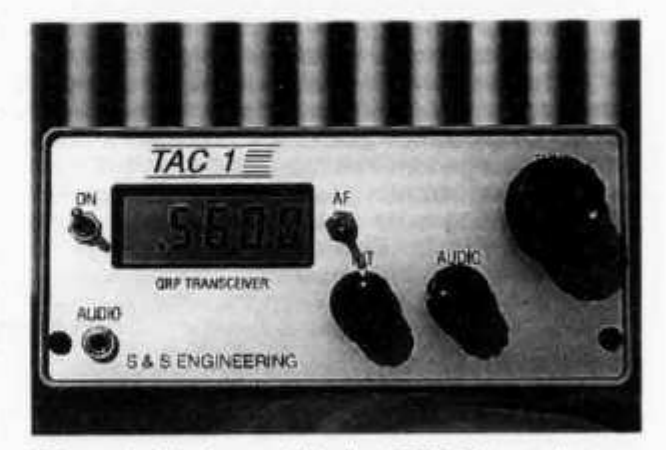

*Photo 1: Vorderansicht des QRP-Transceivers*

**Genauigkeit ist beim Abgleich des D/A-Wandlers gefordert. Doch auch dieser Schritt ist ohne Probleme zu bewältigen. Was dann zum Schluss auf dem Werktisch steht, lässt sich sehen! Ein Monoband-Transceiver ohne Frequenzdrift und mit einer ablesbaren Frequenzgenauigkeit von 100 Hz.**

### **Praktische Erfahrung**

**Beim Einschalten des TAC-1 erscheint während den ersten zwei Sekunden bei der 80-Meter Version anstelle der Frequenzangabe die Anzeige «3.5». Dies darum, weil bei der Frequenzanzeige auf die Megahertzstelle verzichtet wurde. Dies ist aber bei einem Monoband-Transceiver nicht als Nachteil zu werten. Einmal eingeschaltet wird die Frequenz «.560.0» angezeigt, also die international anerkannte QRP-Frequenz für das 80-Meter Band. Die Frequenz lässt sich in 1 kHz oder 100 Hz Schritten einstellen. Durch einen leichten Druck auf dem Abstimmknopf kann zwischen den beiden Abstimmschritten hin- und hergeschaltet werden. In der Praxis hat sich dies bewährt, auch wenn man sich ab und zu eine Auflösung von 10 Hz wünschen würde. Da aber der RIT über einen Bereich von ± 100 Hz verfügt, ist ein nahezu stufenloses Einstellen der Empfangsfrequenz möglich. Wird es einmal wirklich eng, kann das Audiofilter dazugeschaltet werden, das eine Bandbreite von etwa 200 Hz aufweist. Der eingesetzte NF-Verstärker besitzt genügend Leistung, um auch einen kleinen Lautsprecher zu betreiben, sofern die Umgebungsgeräusche nicht allzu hoch sind.**

**Auf der Rückseite findet man neben der Antennenbuchse noch je eine 3.5 mm Buchse für die Handtaste und das Paddle. Drei weitere Buchsen können für Optionen gewählt werden, wobei eine Drucktaste beim Einsatz des eingebauten Keyers benötigt wird. Wird diese Drucktaste im eingeschalteten Zustand gedrückt, wird anstelle der Frequenz die Keyergeschwindigkeit angezeigt. Diese lässt sich in einem Bereich von 5 bis 50 WpM in Schritten von 1 WpM einstellen. Ein weiteres Drücken der Taste erlaubt das Verhältnis der Dauer von Punkten und Strichen zu variieren. Ein nochmaliges Drücken schaltet die Anzeige zurück, sodass wieder die aktuelle Frequenz angezeigt wird.**

**Die Bedienung des TAC-1 erscheint auch ohne Angewöhnungsphase gleich zu Beginn als sinnvoll und angenehm. Das Arbeiten mit diesem kleinen Kistchen macht ausserordentlich viel Spass.** Stationen können ohne **Probleme aufgenommen werden. Die 5 Watt Ausgangsleistung reichen alleweil aus - ein Dipol in 15 Meter Höhe oder mehr vorausgesetzt - um**

**auch DX-Stationen zu arbeiten. Der niedrige Stromverbrauch lässt zudem auch stundenlangen Betrieb mit Batterien zu, also ein ideales Gerät für den NMD, die Ferien usw.**

**Nach vielen Betriebsstunden konnten bis auf das Auftreten von zwei Pfeifstellen, wobei eine nur ganz schwach ist, keine Probleme festgestellt werden. Meiner Meinung nach hat hier die Firma S&S Engineering neue Massstäbe im «Kit-Business» gesetzt. Gespannt darf man also auf weitere Produkte dieser innovativen Firma sein.**

*An der QRP-Party vom 15. September 1996 im Mehrzweckgebäude in Matzingen werden zwei TAC-1 ausgestellt sein. Siehe dazu auch die HTC-Kolumne in der letzten old man Ausgabe 7/8.*

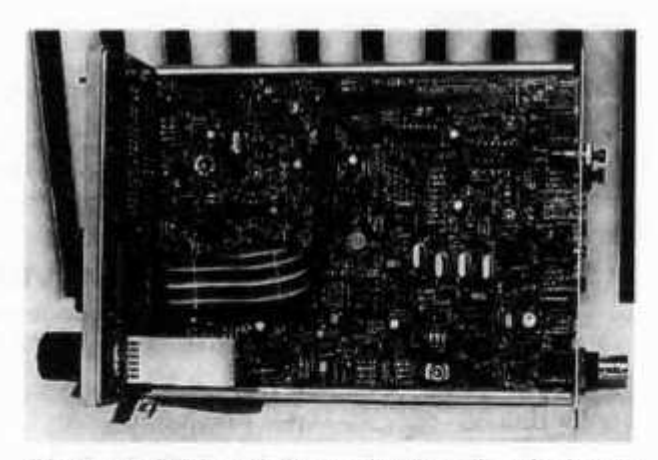

*Photo 2: Blick auf die professionell aufgebaute Hauptplatine*

### **Technische Daten**

**Masse: Gewicht: RX: Frequenzbereich: Empfindlichkeit: Stromaufnahme: TX: Frequenzbereich: Ausgangsleistung:**

**Stromaufnahme: Ober- und Nebenwellenbereich:**

**140x63x199 mm BHT 850 Gramm**

**3.500-3.750 MHz 0.28 pV/10 dB 220 mA bei 12VDC**

**wie RX 4.6 W bei 12 VDC, 5.7 W bei 13.8 VDC 1.1 Abei 12 VDC**

**>40 dB**

**S&S Engineering, 14102 Brown Road, Smithburg, MD 21783, USA (Tel: 001 301 416-0661, Fax: 001 301 416-0963)**

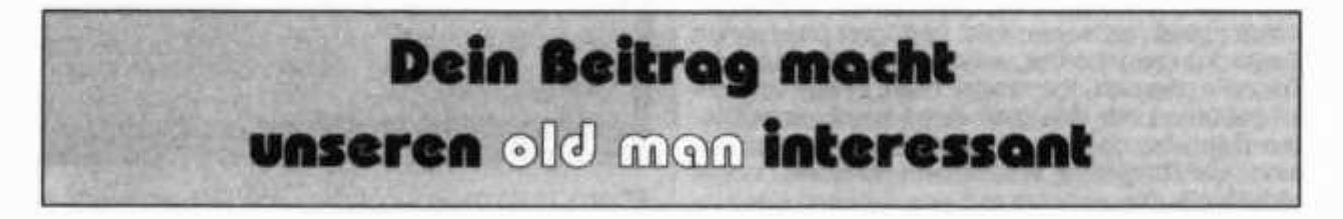

### **Emetteur SSB 80 m (20 m) à glissement de phase (Phasing) 10 Watts Pep**

**Werner Tobler (HB9AKN), Chemin de Palud 4, 1800 Vevey**

**Part 2:**

### **Erreur**

**Malgré toute notre vigilance, et plusieurs corrections, une faute est apparue dans le schéma électrique général de la page 32-33 Fig. 2 (old man 7-8/1996). Il s'agit du retour à la masse manquant de l'étage EF 85 faisant suite au générateur SSB «Phasing». Le lecteur aura l'obligeance de compléter le schéma par une mise à la masse de ce point selon le schéma suivant.**

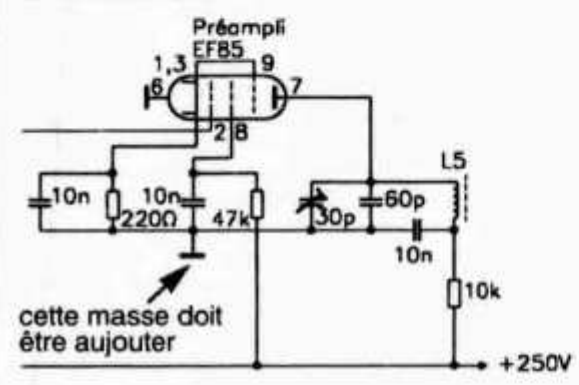

**Nous prions le lecteur de nous excuser de cette omission et si d'aventure d'autres erreurs étaient décelées, nous ne manquerons pas de le signaler immédiatement au début de l'article suivant. A la fin du dernier article, nous ferons la liste complète des erreurs.**

*Fig. 2: Schéma électrique de iexciteur SSB. Note: Pour changer de bande latérale, il faut inverser 1 et 2.*

### *Composants:*

*Tubes électroniques:*

*12AX7 équivalent au tube Philips ECC83 6BA7 équivalent au tube 6BE6 Sylvania EF85 tube Philips*

### *Bobines d 'arret:*

*Toutes les bobines indiquées «ch» sur le schéma sont des selfs d'arrêt de 2,5 mH. Elles se présentent sous la forme de 1,2 ou 3 nids d'abeille supportés par un bâtonnet. Ces selfs sont disponibles chez Jaeger à Berne.*

### *Bobinages:*

*L1: 70 spires jointives sur mandrin de carton de diamètre 8 mm, fil émaillé 0,4 mm*

*L2:2 spires sur L 1 couplées côté froid.*

*L3:3 spires sur L4 avec prise médiane.*

*L4: idem à L1*

*L5, L6: idem à L1. Sur chaque bobine deux spires de couplage côté froid.*

*L9: 45 spires jointives sur mandrin de carton de diamètre 10 mm, fil émaillé 0,4 mm*

*L11:15 spires sur une longueur de 33 mm mandrin de 31 mm de diamètre, fil émaillé de 1 mm nous conseillons de faire un filetage au pas de 2,2 mm sur le mandrin.*

*L 12:35 spires jointives sur mandrin de carton de diamètre 8 mm, fil émaillé 0,4mm*

*L 13: (voir Fig. 3) 2 spires sur L9 couplées côté froid*

*Transistors NPN au silicium 2N706 ou 2N708 Texas (chez Fabrimex)*

*T3: Transformateur BF AD 9050 Philips ou transformateur rapport 1:1 secondaire à prise médiane 1 VA.*

*Le condensateur variable 2x12 pF est un modèle récupéré sur un vieux récepteur FM à lampes. Les deux condensateurs de 651 pF sont ceux déterminés par mon calcul pour ma fréquence de quartz (5205 kHz). Les valeurs indiquées d'origine (645 pF) sont celles qui correspondent à la fréquence de quartz donnée par F3XY (5250 kHz).*

### *2.* **Théorie de fonctionnement** *2.1 Technologie utilisée*

**Nous l'avons dit dans l'introduction, la technologie utilisée dans notre prototype n'est vraiment pas d'avant garde, mais susceptible d'une large modernisation par le constructeur averti. Il pourra par exemple utiliser des circuits intégrés AD 831 ou autre pour la fonction de mélange, et employer des transistors pour l'amplification. De plus, le VFO pourrait avantageusement être du type PLL. Nous avions publié dans l'old man notre réalisation d'un étage final à transistors utilisant deux MRF 454 délivrant 140 Watts PEP (voir old man 10 de 1987 [3]). Il resterait à développer les étages intermédiaires. Les possibilités technologiques actuelles sont énormes, mais les temps de développement relativement longs. De plus, il faut pouvoir disposer d'instruments assez nombreux et divers. Mais tout ceci est évidemment possible pour l'amateur averti et expérimenté. La technologie proposée est donc simple, en regard de ce que l'on pourrait faire actuellement, nous en sommes conscients, mais c'est justement cette simplicité que nous avons voulu sauvegarder car elle est synonyme de faible coût, et elle rendra ce montage attractif pour le constructeur amateur qui a récupéré des pièces détachées au cours des ans. En cette période économique difficile, l'amateur peut difficilement dépenser de grosses sommes pour l'achat de composants rapidement épuisés donc plus disponibles après très peu d'années. C'est ainsi que la très renommée firme Motorola cesse d'approvisionner le marché peu**

**d'années après le lancement de certains composants et qu'il faut alors aller les acheter auprès de sociétés ayant acquis les surplus existants, si surplus il y a. Combien d'appareils modernes, par ailleurs très performants, ont terminés prématurément leur carrière au fond d'une benne, parceque l'on ne pouvait plus trouver le seul circuit intégré XYZ défaillant dont il aurait fallu effectuer le remplacement? Beaucoup plus que l'on ne croît. Ainsi mon but ici n'était pas d'utiliser des composants modernes puisque toute mon attention était concentrée sur le générateur SSB à glissement de phase qui reste le roi de la fête. L'avantage est donc le faible coût et l'approvisionnement facile. Eh oui, cinquante ans après son apparition, le tube 6L6 est toujours présent sur les catalogues de Conrad en compagnie de beaucoup d'autres.**

### *2.2 Fonctionnement général (Fig. 1, Fig. 2)*

**L'étage oscillateur à quartz alimente le déphaseur HF qui fera parvenir 2 signaux HF de même amplitude mais décalés de 90 degrés entre eux au «phasing» proprement dit. Les puristes de la langue française me pardonneront d'utiliser cette terminologie qui est quand même plus rapide.**

**Ce même «phasing» est alimenté d'autre part par deux signaux également de même amplitude mais de basse fréquence décalés eux aussi de 90 degrés entre eux.**

**Ces signaux de basse fréquence provenant du microphone sont amplifiés avant d'être appliqués au montage déphaseur par l'intermédiaire d'un transformateur BF de séparation. Deux amplificateurs opérationnels courants du type 741 amèneront les deux signaux BF déphasés au niveau requis.**

**A la sortie du «phasing» apparaît le signal SSB, USB ou LSB selon le sens de branchement des deux signaux décalés BF au système phasing. Ce signal SSB est ensuite appliqué, après amplification, à l'une des entrées de l'étage mélangeur, l'autre entrée de cet étage étant alimentée par le signal issu du VFO. Le résultat de ce mélange peut être la différence des fréquences des signaux appliqués, soit la bande 80 mètres. C'est cette possibilité que nous avons utilisée. On pourrait tout aussi bien sélectionner la somme des fréquences des signaux appliqués et nous aurions la bande 20 mètres. La stabilité absolue résultante en fréquence serait la même dans les deux cas.**

**Le signal obtenu est alors amplifié par trois étages linéaires successifs, le dernier délivrant la puissance énoncée par le titre (Fig. 10, Fig. 11, Fig. 12). Lutilisation de trois étages amplificateurs s'explique par le fait que la sortie SSB (étage 6BE6) s'effectue à basse impédance 50 Ohms (voir le schéma électrique, Fig. 2). Ayant réalisé l'exciteur SSB dans un rack séparé, je me devais de sortir à basse impédance afin d'éviter les accrochages toujours possibles. J'ai ainsi la possibilité d'avoir un câble coaxial 50 Ohms de 1 mètre si je le désire, entre l'exciteur SSB et les amplificateurs, ceci sans le moindre accrochage. Une telle longueur de connexion eut été absolument** **impossible avec une sortie haute impédance. Il est clair cependant que si l'amateur désire réaliser tout le montage dans un seul rack, il pourra sortir à haute impédance de l'étage 6BE6 en réalisant alors des connexions très courtes. Il pourra alors se contenter de deux étages pour la même puissance de sortie. Le VFO est réalisé à l'aide de deux transistors au silicium. La partie mécanique est très importante et nous y reviendrons plus loin. Lors de l'examen préliminaire du schéma de F3XY [4], j'étais sceptique quant à sa stabilité, mais les résultats sont là (voir les mesures). Voyons maintenant quels sont les avantages et inconvénients du «phasing» par rapport à la méthode à filtre. Le premier gros avantage provient du fait que l'on n'est pas prisonnier d'une fréquence nominale déterminée d'un filtre à quartz. Ainsi, dans ma réalisation de transceiver déjà mentionnée, j'avais utilisé un filtre à quartz KVG de fréquence nominale 9 MHz. Il existe probablement d'autres filtres à quartz avec d'autres fréquences nominales sur le marché, mais de toute façon le choix est assez restreint. Il est vrai que certains amateurs ont construit leur filtre eux-même, sur la fréquence nominale de leur choix. Mais il faut alors disposer d'un certain nombre de quartz identiques, et faire preuve d'une maîtrise pratique importante. Beaucoup plus simple est la méthode «phasing» à cet égard, puisqu'elle ne nécessite qu'un seul quartz dont la fréquence est laissée au libre choix du réalisateur selon les mélanges qu'il a prévu, et surtout selon les fréquences des quartz dont il dispose. Il faudra alors naturellement adapter le déphaseur HF à cette valeur de la fréquence. Un simple calcul permet de déterminer les éléments. C'était précisément mon cas puisque F3XY prévoyait l'utilisation d'un quartz 5,25 MHz et que je ne disposais que d'un quartz 5,205 MHz. J'ai donc recalculé les éléments du déphaseur HF selon l'expression:**

$$
C = \frac{1}{2 \cdot \pi \cdot Xc \cdot f} (\mu F)
$$

**Xc: réactance capacitive (Xc = 47**  $\Omega$ **) f: fréquence (MHz)**

**Xc étant la réactance capacitive de chaque condensateur se faisant face dans le pont déphaseur. Il est normal que ces réactances égalent les valeurs des résistances. L'impédance d'entrée du déphaseur HF est précisément de 47 Ohms, et il sera de bonne technique de l'alimenter à l'aide d'un morceau de câble coaxial présentant cette impédance caractéristique. Il en existe qui ont un diamètre de 3 mm (Suhner) et qui sont très souples. L'amateur se souviendra de cette remarque lors de la construction.**

**Selon les dires de HB9MCZ, il existe des «phasing» qui fonctionnent à des fréquences de l'ordre du Gigaherz. Ainsi on le voit, on dispose d'une plus grande marge de manoeuvre. Autre avantage, le «phasing» permet la transmission d'une**

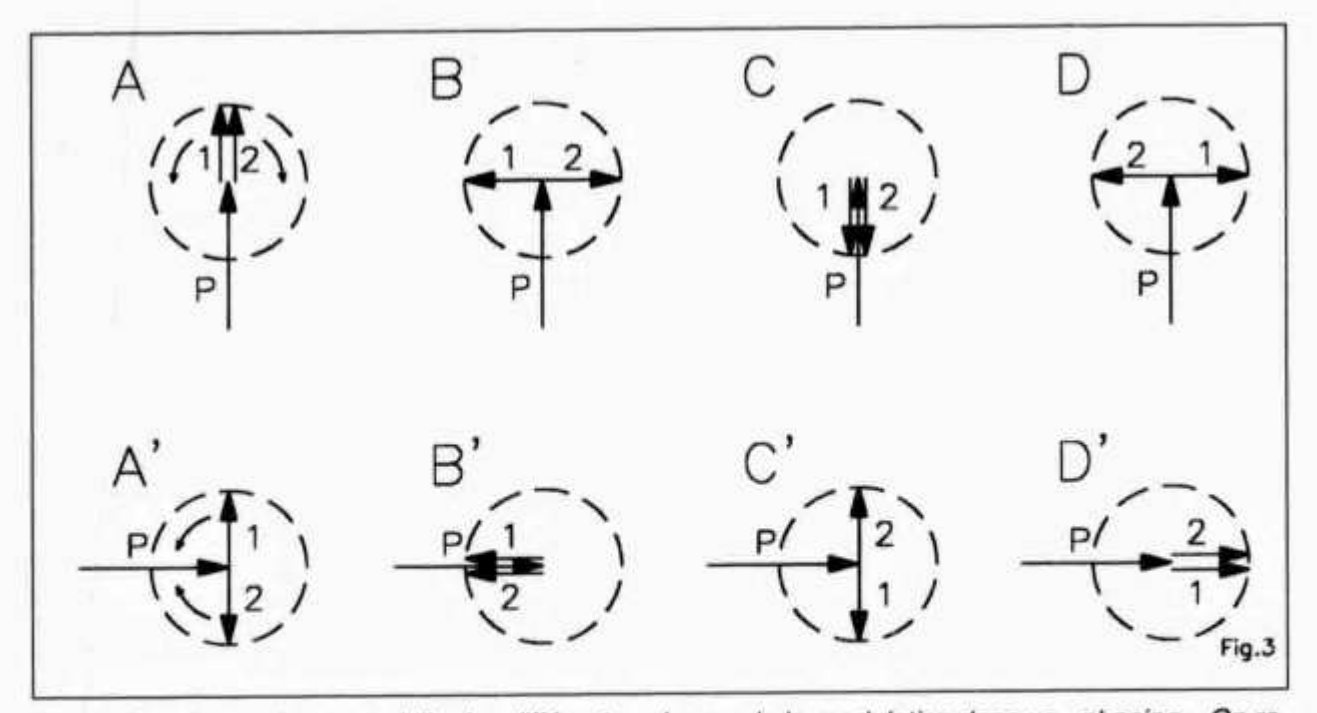

Fig. 3: Représentation vectorielle des différentes phases de la modulation dans un «phasing». On re*marque que la bande latérale 1 est toujours additionnée alors que la bande latérale 2 est toujours annulée.*

**bande latérale large en fréquence ce qui fait une modulation de qualité. Enfin dernière qualité le faible coût du montage, qui exige par contre une certaine maîtrise technique. Voyons quand même le seul inconvénient, la réjection de la porteuse qui peut atteindre 45 dB ce qui est inférieur au système à filtre avec lequel on atteint 60 dB.**

### *2.3 Fonctionnement du générateur SSB à glissement de phase (Fig. 3)*

**Le fonctionnement est une merveille de la technique compte tenu de la simplicité du montage (voir l'explication vectorielle). Il est à remarquer qu'il est constitué de deux modulateurs équilibrés superposés, de façon à réaliser l'addition des vecteurs respectifs. Ainsi, sur l'explication, on fera toujours**

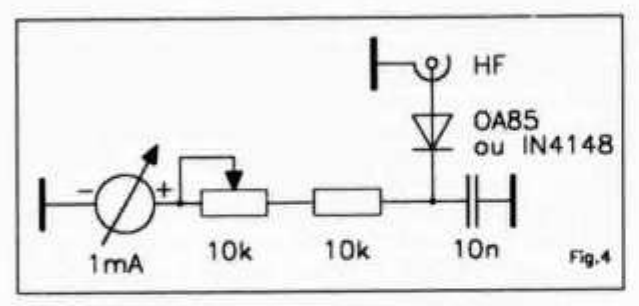

*Fig. 4 : Contrôle du niveau haute fréquence. Remarque: Le milliampèremètre est un modèle à cadre mobile. La valeur de R dépendra du niveau HF à contrôler, et du milliampèremètre utilisé. Il vaut mieux commencer avec une valeur élevée de R. On évite ainsi de surcharger le galvanomètre.*

**old man 9/96 27**

**l'addition vectorielle des situations instantannées A, A'; B, B'; C, C'; D, D'. On constate ainsi qu'une bande latérale, toujours la même, est annulée par l'addition vectorielle, alors que l'autre est doublée par cette même addition. C'est vraiment le coeur du système.**

**Le déphaseur HF est très facile à réaliser puisqu'il est dimensionné d'après la fréquence de l'oscillateur à quartz déjà mentionné (voir calculs). Il travaille donc à fréquence fixe. Le déphaseur BF doit par contre, pouvoir maintenir le déphasage de 90 degrés sur toute l'étendue de la plage basse fréquence soit de 20 Hz à environ 3 kHz pour une bonne transmission téléphonique. Nous avons pris le schéma proposé par l'ARRL [5], schéma dû à un amateur hongrois qui produit un déphasage remarquablement constant sur toute l'étendue du spectre audio. Sa réalisation ne demande pas de composants de précision, mais du matériel courant. Merci à Jean (HB9BEB) de nous avoir envoyé une photocopie du schéma de cette réalisation.**

### *2.4 Description technique 2.4.1 Composants du «phasing»*

**Les diodes à pointes utilisées sont d'anciens modèles au germanium, et peuvent éventuellement être remplacées par des modèles similaires genre OA79 ou autre. Le germanium est à préférer parcequ'il possède une tension de seuil inférieure (200 mV) au silicium (600 mV). J'ai essayé d'utiliser des diodes 1N4148 mais sans résultats. L'essentiel est d'en posséder suffisamment d'un même type afin de faire son choix et d'en sélectionner quatre identiques.**

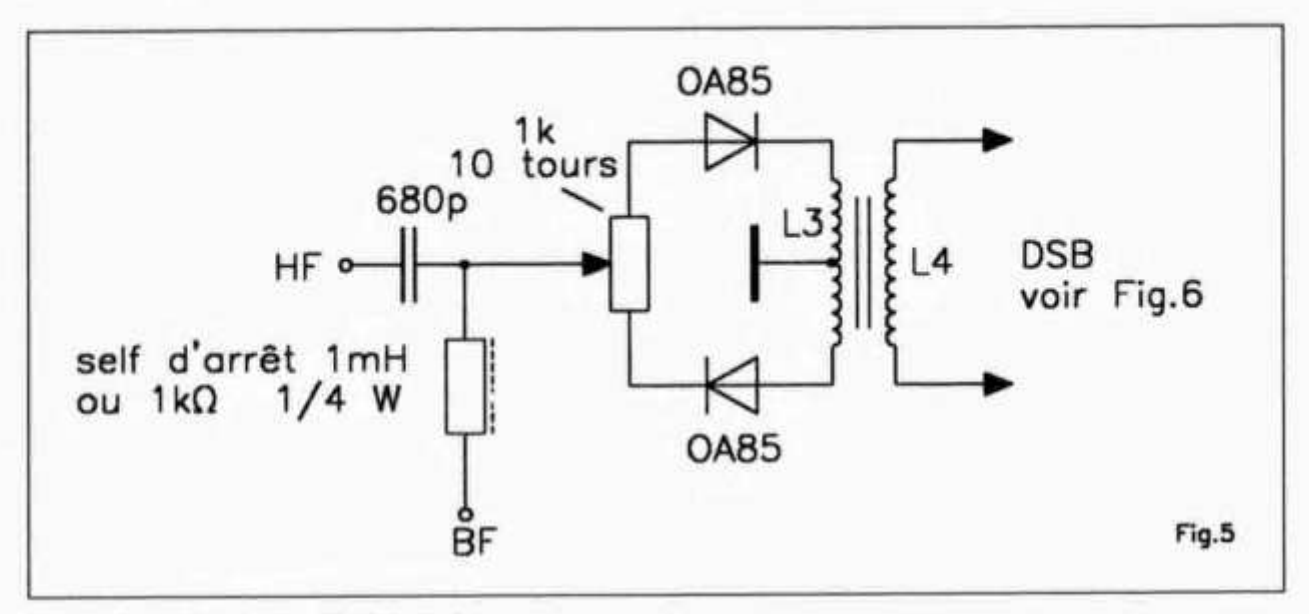

*Fig. 5: Modulateur équilibré à diodes.*

**Les potentiomètres d'équilibrage sont des modèles miniatures 10 tours à piste de carbone. (Boums) Les condensateurs du déphaseur HF sont des modèles céramiques miniatures plats à faible tension. (Philips). Il ne faudra pas trop s'écarter des valeurs calculées. Toutes les performances du «phasing» en dépendent.**

**Pour le déphaseur basse fréquence, par contre, on pourra se contenter de condensateurs standards tolérance 10 % et c'est justement ce qui fait tout l'intérêt du montage proposé par l'ARRL. Ils pourront être du type polycarbonate basse tension. Il existe des déphaseurs BF nécessitant moins de composants, mais alors ceux-ci doivent être de précision.**

### *2.4.2 Classe d 'amplification A*

**Il n'est peut être pas inutile de rappeler ce qu'est cette classe d'amplification A à l'heure du triomphe des techniques numériques et de l'informatique. Un amplificateur linéaire se comporte comme son nom l'indique, d'une façon linéaire dans une certaine zone d'utilisation. Cette zone d'utilisation est déterminée par l'emplacement du point de fonctionnement de l'étage qui dépend dans le cas d'un tube électronique de la tension de polarisation de la grille de commande G1, et dans le cas d'un transistor du courant de polarisation de la base. Ceux qui ont des connaissances défaillantes dans ce domaine pourront consulter différents ouvrages, d'électronique analogique, ou de radioélectricité mais qu'ils se rassurent, on peut parfaitement faire fonctionner le montage avec des connaissances élémentaires. Dans nos étages EL84 (Fig. 10), 6V6 (Fig. 11) et EL34 (Fig. 12), nous sommes restés en classe A, mais d'autres régimes de fonctionnement devraient être possibles notamment pour l'étage EL34, avec lequel on pourrait améliorer le rendement plaque, et diminuer le courant anodique de repos. Le mode de polarisation choisi est le mode automatique, exacte-**

**ment de la même façon que pour un étage basse fréquence audio. Les circuits plaques sont constitués, pour l'étage EL84 comme pour l'étage EL34, de circuits Jones ou filtre passe bas en pi. On obtient ainsi une parfaite adaptation des impédances. Pour le calcul du circuit Jones EL34, nous avons considéré une valeur d'impédance de charge anodique de 2 k£2 et de 5 k£2 pour l'étage EL84. L'étage 6V6 requiert, lui aussi une impédance de** charge de 5 kΩ. On peut donc parfaitement rem**placer le tube EL34 par le si populaire tube 6L6 en n'oubliant pas de supprimer la connexion de 1 à 8 puisque cette connexion est interne dans la 6L6. Le brochage est par ailleurs identique, et l'on aura 10 Watts HF pour deux francs. Si l'amateur voulait étendre l'utilisation de cet émetteur à la bande 20 mètres, il faut qu'il recalcule lui même ses circuits plaques en tenant compte des valeurs d'impédances ci-mentionnées. Les accords des circuits «Jones» des étages EL84 et EL34 sont effectués par l'observation du niveau HF de sortie qui doit bien sûr être au maximum. Ces niveaux sont évalués (et non mesurés) par le dispositif dont nous donnons le schéma. Nous ne donnerons pas ici la procédure de réglage d'un circuit «Jones», celleci se trouvant dans tous les ouvrages tant ce montage est fondamental (voir Fig. 5).**

**Le condensateur du VFO, doit être commandé par un bon démultiplicateur. Signalons que Jaeger à Berne dispose d'un modèle très satisfaisant. Le transformateur de liaison reliant l'étage ECC83 au déphaseur BF est de rapport 1:1, et doit simplement disposer d'une prise médiane côté déphaseur. Il est de faible puissance. J'ai utilisé le type Philips AD9050, je sais que cette précision ne sert pas à grand chose au lecteur qui aura certainement des difficultés pour trouver le même type. Existe-t-il encore sur le marché? L'amateur peut, à la limite, utiliser n'importe quel transformateur BF de rapport de tension proche de 1 avec une prise médiane d'un côté. La seule restriction est qu'il ne** **soit pas trop petit, donc vite saturé par la composante continue de l'étage. La puissance nécessaire est de l'ordre de 1 VA. Les condensateurs «trimmers» sont du type à cloche toujours en vente chez Jaeger ou récupérables. Tous les condensateurs portant la lettre m sont du type à diélectrique mica. Comme il s'agit de condensateurs de découplage, ils devront pouvoir supporter 250 Volts.**

### **3. Réalisation de la partie mécanique**

**Elle est de première importance même si celle-ci ennuie parfois le constructeur par son côté extrêmement pratique. Mais, fort heureusement certains amateurs préfèrent la mécanique, c'est quand même plus concret. La première chose à faire est de réunir tout le matériel et de procéder à la disposition des éléments. Pour ce faire, on méditera longuement en s'inspirant du schéma électrique d'une part, des pièces dont on dispose d'autre part, afin de parvenir à des connexions les plus courtes possibles. Il ne faut pas percer un seul trou dans la tôle d'aluminium avant d'avoir bien pesé le pour et le contre d'une disposition éventuelle. On fait d'abord un croquis rapide. Il est plus facile de déchirer celui-ci que de refaire un chassis. On sera finalement persuadé que l'on détient la meilleure solution et c'est alors seulement que l'on pourra commencer les travaux de perçage. Ne pas oublier de prévoir pour chaque étage une séparation optimale des circuits grille et plaque, en prévoyant l'emplacement de blindages. Pour les étages comportant deux circuits accordés, l'un de grille, l'autre de plaque, servezvous du chassis en guise de blindage, en disposant un circuit dessus, et l'autre dessous. Faites des petits perçages pour passer les fils. Utilisez le plus possible les condensateurs by-pass de découplage. Toute l'attention accordée à ce travail sera récompensée par des étages stables exempts d'accrochages.**

**L'exciteur SSB y compris son alimentation propre, (jusqu'à et y compris la 6BE6) pourra être logé dans un rack 19 pouces, hauteur 13 cm. C'est la disposition que j'ai adoptée. Alors que la partie amplificatrice et son alimentation seront dans un deuxième rack identique. On peut naturellement tout mettre dans un seul rack. L'amateur un peu mécanicien sera avantagé car il pourra économiser pas mal d'argent. Les racks du commerce sont assez onéreux. Nous conseillons l'emploi très lare de profilés et tôles d'aluminium d'épaisseur 1,5 2 mm. Ces tôles sont disponible chez n'importe quel ferblantier. Les tôles éloxées beaucoup plus élégantes sont à proscrire car l'éloxage est un isolant et vous auriez des gros problèmes de retours de masse au chassis. Le VFO chez nous a été placé dans un boîtier spécial formé de barres d'aluminium de 5 mm d'épaisseur et de 50 mm de large. Le tout est extrêmement rigide. Tout le chassis d'ailleurs doit être d'une rigidité suffisante afin d'éviter tous les ennuis résultants des déformations mécaniques de celui-ci. Tout ceci nous en convenons est un travail important pour l'amateur soigneux. Pour notre prototype, les amplificateurs** **ne sont pas un exemple de belle réalisation mécanique. On peut faire beaucoup mieux, tout le problème étant de savoir fixer ses priorités personnelles.**

### **4. Réalisation de la partie électrique**

**Cette fois, ca y est, les acteurs sont en place, tout est bien fixé, pas de pièces à la fixation incertaine. On va pouvoir commencer le câblage. Pour ceux qui réalisent leur premier montage HF, nous leur conseillons vivement la lecture de notre article no 7/8 de 1981 de l'old man intitulé «Boucles de terre et retours de masses» [6], article qui n'a rien perdu de son actualité malgré le temps écoulé. Nous rappellerons ici simplement que tous les retours de masse d'un étage doivent aboutir en un seul et unique point relié au chassis, et ceci pour chaque étage. Donc, pas de tresse de masse qui parcourt le chassis et sur laquelle on effectuerait les retours, ce qui ne manquerait pas de créer des boucles de terre. Et surtout, sortez de votre tête l'idée fausse selon laquelle plus on fait de mise au chassis un peu partout, mieux celà vaut. Celà serait le meilleur moyen d'avoir un festival de boucles de terre non maitrisables. Nous conseillons l'emploi de cosses à souder fixées sur une barrette, laquelle peut être elle même fixée au chassis par l'intermédiaire d'un oeillet vissé. Ces barrettes sont disponibles chez Jaeger. Les petites bobines (selfs) peuvent être fixées au chassis à l'aide d'entretoises en plastique. Enfin, lors du câblage des circuits oscillants de plaque, ne pas oublier de mettre les lames mobiles des CV's à la masse. On évite ainsi l'effet d'approche de la main lors du réglage. Les amateurs expérimentés nous excuseront de donner tous ces détails, mais nous pensons surtout aux débutants. Et maintenant, les bobinages, ah, ces fameux bobinages, ils ont à tort mauvaise réputation, et celà est peut-être dû au manque de connaissances théoriques les concernant. Leur confection ne demande que du soin et un peu d'habileté manuelle. Le bobinage le plus important est celui du VFO. Pour celui-ci, il vaudrait la peine de fileter le mandrin sur lequel il est constitué. Le fil serait ainsi parfaitement maintenu en place et la stabilité du VFO aurait tout à y gagner. Pour toutes les autres bobines, nous avons employé un mandrin en carton bakélisé sur lequel on a enroulé les spires d'une façon jointive et fixé le fil à l'aide de cire d'abeille. Le fil utilisé sera essentiellement de l'émaillé de 0.4 mm de diamètre et de l'émaillé de 1 mm de diamètre. Le bobinage toroidal de grille de l'étage EL84 utilisera du fil isolé à la soie. Il est beaucoup plus facile de bobiner sur un torre avec un tel fil. Le torre est très pratique pour la petite puissance, car il permet de réaliser de gros coefficients de self induction avec un faible encombrement.**

**Un mot encore au sujet des soudures. Une bonne soudure ne doit pas être collée, ni former une boule. De plus, elle doit être brillante. Pour parvenir à ce résultat, il faut procéder comme suit:**

**Les deux fils devant être soudés doivent être préalablement étamés, c'est à dire nettoyés et recouverts d'une fine couche de soudure séparé-**

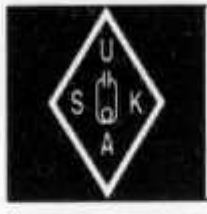

# USKA Warenverkauf

**Rita Gysi, Bühlstrasse 23, 5033 Buchs AG Telefon + Fax 062 / 823 27 00 Postkonto: 60-31370-8, USKA-Warenverkauf, 5033 Buchs AG**

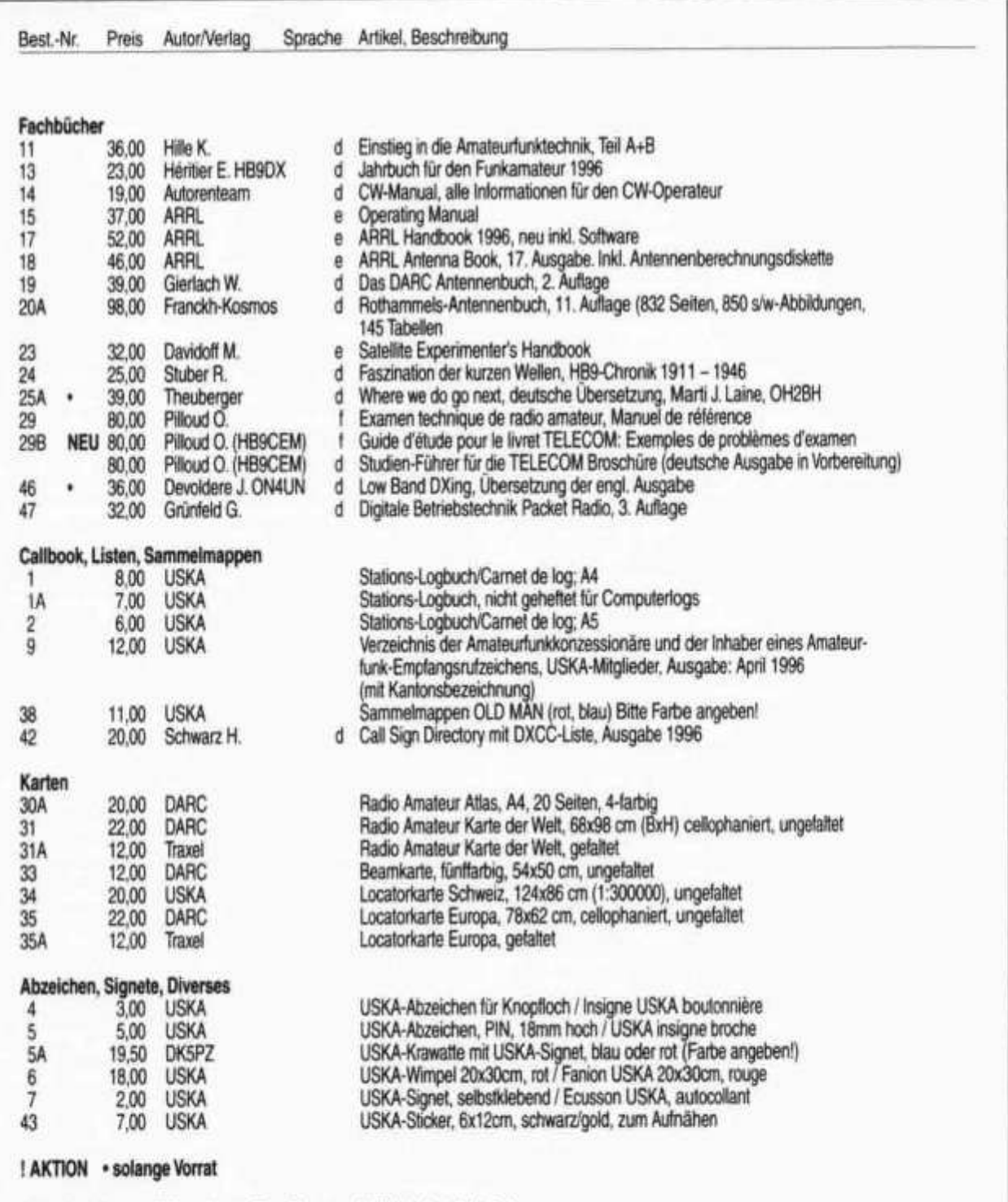

**Preise inkl. Porto und Verpackung. Bestellungen schriftlich oder telefonisch. Prix y compris frais de port et emballage. Commandes par écrit ou par téléphone.**

**9 /9 6**

## Adressen und Treffpunkte der Sektionen / Adresses et réunions des sections

### **Aargau; HB9AG**

Roland Vignola (HB9LDV), Burghaldenweg 36, 5313 Klingnau. 1. Freitag d. M. im Rest. Aarhof, Wildegg. Sektions-Sked: Jeden Montag 20.00 HBT 21200 und 145325 kHz.

### **Associazione Radioamatori Ticinesi (ART), HB9H**

R 6X 145,7625 MHz

Casella postale 2501, 6500 Bellinzona. - Claudio Croci (HB9MFS) - Ritrovi: Gruppo Bellinzona: sabato 14.00 locale del gruppo. Lugano: mercoledì 20.30 presso i singoli soci, previo accordo. Gruppo Mendrisio e Chiasso: venerdi 21.00 al locale di Tremona. Gruppo di Locamo: presso il ristorante Universo a Locamo, previo accordo con HB9SFD.

**Basel, HB9BS** R 0 145,600, R 71 438,675 MHz. Hans-Peter Strub (HB9RNL), Bündnerstrasse 65, 4055 Basel. Stamm Freitag 20.00, Parkrestaurant Lange Erlen, Basel. Monatsversammlungen gemäss Terminkalender im Monatsbulletin.

### **Bern, HB9F**

R 2 145,650, R 4 145,700, R 81 438,925, R 86 439,050 MHz

Postfach 8541, 3001 Bern, Bernhard Amlinger (HB9SYG), Ulmenweg 2, 3053 Münchenbuchsee. Saal- und Freizeitanlage, Radiostrasse 21 + 23, 3053 Münchenbuchsee, letzter Mittwoch d. M. 20.00 Uhr.

### **Biel-Bienne, HB9HB**

Rico Bamert (HB9WNA), Holzgasse 15,2575 Gerolfingen. Hotel-Restaurant Chrueg, Ipsach, 2. Dienstag des Monats 20.00 Uhr/2ème mardi du

# mois à 20h.<br>**Fribourg, HB9FG**

**Fribourg, HB9FG** S 17 145,425, R 84 439,000 MHz Case postale 914, 1701 Fribourg. Daniel Aeby (HB9HFM), Ch. des Grands Esserts 3,1782 Belfaux. Dernier mercredi du mois à l'Hôtel de la Chaumière à Neyruz (sortie N12 Matran).

### **Funk-Amatuer-Club Basel (FACB), HB9BSL**

S 14145,350 MHz

Postfach, 4024 Basel. Präsident: Adolf Brodbeck (HB9DKV), Lindenstr. 33, 4102 Binningen. Hock Freitag ab 20.00 Rest. Rennbahn, Muttenz. Monatsversammlung laut Einladung im «short skip».

**Genève, HB9G R 88 439,100 MHz** Case postale 112, 1213 Petit-Lancy 2. Stamm les jeudis dès 20h: école Cérésole, Ch. de la Vendee 31, Tél.: 022 / 793 85 85. Président: Michel Rey (HB9AFP), Tél. P: 022 / 756 26 08.

**Glârnerland, HB9GL** R 83 438,975 MHz

José Fischli (HB9RXA), Schiltweg 15,8752 Näfels.

### **Jura HB9DJ**

David Lièvre (HB9DGL), Chemin des Reus 126A, 2853 Courfaivre. Réunions bimensuelles le vendredi dès 20 heures, tour de la salle St-Georges, rte de Bâle 5 à Delémont.<br>Lützelbâchli, HB9BV

**Lützelbächli, HB9BV** 144,380 MHz, So 09.30 UTC Ruedi Baumberger (HB9BOO), Schönenbuchstr. 89, 4123 Allschwii. 1. Donnerstaq und 3. Dienstag d. M. 19.30 Rest, zur Schwarzen Kunst,

Basel.<br>Luzern, HB9LU **Luzern, HB9LU** R 0145,600 MHz, So 10.30 HBT Digieinstieg User-QRG:TX 438,400, RX 430,800 MHz.

Toni Wäfler (HB9BNP), Thorenbergstr. 30, 6014 Littau. 3. Freitag d. M. Stamm im Rest. Viktoria, Maihofstr. 42, Luzern, ab 20.00. Jahresprogramm gegen SASE.

### **Montagnes neuchâteloises, HB9LC**

S 9145,225 (Echo), SV 21 433,525 MHz

Etienne Gugy (HB9BKY), case postale 560, 2301 La Chaux-de-Fonds. Rencontres 3<sup>e</sup> vendredi du mois au Café du Grand Pont à 20.00, rue Léopold-Robert 118, La Chaux-de-Fonds.

### **Monte Ceneri**

Casella postale 216,6802 Rivera.

### **Neuchâtel, HB9WW**

Activité journalière sur 144.525, QSO de section le dimanche matin à 11 hOO sur 144.525, activité BLU le mercredi soir de 20h00 à 22h00 sur 144 MHz, 432 MHz et 1296 MHz. Case postale 1311, 2001 Neuchâtel. Stamm 2ème vendredi du mois au Restaurant de la Rosière à Neuchâtel, (sauf juillet-août). Président: André Breguet (HB9HLM).

### **Oberaargau, HB9ND**

Werner Wieland (HB9APF), Postfach 1030, 4901 Langenthal. 2. Freitag d. M. 20.15 Gasthof zum Wilden Mann, Langenthalstrasse 3, 4912 Aarwangen.

**old man 9/96 31**

**Pierre-Pertuis, HB9XC R 99 439,375 MHz** Marinette Rohrer (HB9GAY), 2606 Corgémont. Dernier vendredi réunion mens., Hôtel de La Truite, Péry à 20.00, QSO de section 3e dimanche du mois sur 144,575 MHz à 20.15.

### **Radio-Amateurs Vaudois (RAV), HB9MM** R0 145,600, R 78 438,850 MHz

Bernard Chappuis (HB9SVB), case postale 3705, 1002 Lausanne. Rencontres vendredi dès 20h00, au local RAV, ferme Eugène Pitet, 1041 Villars le Terroir (JN36HP). QSO de section: samedi à 11 hOO HBT sur HB9MM, 145,600 MHz.

**Regio Farnsburg, HB9FS** R 75 438,775, PR 438,100 MHz Peter Hügin (HB9SGI), Rosenweg 6, 4452 Itingen, Tel. 061 / 971 15 92. Hock am letzten Sonntag d.M. ab 10.00 HBT. Ort siehe Einladung in der Farnsburger Saga.

### **Rheintal, HB9RW** R 0 145,600 MHz

Peter Huber (HB9CER), Neudorfstrasse 42, 8820 Wädenswil. Treffpunkte: Sonntag 10.00, an geraden Daten Restaurant Rosenhügel, Chur; an ungeraden Daten Restaurant Marktplatz, Landquart; und 2. Freitag d. M. 20.00 Hotel Buchserhof, Buchs SG.<br>Rigi, HB9CW 145,200 N

**Rigi, HB9CW** 145,200 MHz, R 77 438.825 MHz Dominique Fässler (HB9BBD), Bahnhofstr. 32,5642 Mühlau; Tel. P 057 / 48 19 44, G 01 / 333 49 53. Stamm 2. Donnerstag d. M. Rest. Bahnhof, Cham.

### **St. Gallen, HB9CC** S 15145,375 MHz

Andreas Meyer (HB9CVE), Blattenstrasse 24d, 9052 Niederteufen 1. und 3. Dienstag d M., Restaurant Espenmoos, Heiligkreuzstrasse 30, 9008 St. Gallen.

### **Schaffhausen, HB9AU**

29300 kHz So 10.00 HBT, 144,725 MHz.

Josef Rohner (HB9CIC), Tellstrasse 28, 8200 Schaffhausen. 2. Freitag des Monats Rest. Piethof, Rietstrasse 157, 8200 Schaffhausen, oder

# nach speziellem Programm.<br>Solothurn, HB9BA

**Solothurn, HB9BA** R 72 438,700 MHz Stefan Leuenberger (HB9CNX), Röthlenweg 447, 4716 Welschenrohr. Mittwochabend in der USKA-Hütte Solothurn, Segetzstr.; Parkplätze beim Westbahnhof.

### **Thun, HB9N** S 23 145,575 MHz Bruno Röthlisberger (HB9CNY), Buchholzstrasse 7 A, 3603 Thun. Gasthof Riedhof, 3626 Hünibach, 3. Donnerstag d. M. 20.00 (ausgenommen Juli).<br>Uri/Schwyz, HB9CF

**Uri/Schwyz, HB9CF** R 2X 145,6625, R 77 438,825 MHz Thomas von Arx (HB9JAT), Breitenstrasse 26a, 6422 Steinen. Stamm gemäss Jahresplan.

### **Wallis/Valais, HB9Y**

R1; 145,625, R6:145,750 MHz, R70:438,650 MHz, R71:438,675 MHz Section du Valais, Marc Torti (HB9UQA), C.P. 66, 1963 Vétroz. Stamm 1er vendredi du 2ème mois de chaque trimestre, au Restaurant de l'Aéroport à Sion.

### **Winterthur, HB9W**

S 14 145,350, R 90 439,150 MHz, So 10.30

Andreas Gerth (HB9SQG), untere Haldenstrasse, 8526 Oberneunforn. Rest. Brühleck 1. Mittwoch d. M. 20.00 Stamm, jeden Mittwoch ab 20.00

# Hock.<br>Zug, HB9RF

**Zug, HB9RF** R 71 438,675 MHz Albert Voney (HB9DEV), St. Johannesstrasse 25,6300 Zug. Treffpunkt: 1. und 3. Donnerstag d. M. 20.00 im Clublokal (Areal Eidg. Zeughaus, Baarerstrasse 147) in Zug.

**Zürcher Oberland, HB9ZO** R 93 439,225 MHz Erwin Mächler (HB9MXK), Kreuzackerstr. 34, 8623 Wetzikon ZH 3. Stamm letzter Mittwoch d. M. ab 19.30 im Rest. Neuwies, Neuwiesenstrasse 1, 8610 Uster.

**Zürich, HB9Z** S 21 145,525, R 70 438,650 MHz Jürg Bruhin (HB9BZT), Lerchenberg 17, 8046 Zürich. Klublokal Birchlenstrasse 13, 8600 Dübendorf; Öffnungszeit: Dienstag ab 20.00. Monatsversammlung 1. Dienstag d. M. 20.00.

### **Zürichsee, HB9D**

Joseph Hirs (HB9IQX), Am Chilerai 5, 8634 Hombrechtikon. Treffpunkt am letzten Freitag d. M. 20.00, oder nach speziellem Programm, im Club-Shack (Firma Neotecha AG, Werk II, Hombrechtikon).

**ment. Ensuite seulement ils pourront être soudés ensembles. Pour ce faire, on chauffera premièrement et brièvement les deux fils tenus en position, et on coulera rapidement la soudure dessus, en chauffant une seule fois. S'il fallait y revenir malgré tout, il faudrait commencer par extraire toute la vieille soudure tout nettoyer et recommencer. Il arrive parfois que des cosses à souder ou autres barrettes, ont subi probablement d'une façon involontaire, un traitement galvanique qui les rend difficilement utilisables. La soudure roule dessus mais ne prend que difficilement. Dans ce cas, il faut essayer de nettoyer les cosses à la brosse métallique ou utiliser un décapant. On appelle soudure froide, une soudure à l'aspect presque normal (elle n'est pas brillante) et qui ne conduit pas l'électricité. Inutile de dire que ce genre de soudure est la bête noire de l'électronicien tant professionnel qu'amateur et c'est pour éviter de tels désagréments que nous avons pareillement insisté sur le sujet. Que s'est-il donc passé? Et bien, on a probablement chauffé une deuxième fois cette soudure alors qu'on devait tout extraire et recommencer avec de la soudure fraîche. Si on applique les recommendations ci-dessus, on n'aura jamais de soudure froide. Nous conseillons à l'amateur de commencer son câblage par le circuit de chauffage. On utilisera à cet effet un câble courant plat à deux fils (2x0,75) que l'on plaquera le plus possible au chassis. La connexion se fera à deux fils, donc sans mise à la carcasse, et l'on ira ainsi d'un tube à l'autre. Enfin, dernier conseil, il faut éviter à tout prix qu'il y ait des fils dans tous les sens. Celà donnerait lieu forcément à un tas d'ennuis. C'est pourquoi la réflexion préalable concernant la disposition des éléments est si importante. C'est la seule façon d'arriver à un câblage optimum. La règle d'or de la construction est de réfléchir avant d'agir. Réalisez le «phasing» en dernier (lorsque vous aurez l'habileté pratique maximale).**

*Continuation à suivre*

# **HAMBÖRSE**

**Tarif für Mitglieder der USKA: Bis zu drei Zeilen Fr. 6.-, jede weitere Zeile Fr. 2.-. Nichtmitglieder: Bis zu drei Zeilen Fr. 12.-, jede weitere Zeile Fr. 4.-. Angebrochene Zeilen werden voll berechnet.**

**Suche Militär-Funkmaterial der CH-Armee: Sender, Empfänger und Zubehör für meine Sammlung. Zustand unwichtig, wird restauriert. Auch Einzelteile sind für mich interessant (Röhren, Umformer, Ersatzteile, Verbindungskabel, Regiemente, Techn. Unterlagen etc.). Werfen Sie nichts weg, ich kanns vielleicht noch gebrauchen. Barzahlung. Daniel Jenni, 3232 Ins. Tel. P: 032 / 83 24 27, G: 032 / 83 91 44.**

**Für den Aufbau meiner Sammlung historischer Telekommunikation suche ich zu kaufen: Kurzwellen-Empfänger der 20er- bis 50er-Jahre (Markengeräte und Eigenbauten), Radioapparate, Röhren, Literatur, Prospekte, Werbematerial, usw. Defektes Material wird sorgfältig restauriert. Roland Anderau (HB9AZV), Unterdorfstrasse 11, 3072 Ostermundigen, Tel. P: 031 / 932 37 38, Kurzwellensender Schwarzenburg, Tel. 031 / 734 34 34.**

**Zu verkaufen: Spectrum Analyzer Hewlett-Packard HP-140T, 0-18 GHz, Fr. 3400.-. HB9SLV, Tel. (abends) 022 / 784 43 03.**

**Verkaufe: ICOM All-Mode-Transceiver VHF/UHF IC-820H, für Fr. 2400.-; Alinco Netzteil DM-250MV, 42/35 A, 3-15 V, für Fr. 400.-; Saphir Rundstrahler 2m/70cm, 130cm hoch, für Fr. 6 0 -; Daiwa SWR-Meter CN-465M (2m/70cm), für Fr. 100.-; Triplexer CFX-514, für Fr. 50.-; Coaxial Lightning Surge Protectors, für Fr. 25.-; Zetagi Dummi-Load bis 1 kW, DC 500 MHz, Fr. 140.-; Optoelectronics Frequenzzähler Mod. 3300, für Fr. 150.-; Magnetische Antenne von Käferlein Mod. AMA-9D, 80cm Durchmesser, 250 W, 9,8-30 MHz, für Fr. 400.- (ohne** Bediengerät - muss selber dazugekauft werden); 1 ES-**COM Blackmate Note-Book, Color, 386er, 4 MB, 120 MB HD, für Fr. 700.-; 1 ext. SCSI-Harddisk 1 GB, für Fr. 350.-. Roger Frei (HB9DDW), Tel. (19.00-21.00 Uhr) 041 / 370 07 49.**

**Verkaufe: Solarpanel «Antco» Typ NE-250 mit eingebauten NI-CA Akku 12V 1,2 A/h und Regler. Ladespannung bei vollem Sonnenschein 19 V 0,250 A. Geeignet für QRP oder MD, Preis Fr. 100.-. Decoder Pocom AFR-1000, CW, Baudot-Tor, RTTY mit Anleitung, Fr. 100.-. HB9PP, Tel. 061 / 691 19 16 (Selbstabholung).**

**Zu verkaufen: Super Vertikal Antenne MFJ-1798 für 80/40/30/20/17/15/10/6/2 Meter, SFr. 400.-; 11 Element Kreuzyagi für 2m, Fr. 100.-. HB9DCF, Tel. 01 / 920 43 82.**

**Verkaufe Antennenanlage: Drehbarer WIPIC-Mast, Länge 7m; Mastdrehlager WIPIC mit Delrinbüchsen, Rotor unbelastet am Mastfuss, RC5A-3, Montage seitlich an Betonsockel oder Wand; Anlage mit Kippvorrichtung und Winde; KW-Beam DJ2UT XP-707 16x6m, fullsize Log Periodic 7 kW-Bänder, 10-40m; Vert. Rotor KR-500 mit Halterung und Querrohr; 2 x A144 2m Yagi, 11 Element; 2 x Jaybeam 70cm, 88 Element. Anlage NP Fr. 8000.-, VB Fr. 3000.-. Preis bei Demontage ab Flachdach. HB9CTV, Tel. 077 / 62 50 86.**

**Magnetische Loop Antenne AMA 3D (mit hellgrauem Schutzlack) von Käferlein für 14 MHz bis 30 MHz mit QRG-Abstimmgerät Typ 180, ca. 25 Meter Steuerkabel Fr. 300.-; Alu-Teleskopmast, ca. 10 Meter lang (6-teilig) Fr. 150.-; Alu-Teleskopmast, ca 4 Meter lang (3-teilig) Fr. 70.-; VLB Grafikkarte Tseng ET4000 W32, 1 MB RAM, Fr. 40.-; VLB Kontrollerkarte 2 ser, 1 par, Gameport Fr. 10.-; CPU AMD80486/DX40 5 Volt Fr. 30.-. R. Bütler, (HB9JAV), Luzern, Tel. (abends) 041 / 310 95 81.**

**Zu verkaufen: T-4XC, R-4C, MS-4 und AC mit zwei kompletten Satz Röhren, Fr. 700.-; 70cm Icom IC-31, voll bestückt, Fr. 150.-; 2m TS-700, voll bestückt, Fr. 150.-. HB9BDL, Tel. 01 /3 12 09 32 oder 041 / 637 09 32.**

**Zu verkaufen: Yaesu FT-211RH, 2m-Mobilgerät, 45 W und CTCSS; Yaesu FT-3000M, neu, 2m-Mobilgerät (RX auch 70cm, Air-Band und 800-990 MHz), 70 W, mit CT-CSS. Cyrill Schmid (HB9ZGZ), Tel. (ab 18 Uhr) 01 / 261 53 85.**

**Zu verkaufen: 2m/70cm Mobil-Transceiver Yaesu/Sommerkamp SK-2699R, je 25 W output; Kenwood MA-4000 Mob.-Ant. und Duplexer. Alles ufb und wenig gebraucht. Preisgünstig nach Absprache. Tel. (ab 19 Uhr) 032 / 86 16 36.**

**Verkaufe: KW Yaesu FT-900AT, 100 kHz bis 30 MHz mit separatem Kit YSK-900, wie neu, Fr. 1500.-; Photoapparat Minolta 7000i, komplett mit 3 Objektiven von 28mm bis 300mm, Blitz und Programm, Fr. 600.-; Kamera Super-8 Nizo 4080 mit Objektiv Schneider 80, Mikrofon, Ladegerät, Kabel und Tripod-Fuss, eine fantastische Maschine, Fr. 480.-! Tel. 021 / 866 10 78 oder 077 / 23 39 78.**

**Verkaufe: HAM-IV Rotor mit Zubehör, neuwertig, Fr. 550.-; Yaesu Elevationsrotor G-500A (neu), Fr. 350.-; Yaesu FRG-9600, Fr. 600.-; 1 GP (Comet, 2x4 max; 5,4m, 2m/70cm =8,5/11,9 dB Gewinn), Fr. 100.-; 2m/70cm Kreuzyagi von Maspro, Fr. 200.-; Code-3 mit allen Optionen inkl. Pactor, Fr. 500.- (Neupreis Fr. 1250.-); Einige 19 Zoll Elektronikracks (z.T. Elektronik enthaltend, z.B. Hewlett-Packard Digitalvoltmeter,** Powersupply, etc.), Fr. 100.- bis 200.-; Macintosh Ili auf**gerüstet, inkl. externe HD (240 MB) mit 21 Zoll Bildschirm (Rasterops), HP-Desk-Writer 550C, Apple Laser-Writer II, inkl. Software wie: Word, Aldus Freehand, -Persuasion und -Pakemaker sowie Isis Draw, Canvas, Chem Draw und div Gadgets: alle EDV Ware zusammen Fr. 2500.-. Walter (HB9EBY), Tel. (ab 19 Uhr) 061 / 741 14 17.**

**Zu verkaufen: Vertikal-Antenne Cushcraft R-7, 40-10m, Fr. 350.-; 2m/70cm Rundstrahler, 2m Länge, Fr. 50.-; Smarttuner SG-230sn mit Smartlock, Fr. 590.-; SWR Meter Diamond 5 W-200 W SX-200, Fr. 80.-; Yaesu Handy Dualbander FT-530, zusätz. Mikro mit Fernbed. und Akku Schnellader, Autohalterung, Fr. 490.-; Standard C-408, 70cm Mini TX, Fr 140.-; PC Pentium 75 8/120, Stealth 64, 2 MBVram Grafikkarte, CD Rom und 16 Bit Soundkarte, Monitor, Tastatur, Fr. 790.-; Compaq Notebook Concerto 486er mit Garantie, Fr. 790.-; TNC-3 Symec mit 9.6 und 1,2 kB Modem, Fr. 200.-; Kenwood TM-733, 70cm/2m Dualband Mobil mit 9,6 kB Modem Kabel, Fr. 550.-; 70cm/2m Mobilantenne mit Magnetsockel, Fr. 80.-; Fritzel 80m Drahtantenne 21m Länge, Fr. 90.-; Morsetaste, Fr. 50.-; Bencher Morsetaste Chrom, Fr. 90.-; Bencher Keyer Chrom, Fr. 120.-; Kenwood TS-50, Fr. 790.-; Mobil HF Antenne Hustler 10m-80m, Fr. 150.-; Yaesu Tischmikro mit Fernbed., Fr. 90.-; Kenwood TS-850S HF Transceiver mit Speaker und PC-lnterface, Fr. 990.-; Trafo 25/30 A, Fr. 140.-; MFJ-259 SWR HF/VHF Analyser, Fr. 150.-; AEA Morsemaschine, Fr. 90.-; MFJ Portable HF Tuner 971, Fr. 70.-. Alles neuwertig. Tel. 01 / 251 59 30.**

**Verkaufe: 2 Drehkos 500 pF und eine Rollspule 34 mH Annecke, ungebraucht, Fr. 100.-. Suche: HF und/oder** funktionstüchtigen Transceiver (kostenloser **Ladenhüter), um an argentinischen Funkamateur in vernachlässigter Patagonischer Region weiterzugeben. HB9NCS, Tel. (ab 19 Uhr) 061 / 381 97 64.**

**Verkaufe: Outbacker Perth Mobil Ant 10-80m und WARC, neu, Fr. 260.-; Comet Vertical 50-144-435 MHz, CX-702, L 2,10m, neu, Fr. 110.-; Mosley WARC Dipol 12/18 MHz, neu, Fr. 80.-; CD-660 Telereader, Fr. 50.-. Angebote an HB9AMZ, Tel. 071 / 755 62 61.**

**Zu verkaufen: Ameritron AL-600 (600 W) mit Netzteil, wie neu (NP Fr. 1500.-), für Fr. 950.-; MFJ-1278 Data Controller, Version 3.7, mit MFJ-1273B, Mike Switch (NP Fr. 500.-), für Fr. 200.-; Dummy Load Ten-Tec 239-300 W, für Fr. 50.-. HB9JAI, Tel. (0041 )-41-750 11 45, Fax (0041)-41-750 13 18.**

**Sammler in DL sucht E-627 und E-628 von Autophon, möglichst komplett mit Borduhr. Wer besitzt E-39 mit der Fert.-Nr. 1? Habe den fehlenden Einschub Nr. 2 (9-20m) dafür. Gerth (DC9ESG), Tel. 0049-211-204021.**

**Zu verkaufen: Alinco FM (2m Mobil) DR-112 Transceiver, Fr. 350.-. HB9BOS, Tel. 061 / 701 30 44.**

**Kenwood TS-940S AT HF Transceiver zu verkaufen, oder Tausch mit 2m/70cm (FT-736, TS-790 etc.). Preis Fr. 1500.-. Bei Tausch, barausgleich. Rolf (HB90DI), Tel. 091 / 648 31 10 oder 079/337 03 91.**

**Zu verkaufen: Rycom VLF Rx R-1307, 3 kHz-800 kHz allmode; Bearcat 400XLT US-Norm; Soka FT-3015D, 10 Watt QRP mit 500 Hz CW-Filter; AN-PRC 47 US Special** **Forces, 100 Watt CW, FSK, USB 26 V DC, 2 MHz-12 MHz; HW-9 mit WARC. Alle Geräte mit Unterlagen, jedes Gerät kann getestet werden. HB9SDF, Tel. (19-21 Uhr) 0 3 2 /5 3 22 13.**

**Zu verkaufen: Transceiver Sommerkamp 767 (= Yaesu FT-707) mit Netzteil/Speaker FP-767 und Antennentuner FC-767, Fr. 1000.-. HB9CGW, Tel. G: 01 / 259 22 46.**

**A vendre: ICOM IC-706 HF+VHF+50 MHz, 1 mois garantie, Fr. 1490.-; Tuner AT-180, Fr. 500.-; Pocket Alinco DJ-FI, 130-170 MHz, neuf, Fr. 450.-. Tél. 022 / 366 01 04.**

**Gesucht: Kenwood VHF-UHF Transceiver TS-770E. Zwecks Weiterführung meiner Sammlung kommen nur Geräte in Frage, welche sich in einwandfreiem Zustand befinden. Inkl. Manuals. Angebote unter Tel. 065 / 49 16 80 (Anrufbeantworter) oder 065 / 26 36 37, HB9CNX.**

**Zu verkaufen: Data Controller, Modell DSP-2232 der Firma AEA Inc., mit Aufrüstsatz von ICS, Neupreis Fr. 1500.-, VP Fr. 850 - bei Abholung. Werner Langhart (HB90L), Tel. 062 / 723 10 50.**

**Zu verkaufen: Oszilloskop TEK-2465B, 4-Kanal, 400 MHz; Oszilloskop TEK-7704A/2x7A16/7B90/7B91, 2- Kanal, 175 MHz Analog / Digitaloszilloskop inkl. 16-Kanal Logikanalysator; Messbrücke Marconi TM-9953; Computer Atari Mega ST-2 mit Harddisk SH-205 und viel Software; HB9CV-Portabel-Antenne für 2m; Fritzel FD4- KW-Antenne mit 1 kW-Balun; Dual Display L/C/R-Meter Escort ELC-131D; Dual Display Multimeter Fluke Typ 45; AC-Voltmeter 2-Kanal Topward TMV-380; FET-Voltmeter Sanwa EM-300; Buffer-IC LH0002CH; OPV TL051CP; 200 MHz-OPV EL2070CN; VHF/UHF Dual JFET U440; Teledyne HF-Goldkontakt-Relais 12 V=/ 2xUm; Power Supply 60 W +/-15 V 19"-Einschub 8TE breit; Power Supply 60 W +/-5 V 19"-Einschub 8 TE breit. Alles ufb-Zustand. Preise nach Absprache. B. Grilli (HB9AXC), Tel. G: 031 / 770 21 21, P: 031 / 771 36 56.**

**Verkaufe: KO Oscilloscope Tektronix 453, 50 MHz, 2- Kanal, Delay-Time, Preis nach Absprache; SSTV-Converter S/W Alinco EC-710A, Fr. 95.-; Senderöhren neu 6146A, GE, Fr. 25.-/Stk.; old man in System-Ordner, Jahrgänge 71, 72, 73, 74, 76, 77, Fr. 30.-. HB9AOV, Tel. 052 / 649 19 60, 077 / 71 72 55, 01 / 733 58 05.**

verkaufen: KW-Transceiver Sommerkamp FT-**902DM, Fr. 480.-. HB9EBF, Tel. 061 / 302 96 46.**

**Verkaufe: Welt-Empfänger in sehr gutem Zustand: NRD-525 (JRC) inkl. Speaker NVA-88 (JRC) und Gebrauchsanweisung, Frequenzbereich 100 kHz-30 MHz, VP Fr. 900 - (NP Fr. 2250.-). Tel. 01 / 371 23 83, 01 / 392 32 49, Fax 01 / 392 32 47.**

**Verkaufe: Drake R-4C mit MS-4, ufb-Zustand, Fr. 450.-; Drake 2-B mit Speaker/Q-Multiplier 2BQ, Drake 2-C und Novice TS Drake 2-NT, alles in Topzustand, gg Gebot; IC-761, Fr. 2200.-; Yaesu FT-1000, alle Filter, wenig benützt, Fr. 2900.-; Henry 5 kW Linear, 2x3cx1200A7, 3x380 VAC, Fr. 5500,-; Heath HW-9/WARC, mit YK-88CN 270 Hz Filter, Fr. 500.-; Soka 2m/70cm Transceiver FT-726, Fr. 1200.-; Soka FL-2277Z Linear, 2x572B, 160- 10m, Fr. 1200.-. Suche: Drake WH-7 (Watt/VSWR-Meter 7-Line). Angebote bitte an HB9ADP, Tel. G: 062 / 891 55 66, Fax 062 / 891 55 67.**

**Zu verkaufen: Profi-Empfänger Racal RA-1217, volltransistorisiert, 0,15-30 MHz, AM, CW, SSB, sehr guter Zustand, Fr. 850.-; 2m/70cm Vertical Magnum DX-100, Gain 6 dB/9 dB, 1.85m hoch, neuwertig, Fr. 65.-; Scheibentriode MullardTD 03/10, neu, Fr. 50.-; Modellbahnloki Märklin Korkodil 3056, grün, HO-Wechselstrom, neuwertig, Fr. 185.-. Tel. (abends ab 19 Uhr) 071 / 411 33 48.**

**Gratis: Diverse Jahrgänge UKW-Berichte, CQ-DL, Harn-Radio, QST. Verkaufe: Röhrenbestände, sehr günstig. HB9NL, Tel. 041 / 933 13 62.**

**old man 9/96 33**

**Zu verkaufen: Standard C-528 mit 2 Akku, einer neu, 7,2 V 1000 mA mit Stand-Schnellader, Vinyl Case und langer Antenne, Fr. 500.-; Telefunken Regenbogenempfänger, Fr. 100.-; Hy Gain TH5 MK II, 5 El. Beam, 10, 15, 20m und BN-4000, Fr. 500.-; Cushcraft A3WS 3 El. Beam 12+17m mit BN-86, Fr. 300.-; Hy-Gain 2BDQ, 40+80m Dipol mit BN-86, Fr. 100.-. HB9KAI, Tel. (ab 18 Uhr) 062 / 771 55 82.**

**Zu verkaufen: KW RX Drake R-7, 0-30 MHz, mit Filter 6 kHz/2,3 kHz/1,8 kHz/500 Hz/300 Hz, Notch-Filter und Service-Manual, Fr. 1100.-; Kenwood TL-922PA, Fr. 2000.-; Mobil VHF+UHF Sommerkamp SK-2699R, Fr. 560.-; Grundig Satellit 700, Fr. 490.-; Oscilloscope Dumont Model 1100P, DC 100 MHz, Fr. 580.-. Tel. 062 / 771 45 34.**

**Zu verkaufen: Transceiver TS-930S; 4 El.-Beam Hy-Gain EX-14 mit 40m-Kit; Tonna 2x9 El.-Kreuzyagi; Parabol Dish 23 cm 1,4m mit Strahler; Dipol Ant. 40/80 Trap; Dipol Ant. 40/80/160m; Dipol 7-28 MHz G5RV; Ant. Rotor AR-33; Dip-Meter LDM-815, neu; 80 Meter Peiler; Telereader CW-500E, Wand-Weltzeituhr DC-1668; SSTV-PC-Scan-Converter SC-3, neu; Junker Morse-Taste; Mobil Mic.-Speaker FS-3 Adonis, neu. Alles in ufb-Zustand. Tel. (ab 18 Uhr) 065 / 25 62 71.**

**Verkaufe: 3 El. Fritzelbeam FB-33, Fr. 250.-; Siemens Antennenmessgerät, LMKUKW, Fr. 300.-; Kenwood 2m TR-2300, Fr. 70.-; 70cm TR-3200, Fr. 60.-; B&W Coaxschalter, Fr. 50.-. Tel. 061 / 361 60 06.**

**Zu verkaufen: 1 Antennenmast, freistehend; sehr robuster Kippmast, 10 Meter hoch; 1 Rotor HAM IV; 1 5-Band Quad Antenne 20-10m; 1 Antennenumschalter «hofi»; dazu alle nötigen Kabel (ca. 35m lang); VP Fr. 1400.-. Noch im Betrieb zu besichtigen. Werner Wieland (HB9APF), Ringstrasse 11, 4901 Langenthal, Tel. p: 063 / 22 67 31 oder G: 063 / 29 63 08.**

**Zu verkaufen: Yaesu FR-101, Fr. 600.-; VLF Converter OUT 3,5-4 MHz Ant. 10-500 kHz; 2 Stk. 80m Peiler; Rx SE-408; KO Leader LBO-502, Fr. 250.-; Frequenzzähler bis 30 MHz; Signal Generator PSG-1000; Audio Generator AG-761; old man Sammlung Jg. 75-95, CQ-DL Jg. 92-95. Tel. 062 / 771 04 11.**

**Verkaufe: Sommerkamp SSB-Transceiver FT-277E; Sommerkamp Endstufe FL-2277B; Heath Antenna-Tuner SA-206QA; En bloc, Abholpreis Fr. 1200.-. Angebote an Hans Kneubùhler (HB9XZ), 6374 Buochs, Tel. 041 / 620 28 79.**

HAM HELP

**Suche: Mobil-Antenne Kenwood MA-5. ICs MFC-6030 (Spannungsregler). HB9UT, Tel. 062 / 391 41 09.**

**Suche: Operation-/Service-Manual, deutsch oder englisch, für Standard FM-Twin Bander 2m/70cm Typ C-5000D. Original zum Kopieren oder Kopie gegen Vergütung der Unkosten. Fritz Baumgartner (HB9AUO), Weinbergstrasse 14, 8302 Kloten, Tel. 01 / 813 38 95.**

**Suche leihweise Bedienungs- und Servicemanual zu Empfänger National HRO-500 zum Kopieren. Angemessenes Entgelt und Vergütung aller Unkosten sind selbstverständlich. Dominik Reichmuth (HB9IX), Winkelstrasse 19, 6022 Grosswangen, Tel. 041 / 980 14 72.**

**Gesucht: Betriebsanleitung und Schaltschema zu Hammarlund HQ-180 oder Kopien gegen Bezahlung. Erich Zaugg (HE9GGC), Hochbergerstrasse 136, 4057 Basel, Tel. P; 062/631 19 52.**

**Gesucht: BBC-Röhre Typ TK-150 (LS-180). Bin auch dankbar für Tips, die mir bei der Suche weiterhelfen. Ed. Willi (HB9YQ), Tel. 01 / 954 03 19.**

**Suche: Orig. Maus-Treiber für Notebook Compaq 3-20 und Panasonic CF-480 sowie Setup/Power und Diag für CF-480. HB9ATG, Tel. G: 041 / 460 19 41.**

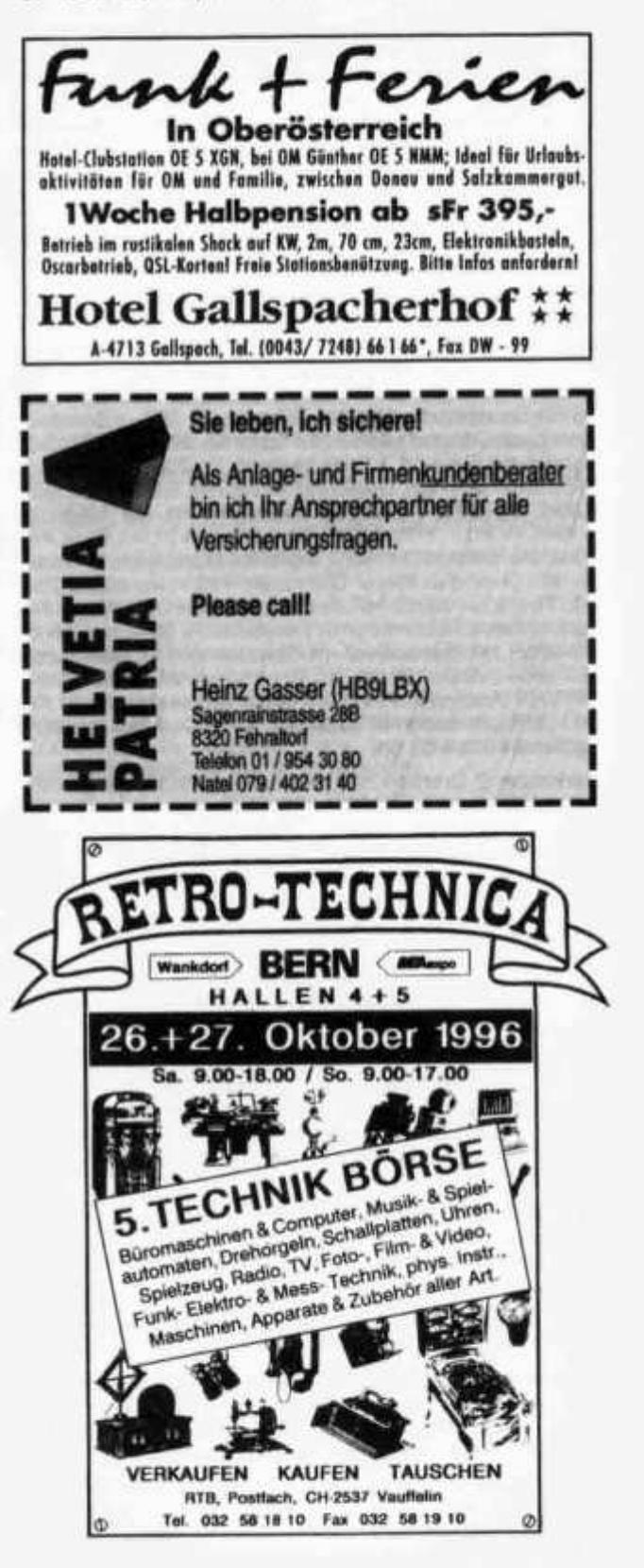

**34 old man 9/96**

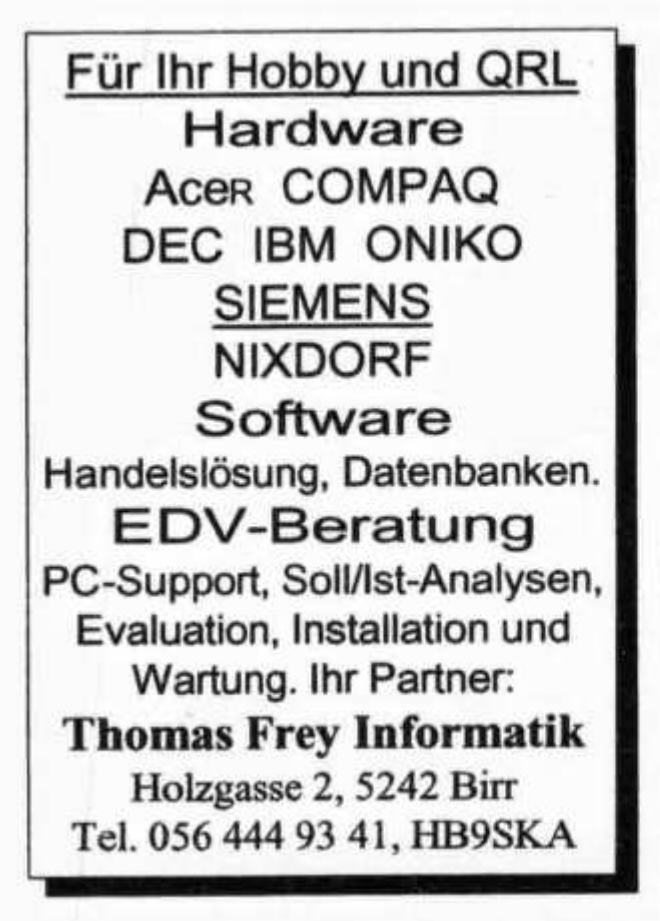

# Amateurfunk HB9SSB

**Offizielle Schweizer ALINCO-Vertretung** 

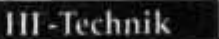

**z B. ALINCO DX-70 Fr. 1490.00** 

# Digitaltechnik

**z.B.** TNC 2C-H von Landolt Fr. 300.00

### Literatur

z B. Rothammel, Antennenbuch Fr. 72.20

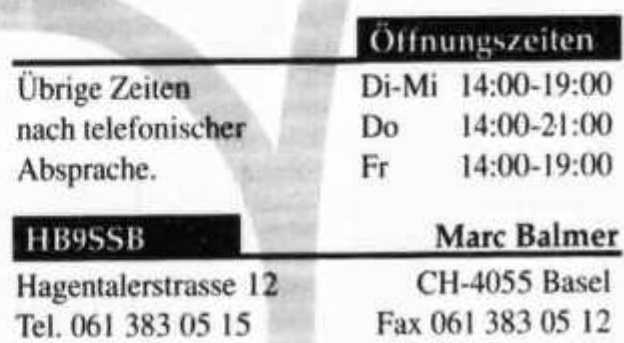

# **Aktuelle Neuerscheinungen '96/97** Frequenz-Handbücher

### **Frequenz-Handbuch der mobilen und festen Funkdienste der Schweiz 27 MHz-36 GHz Radiocom Band 1**

**Das Standardwerk enthält jetzt mehr alsl 2 000 Frequenzeintragungen Die umfassenden, präzisen Angaben auf 862 Seiten machen dieses Buch zum unentbehrlichen und einzigartigen Referenz- und Nachschlagewerk für alle die sich mit dem Thema Funk beruflich und privat beschäftigen.**

- **11. Neuausgabe 1996/97 umfassend überarbeitet und ergänzt und wie immer auf dem neuesten Stand • Übersichtlich - handlich - kompetent exklusiv !**
- **Das einzigartige Referenz- und Nachschlagewerk beliebt bei Behörden, Organisationen, Funknetzbetreiber und privaten Anwendern**
- **Detaillierte Frequenzangaben über alle Funkdienste wie: Flug-, Amateur-, Bahnfunk, Mobiltelefon NATEL A,B,C, D/GSM-Netz, Private und öffentliche Funkdienste (Polizei, Feuerwehren, Rettungsdienste, Ambulanzen, Gemeindeverwaltungen usw.), Drahtlose Teilnehmeranlagen (DTA), Richtstrahlverbindungen 1,5-23 GHz, PTT-Bündelfunknetze, PTT-Simplex relais usw., Schweizerische UKW-Radiostationen DRS. RSI, TSI und Lokalradio sowie die Funkfrequenzen vom angrenzenden Ausland (Süd-Deutschland BOS usw. und Vorarlberg/Österreich).**

*Das Frequenz* - *Handbuch informiert Sie umfassend, interessant und exklusiv über die Funkfrequenzen In der Schweiz.*

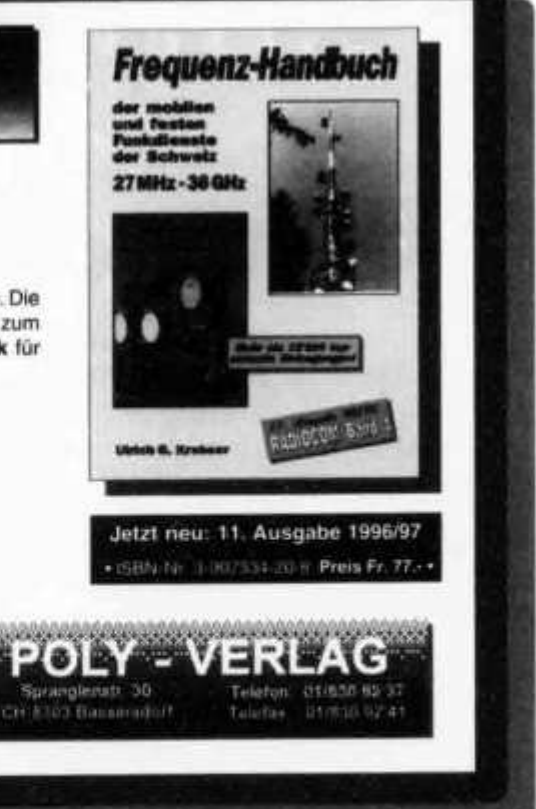

# RTTY & Datenfunk auf HF, VHF/UHF **POCOM Code3-Gold**

POCOM CODE3-GOLD mit modernster DSP-Technik . Alle diese Betriebsarten sind in der Basisversion enthalten.

Automatinche Signatentennung

 $+ POCSAS$ 

- ald Code survey funt
- 
- 
- 
- 
- 
- 

### Option HF-Erweiterung mit

POCOM CODE3-GOLD Basisversion Fr. 695 -. Prospekt auf Anfrage .

Vergessen Sie jetzt einfach alles was Sie bisher über Daten Decoder wissen: kompitziert, tauer, jede Menge von fehlenden aber interessanter

Spranglenstr. 30

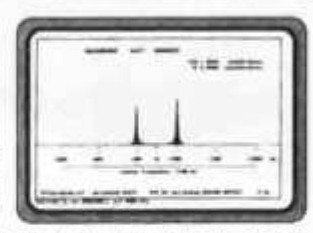

Telefon, 01/836 82 37

Telefax: 01/836 92-41

Betriebsarten, Es gibt nun den PO-<br>COM CODE3-GOLD! Er ist der kleine Bruder des weltweit bekannten CODE3 CODE3-GOLD int ein modular aufgebautes Programm zur Erfassung und Dekodierung praktisch aller vorkommender Datenkommunikation auf LW, KW und VHFAIHF (POCSAG-Modi). Modernste DSP-Technik macht den Traum vom wirklich universellen Decoder wahr

Es gibt nur zwei Versionen: die Basisversion hat bereits alle interessanten VHF/ UHF Betriebsarten sowie die wichtigsten für KW eingebauf. Mit der optionellen

CODE3-GOLD ist sehr einfach zu bedienen, besitzt aber keine Mess- und Analysetools wie der grosse Bruder CODE3. Er ist auf unkomplizierte Bedienung ausgelegt, im Herz des Decoders arbeitet ein DSP (Digitater Signalprozessor) und vielfaches des Preises zu kaufen gibt.

Besonderheitse: Automatische Signalerkennung der meisten HF-Systeme,<br>auch der optionellen. Sehr einfache Bedienung, jedoch keine Analysetools! Viele<br>Einstellungen automatisch, einfache Menüoberfläche mit deutscher Online-H Abelminung mit Audio Spektrum Diaplay und Oszillograph. Durch modernate Anforderungen: > 386DX40, VGA, COM 1...4 mil 115 kbps.

> **POLY - ELECTRONIC** Nachrichtentechnik

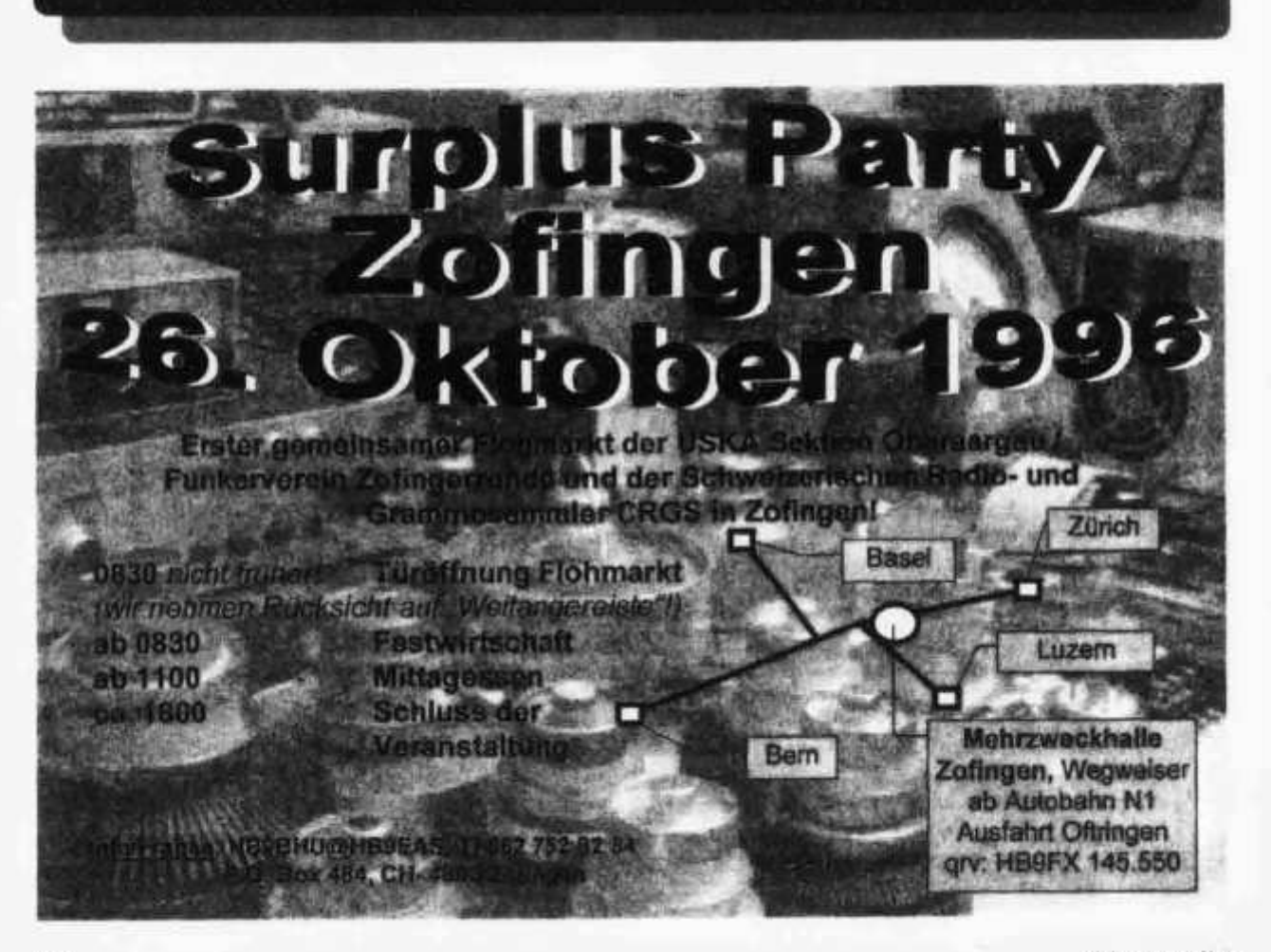

# **Die Schule für Amateurfunk**

**D** ILT Schule **///** O

**Nach der ILT-Methode lernen Sie garantiert und sicher alles, was Sie brauchen, um die PTT-Lizenzprüfungen auch ohne Vorkenntnisse erfolgreich bestehen zu können. Die ILT Schule hat einen professionellen Schulbetrieb mit kompetenten Lehrern, die mehrheitlich aktive Funkamateure sind. Bei ILT ist Ihre Zeit gut investiert. NEU: In eigenen, super eingerichteten Schuiräumen.**

- **Technik und Regiemente (2m Lizenz) im Fernstudium mit Praxis-Seminar. Beginn jederzeit.**
- **Technik und Regiemente (2m Lizenz) an der Abendschule.**
- **Morsekurs (für weltweiten Amateurfunk) mit individuellen Trainings-Log und dem neuen Klartext-Morsetrainer mt-7 mit PTT-gerechten Prüfungen. Beginn jederzeit (Erfolgsquote: seit 7 Jahren 100%!).**
- **Mathematik-Vorkurs (sehr empfehlenswert). Beginn: Donnerstag, 24. Oktober 1996**
- **Hauptkurs. Beginn: Donnerstag, 28. November 1996.**
- **Labor- und Selbstbau-Seminarien: Elektronik praxisnah selbst erleben (inkl. Digitaltechnik).**
- **Angepasst an die neuen PTT-Vorschriften, ILT Prüfungen nach PTT-Anforderungen.**
- **Bestes professionelles Lehrmaterial (über 600 Seiten Kursmaterial und Musterlösungswege, nicht lediglich einige fotokopierte Blätter).**
- **Optimale Betreuung der Schüler bis zur Lizenzprüfung.**
- **Regiemente, QSO und Betriebstechnik, praktische Demonstrationen, Vorträge von Gastreferenten.**
- **Gemischtes Studium (Abendschule/Fernstudium). Teil-Studium für Hospitanten (z.B. nur Regiemente).**

**ILT führt Sie sicher zur faszinierenden Welt des Amateurfunks. Hier lernen Sie die gesamte Materie wirklich kompetent und erfolgreich. Keine Vorkenntnisse erforderlich, keine Aufnahmeprüfung. Lerntempo 3-16 Monate. Dank persönlicher Atmosphäre effizientes Lernen.**

**Übrigens spricht alles für ILT: Die Erfolgsquote der ILT-Schüler liegt bei über 95%.**

**Anmeldung sofort:**

**ILT Schule, HB9CWA, Hohlstrasse 612, 8048 Zürich Tel. 01 / 431 77 30, FAX 01 / 431 77 40 oder Tel. 056 / 633 96 10 (abends)**

# Q R P - B a u s ä t z e

**von Oak Hills Research**

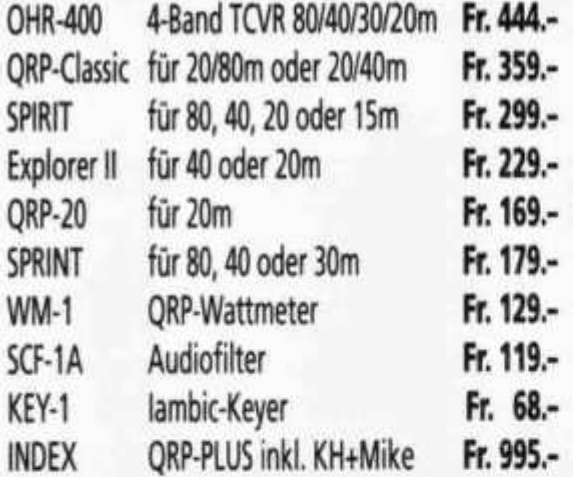

### **Interessiert?**

**Gerne schicken wir Ihnen Unterlagen über diese Bausätze und unser Programm.**

**Ihr QRP-Spezialist** Fax 062 / 891 55 67

**für Amateurfunk-, CB- und Elektronik-Geräte aller Art und Marken** Feldbergstrasse 2, 6319 Allenwinden (ehemals HB9MY) schletta **D u**

**Ihr Reparatur-Partner**

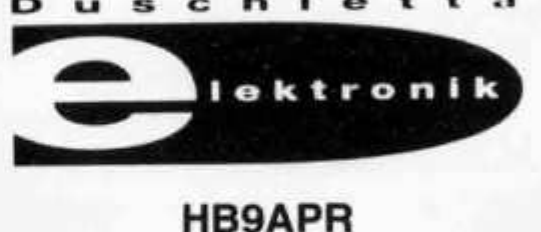

# Grosser Messgerätepark bis 1.8 GHz

Mo. bis Fr. 9-12, 14-18 Uhr Samstag nur nach Vereinbarung 041 - 711 23 09 oder 041 - 711 99 40

**für kranke Geräte**

**old man 9/96 37**

# «SOMMER»/«VERSATOWER», DIE UNSCHLAGBARE KOMBINATION

**Liebe KW-Freunde**

Die Firma **HUNZIKER T+T** beliefert Sie mit den berühmten **SOMMER MULTIBAND-BEAMS:** XP40: 10-12-15-17-20-40m; Boomlänge: 2,4m **X P 5 0 :10-12-15-17-20-20-40»; Boom länge: 4 ,4 « X P 7 0 :10-12-15-17-20-30-40»; Boom länge: 6m X P 8 0 :10-12-15-17-20-2040»; B ao m ti»g e : 8m**

**Am besten montieren Sie den Beam auf einen Gittermasten von STRUMECH VERSATOWER:**

BP40: 12m: BP60: 18m: BP80: 24m: BP100: 30m: BP120: 36m

**I Müssen Sie mit sehr wenig Platz auskommen? Kein Problem! Die Lösung von «Sommer»: |** DISCONE DCL 280: 2-6-10-12-15-17-20-30-40-80m; Höhe: 7m; keine Grundfläche nötig Vertikalantenne T-25: 10-12-15-17-20-30-40-80m; Höhe 8m; geringster Platzbedarf

**Wir beraten Sie gerne. Bitte fordern Sie unverbindlich unsere Informationen und Preise an!**

**HUNZIKER T+T** 

*Technology+Trading* **I Im Hag 22,5033 Buchs, Tel. 062 / 82414 00, Fax 062 / 8241419 I I\_\_\_\_\_\_\_\_\_\_\_\_\_\_\_\_\_\_\_\_\_\_\_\_\_\_\_\_\_\_\_\_\_\_\_\_\_\_\_\_\_\_\_\_\_\_\_\_\_\_\_\_ I**

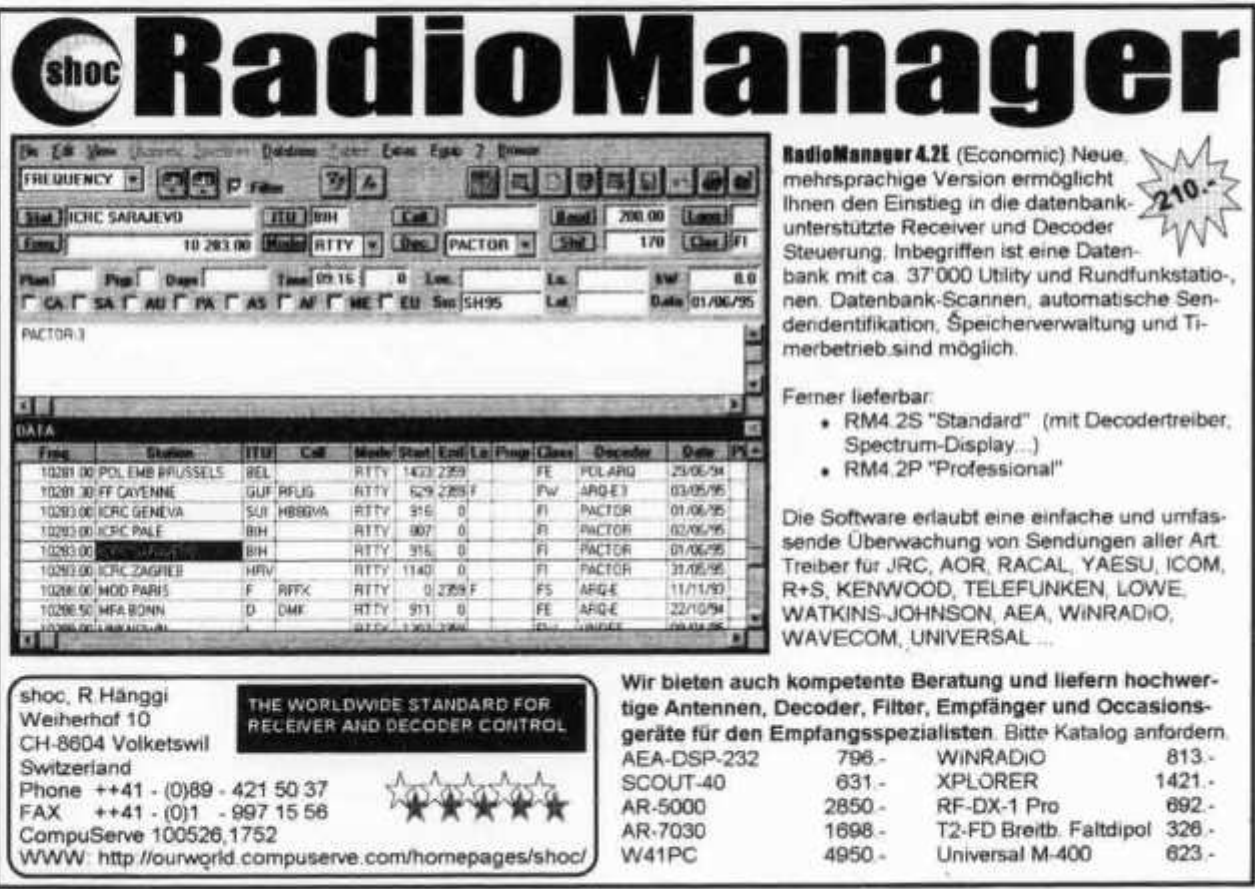

**r**

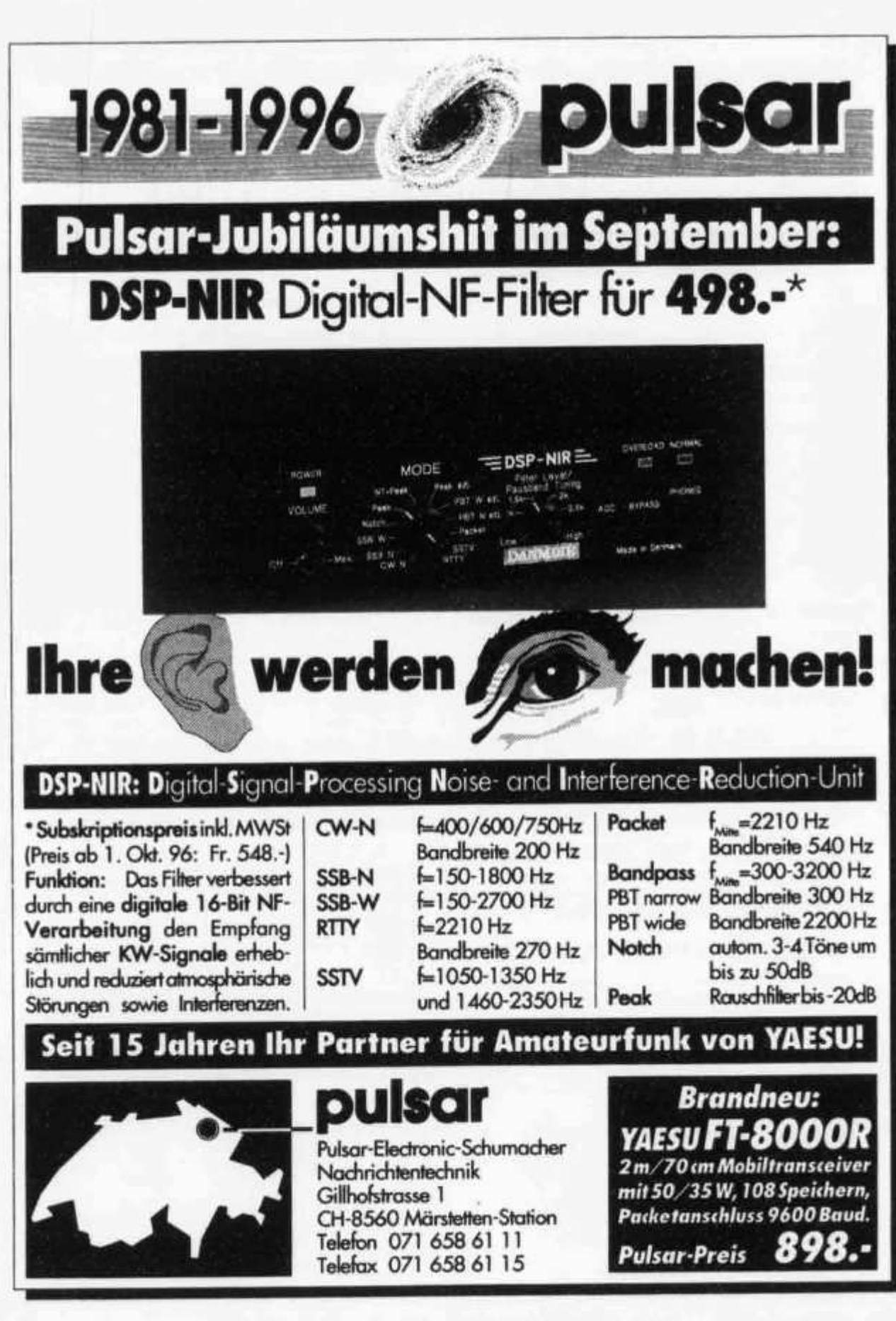

old man 9/96

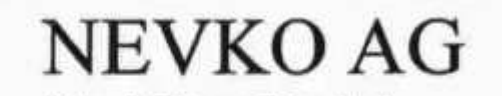

**Informatik & Kommunikationstechnik**

**Poststrasse 24 • Postfach 4528 • 6304 Zug Tel.: 079 - 341 90 56 • Mo - Fr 16.30 bis 19.00 h Fax:041 -710 02 93**

# **Kurzwellenantennen von HB** 9 **CRU**

# **KE LEM EN Drahtantennen**

### **fur Funkamateure mit Antennengenehmigung**

**Gustav Kelemen Antennen sind Drahtantennen mit Sperrkreisen aus Teflonkoaxkabel. Diese verkürzten Antennen sind sehr leicht, absolut witterungs- und temperaturbeständig. Sperrkreisantennen können Monoband-Fullsize-Antennen nicht ersetzen, sie bieten doch den Multiband-Betrieb dort, wo die Platzverhältnisse andere Antennen nicht zulassen. (400 Watt - Dauerstrich entspricht 750 Watt PEP)**

| Mehrbandantennen<br>T | ** | DP 1608040            | 2000 W | Länge: | 54 m             |
|-----------------------|----|-----------------------|--------|--------|------------------|
|                       |    | DP 1608040            | 400 W  | Länge: | 50 <sub>m</sub>  |
|                       | ٠  | <b>DP 8040</b>        | 2000 W | Länge: | 32 m             |
|                       | ** | <b>DP 8040</b>        | 400 W  | Länge: | 30 m             |
|                       | ** | <b>DP 804030</b>      | 2000 W | Länge: | 28 <sub>m</sub>  |
|                       |    | DP 804030             | 400 W  | Länge: | 26 <sub>m</sub>  |
|                       |    | DP 8040201510         | 400 W  | Länge: | 22 <sub>m</sub>  |
|                       |    | <b>DP 804020</b>      | 2000 W | Länge: | 28 <sub>m</sub>  |
|                       |    | <b>DP 804020</b>      | 400 W  | Länge: | 26 <sub>m</sub>  |
|                       |    | DP 40201510           | 400 W  | Länge: | 12 <sub>m</sub>  |
|                       | ** | DP 201510             | 400 W  | Länge: | 7 <sub>m</sub>   |
|                       | ** | <b>DP WARC</b>        | 400 W  | Länge: | 10 <sub>m</sub>  |
|                       |    | <b>DP 8040 + WARC</b> | 400 W  | Länge: | 26 <sub>m</sub>  |
| <b>Kurze Dipole</b>   |    | <b>DPK 160</b>        | 1000 W | Länge: | 40 m             |
|                       | ** | <b>DPK 160</b>        | 1000 W | Länge: | 30 <sub>m</sub>  |
|                       |    | <b>DPKA 8040</b>      | 400 W  | Länge: | 22 <sub>m</sub>  |
|                       |    | <b>DPK 80</b>         | 1000 W | Länge: | 18 <sub>m</sub>  |
|                       | ** | <b>DPK 40</b>         | 1000 W | Länge: | 7.5 <sub>m</sub> |
|                       |    |                       |        |        |                  |

**ab Lager Zug sofort lieferb**

# **ISOTRON Magnetische L/C-Strahler für KW**

### **fur Funkamateure mit Antennenverbot, Balkon, Terasse oder unterwegs**

**ISOTRON-Antennen sind Monoband-Kurzwellenantennen, welche dadurch elektrisch resonant sind, indem sie nur drei Dinge benötigen: eine grosse Spule und zwei Metallbleche als Kapazitäten in Serie. So werden sie nur einmal auf den Resonanzpunkt abgestimmt und arbeiten dann ohne Tuner und ohne Radiais.**

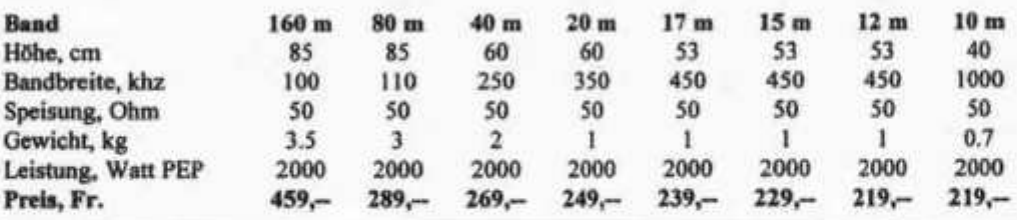

**Weitere Auskünfte erteilt Ihnen gern HB 9 CRU unter Telefon 079 - 341 90 56, Montags bis Freitags 16.30 bis 19.00 Uhr. Gern senden wir Ihnen weitere Unterlagen, Prospektmaterial, etc. zu.**

**Preise und weitere der rur Typen, wie Monobänder, FD-3, FD4-Windom, UKW-Groundplane, Zubehör, etc, auf Anfrage**

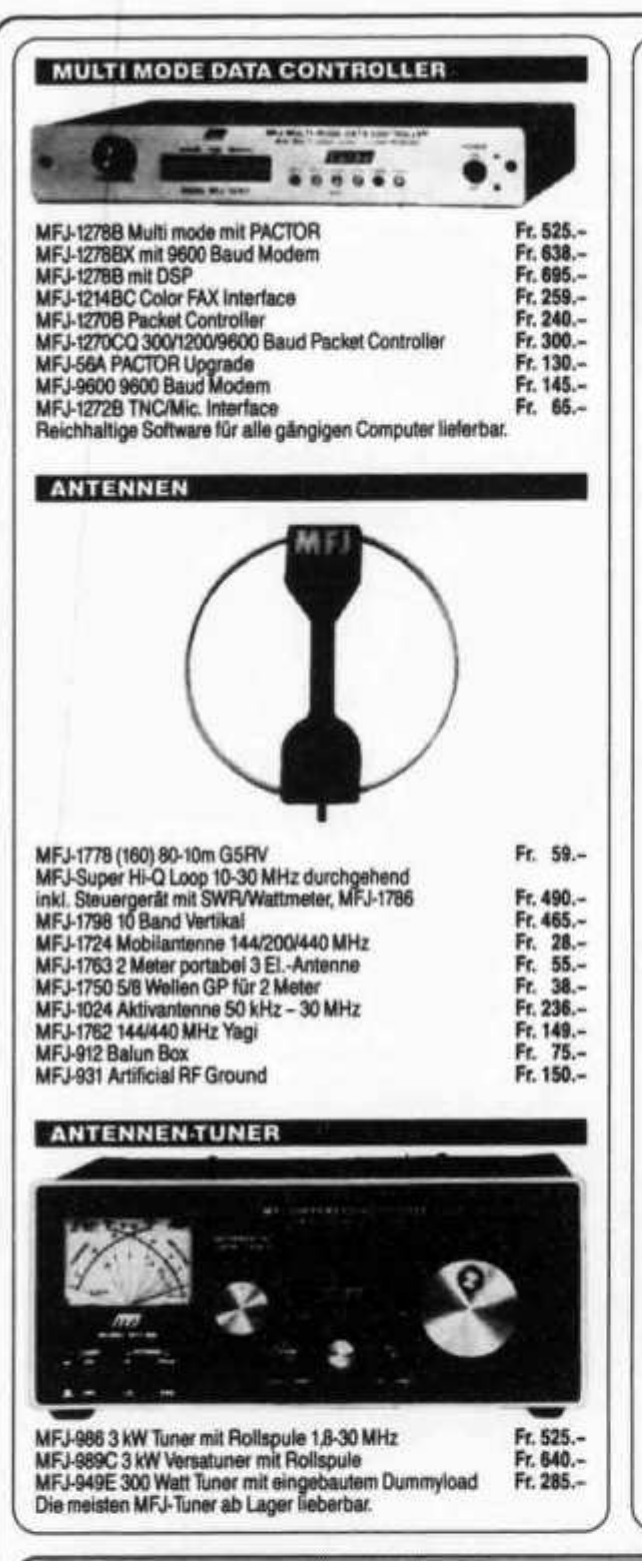

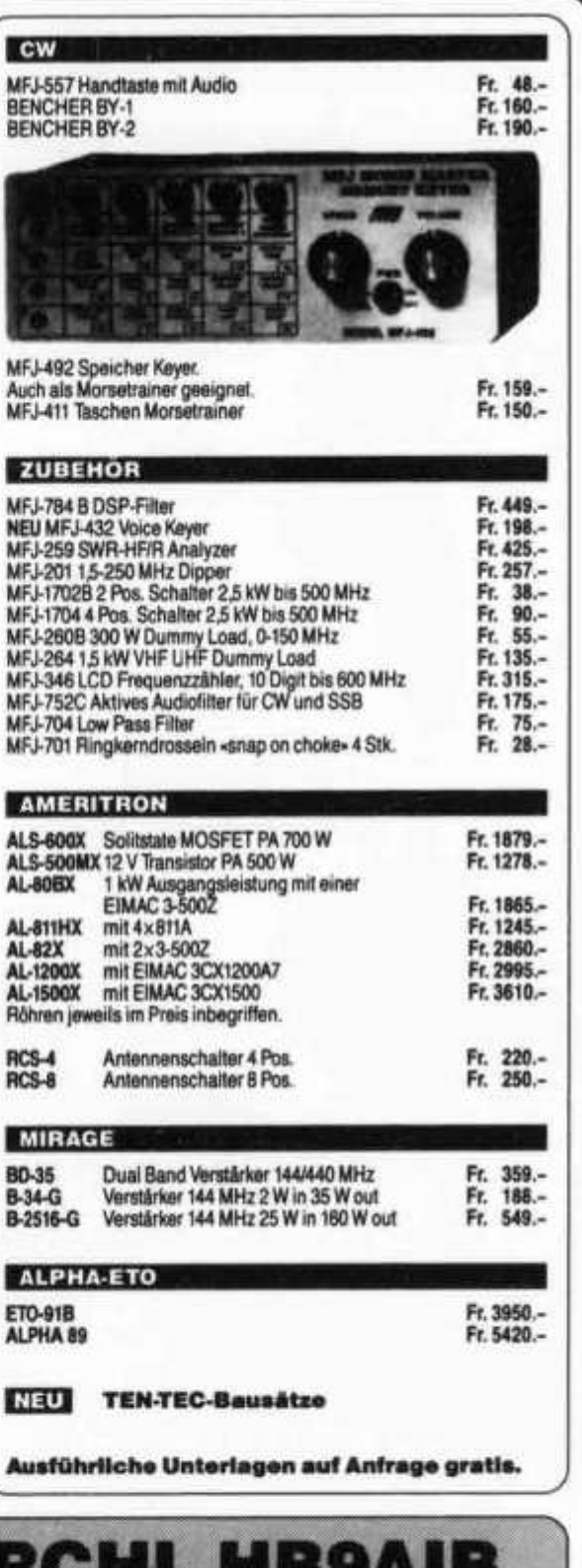

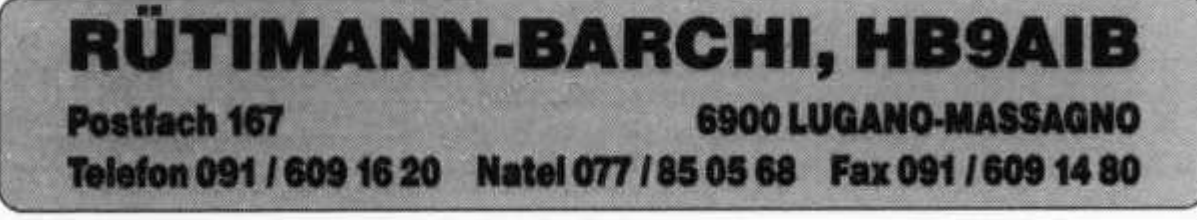

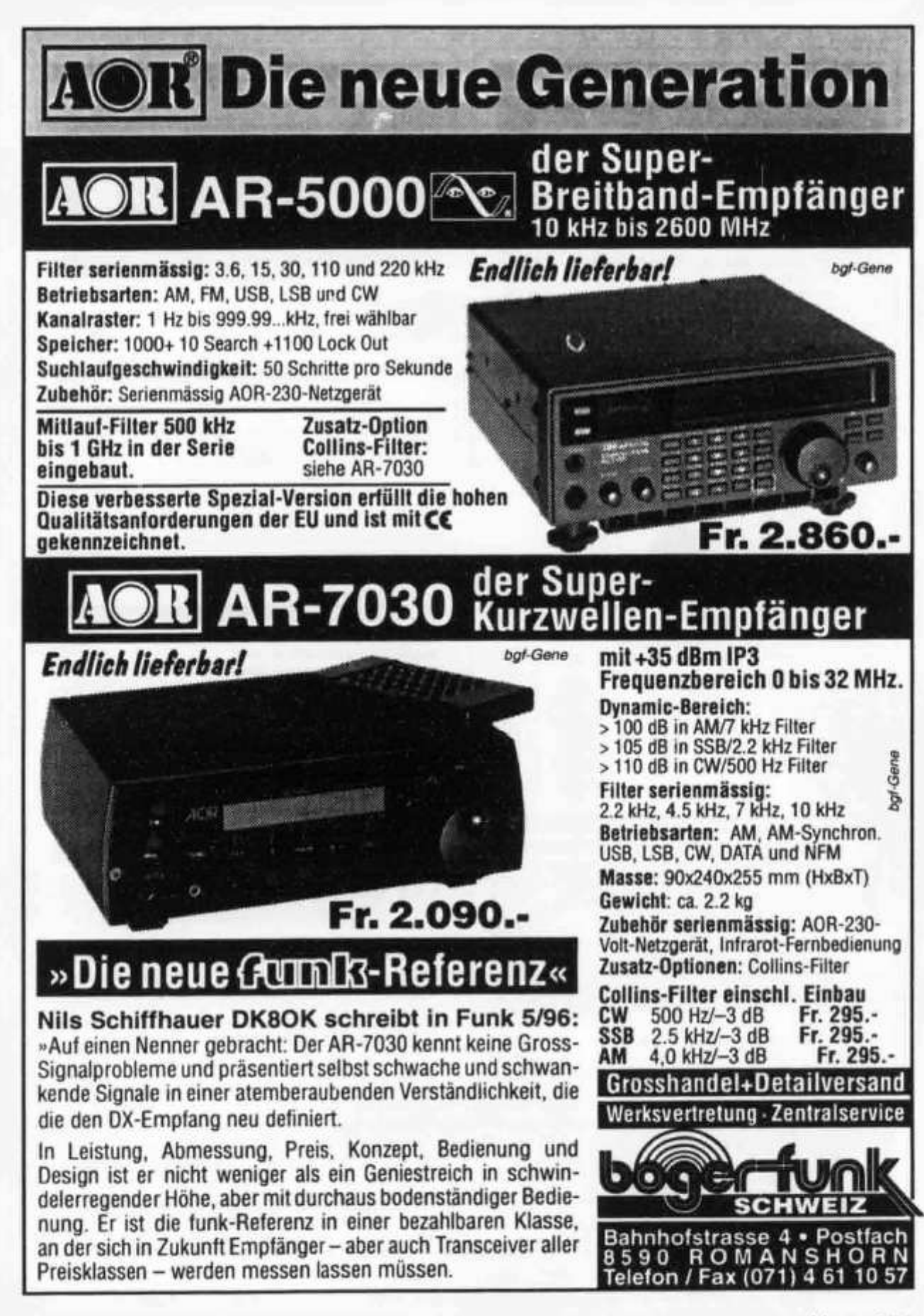

**42 old man 9/96**

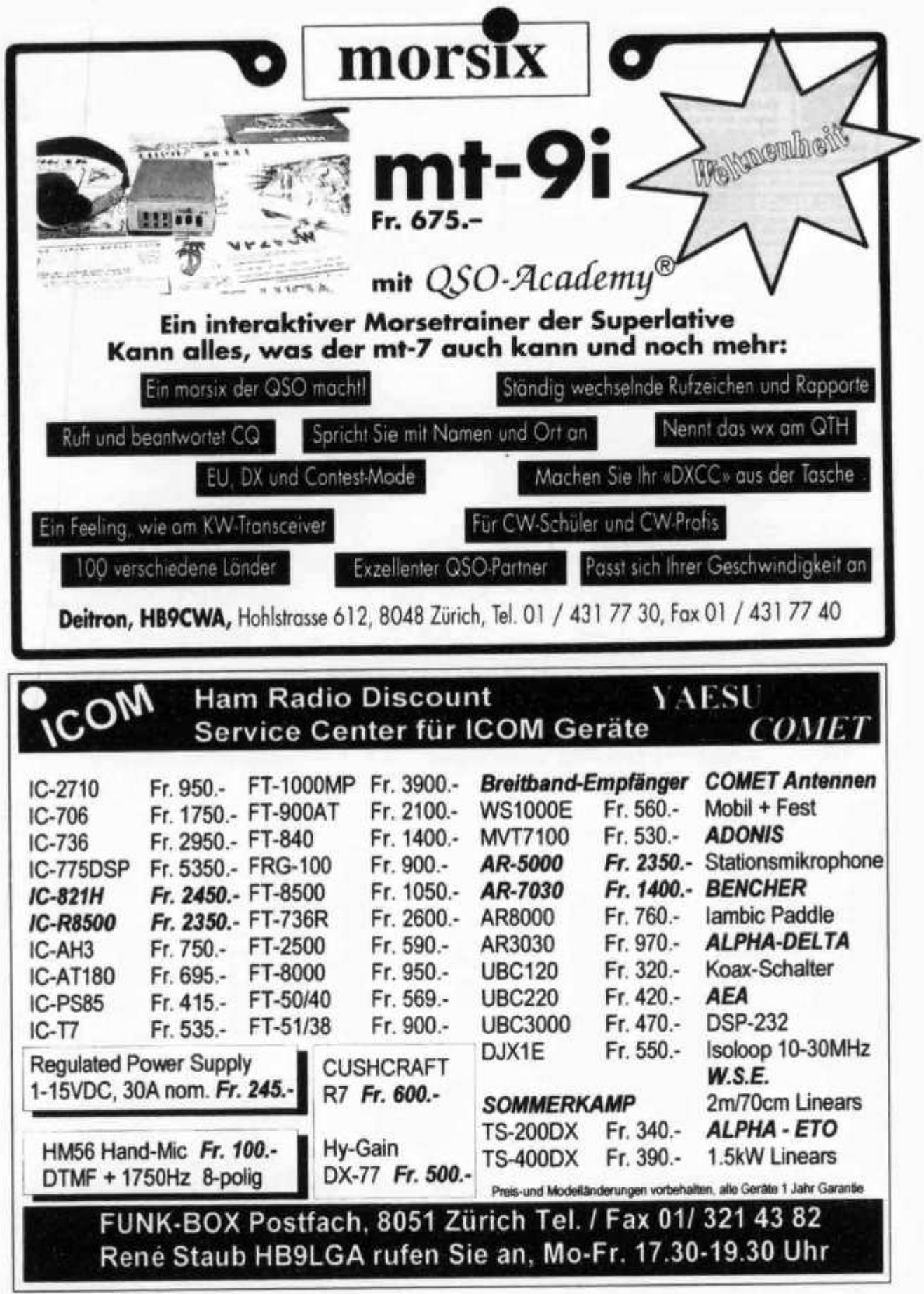

# **aktuelle Onken-Fernkurse**

# **Digital-Elektronik mit Experimentierpraxis**

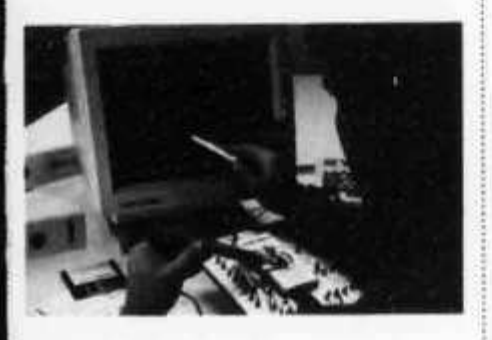

**Dieser computergestützte Experimentierlehrgang setzt neue Massstäbe für das Erlernen der modernen Elektronik. Noch nie war der Weg in diese hochaktuelle** und den Werkplatz Schweiz bestim**mende Technologie so leichtfasslich und faszinierend. Durch lehrreiche Schaltungsexperimente und den Einbezug des PC wird eine einzigartige Praxisnähe und Lerneffektivität erreicht.**

**Der Kursus kann in zwei Varianten studiert werden: als** *Grundlehrgang* **ohne elektronische Vorkenntnisse (19 Studieneinheiten) und als** *Fachlehrgang* **bei elektronischem Basiswissen (14 Studieneinheiten).**

**Und das werden Sie beherrschen: Grundlagen der Elektronik und Digitaltechnik; Entwurf und Einsatz digitaler Schaltungen; digitale Steuerungs- und Regelungstechnik; souveräner PC-Einsatz im Dienste der digitalelektronischen Praxis.**

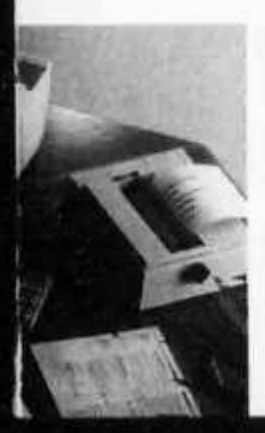

# **Englisch - g . computergestützt**

**Wenn Sie die englische Sprache systematisch und von Grund auf beherrschen lernen w ollen, haben wir den richtigen Fernkursus für Sie. «Englisch - computergestützt» macht Ihnen das Lernen leicht und nutzt Ihren PC als geduldigen, einfallsreichen und unvoreingenommenen Lehrer.**

**Der Lehrgang umfasst 10 monatliche** Studienabschnitte zu je ca. 200 Seiten **A4, 36 Tonbandkassetten und 17 Disketten sowie viele weitere Hilfsmittel. Es ist an alles gedacht worden, natürlich auch an die individuelle Studienbetreuung durch einen erfahrenen Englischlehrer.**

**Informieren Sie sich mittels der anhängenden Karte oder besser noch: Fordern Sie gleich gratis und unverbindlich ein Probestudium an!**

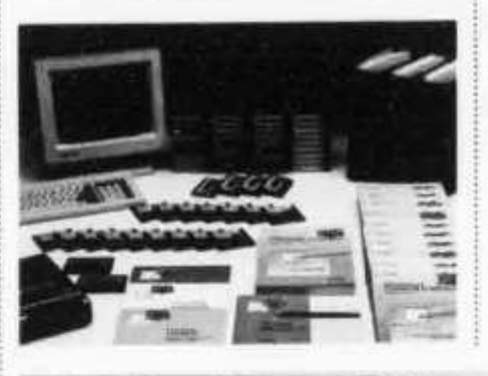

# **Andere erfolgreiche Experimentierkurse**

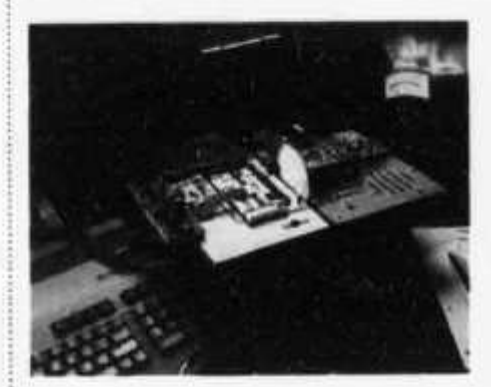

**Elektronik + Mikroelektronik**

**NtyjJ CNC-Technik**

**Operationsverstärker-Technik**

**Wir senden Ihnen gerne detaillierte Informationsunterlagen oder auch gratis und unverbindlich ein Probestudium. Bitte Antwortkarte beachten.**

**Bestellung per Telefon = der schnellste Weg zum Gratis-Test 071 672 44 44 oder per Fax 071 672 55 62**

Lehrinstitut **Dnken 8280 Kreuzlingen**

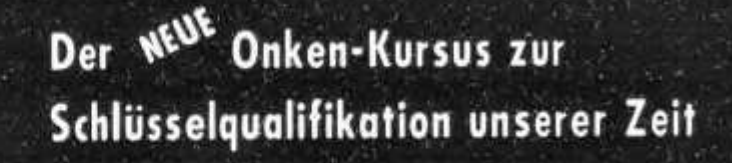

Ein einzigartiges Lernabentever -

Mavigloren im Internet

Talabanking - quick and easy

Quillag-Diansle - Wellweit

E-mail, Mailboxen v.v.m.

Faxan mit dem PC

Lenninstitut

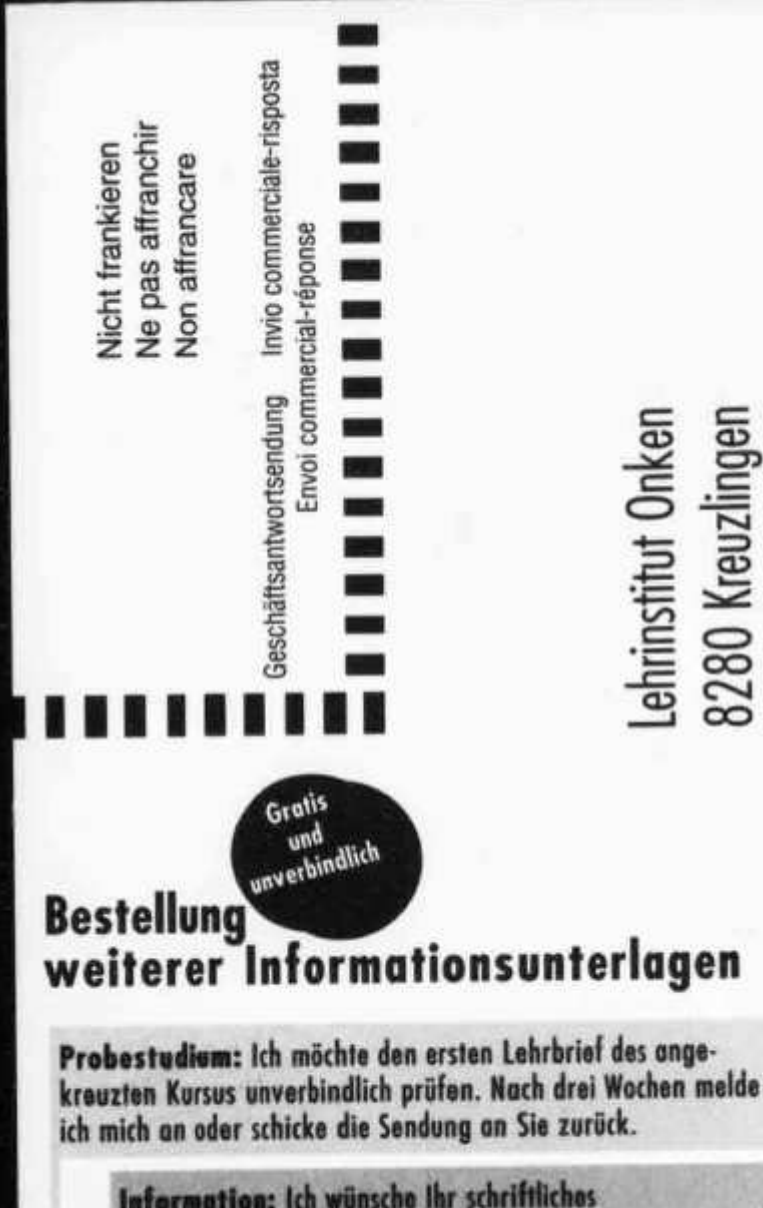

8280 Kreuzlingen

90 T 96.2

 $\overline{8}$ 

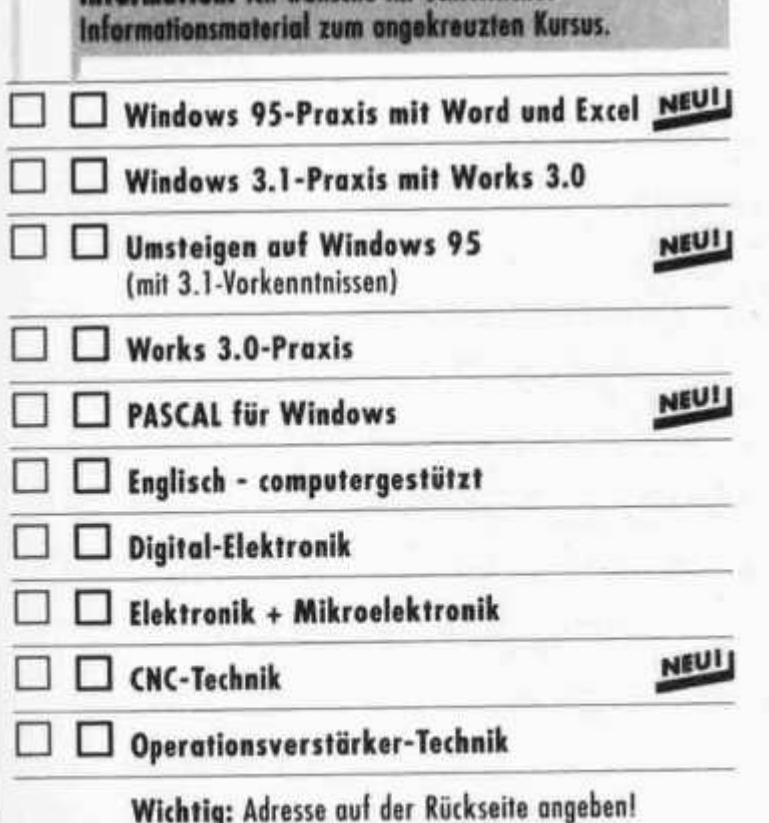

# Weitere Ø

# **Windows 95-Praxis mit Word und Excel** NEUI

Der moderne Top-Lehrgang für alle, die den PC und Windows 95 sicher beherrschen und kreativ einsetzen wollen. Dieser Kursus führt Sie auf direktem Weg in die Windows 95-Welt und die professionellen PC-Anwendungen.

### **Digit** mit E

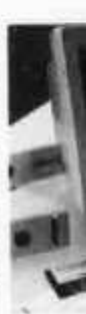

Sie können zwischen zwei Kursvarianten wählen:

mme Windows 95 komplett mit den Anwendungen Word und Excel von Office-Standard, dem Renner von Microsoft.

mm Windows 95 pur für jene, die ein Windows-Konzentrat suchen.

Beide Kursvarianten sind einzigartig vollständig. Sie umfassen 6 bzw. 14 leichtverständliche Studieneinheiten, eine Fülle von Software-Programmen und Übungsdisketten sowie einen Set praktischer Memo-Karten.

Daneben führen wir auch Windows-Kurse für die Version 3.1, einen kompakten Umsteiger-Kursus für versierte Anwender, die zügig in die Windows 95-Klasse aufsteigen wollen, und einen Lehrgang zu den beliebten und in vielen Klein- und Mittelbetrieben hochbewährten MS-Works 3.0-Anwendungen.

Dieser lehrgor Erlerne nie wa und de mende faszini tungse PC wir und Le

> Der Ku diert w elektro einheit elektro einheit

Und de lagen Entwu tunger lungst Dienst

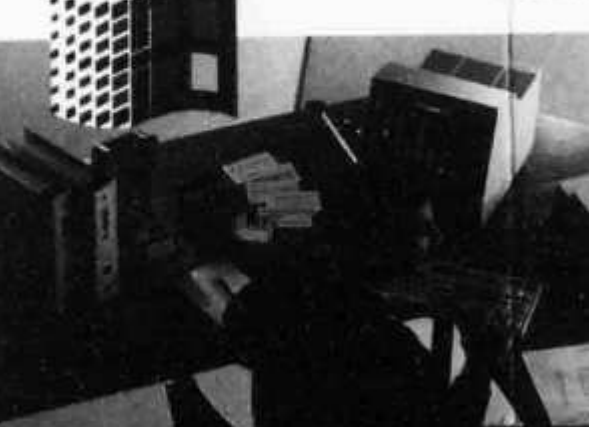

# **aktuelle Onken-Fernkurse**

# **Digital-Elektronik mit Experimentierpraxis**

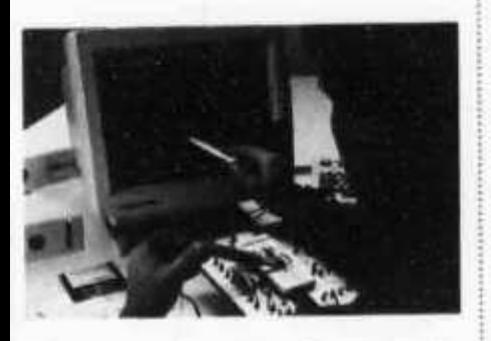

**Dieser computergestützte Experimentierlehrgang setzt neue Massstäbe für das Erlernen der modernen Elektronik. Noch nie war der Weg in diese hochaktuelle** und den Werkplatz Schweiz bestim**mende Technologie so leichtfasslich und faszinierend. Durch lehrreiche Schaltungsexperimente und den Einbezug des PC wird eine einzigartige Praxisnähe und Lerneffektivität erreicht.**

**Der Kursus kann in zwei Varianten studiert werden: als** *Grundlehrgang* **ohne elektronische Vorkenntnisse (1 9 Studieneinheiten) und als** *Fachlehrgang* **bei elektronischem Basiswissen (1 4 Studieneinheiten).**

**Und das werden Sie beherrschen: Grundlagen der Elektronik und Digitaltechnik; Entwurf und Einsatz digitaler Schaltungen; digitale Steuerungs- und Regelungstechnik; souveräner PC-Einsatz im Dienste der digitalelektronischen Praxis.**

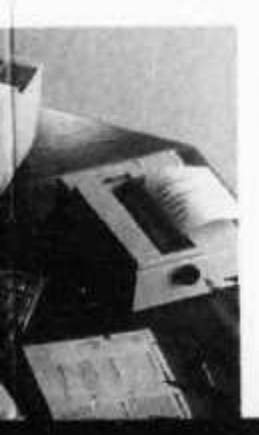

# **Englisch** computergestützt

**Wenn Sie die englische Sprache systematisch und von Grund auf beherrschen lernen wollen, haben wir den richtigen Fernkursus für Sie. «Englisch - computergestützt» macht Ihnen das Lernen leicht und nutzt Ihren PC als geduldigen, einfallsreichen und unvoreingenommenen Lehrer.**

**Der Lehrgang umfasst 10 monatliche** Studienabschnitte zu je ca. 200 Seiten **A4, 36 Tonbandkassetten und 17 Dis**ketten sowie viele weitere Hilfsmittel. **Es ist an alles gedacht worden, natürlicn auch an die individuelle Studienbetreuung durch einen erfahrenen Englischlehrer.**

**Informieren Sie sich m ittels der anhängenden Karte oder besser noch: Fordern Sie gleich gratis und unverbindlich ein Probestudium an!**

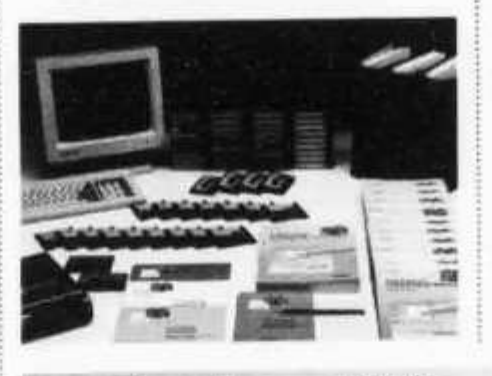

## **Andere erfolgreiche Experimentierkurse**

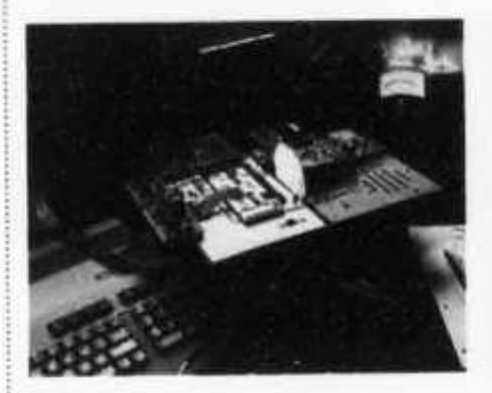

**• Elektronik + Mikroelektronik**

**NEUil • CNC-Technik**

**Operationsverstärker-Technik**

**Wir senden Ihnen gerne detaillierte** Informations**unterlagen oder auch gratis und unverbindlich ein Probestudium. Bitte Antwortkarte beachten.**

**Bestellung per Telefon = der schnellste Weg zum Gratis-Test 071 672 44 44 oder per Fox 071 672 55 62**

Lehrinstitut **Dnken** 8280 **Kreuzlingen**

# **Dos Lernobenteuer «Telekommunikations-Praxis»: Der Onken-Kursus, der Ihren**

# **Schlüsselqualifikation für das lafonnationszaitalter**

**Telekommunikation mit dem PC ist der dynamischste Bereich der modernen Computerwelt. Auch Sie können Ihrem PC via Modem in Sekundenschnelle an das globale Datennetz ankoppeln. Unverm ittelt öffnen sich Ihnen Infoser**vices und Mailboxen, jagen Sie Ihren **E-mail und Ihre Telefaxe online um die W elt.**

**Ein paar w eitere Mausklicks und Sie navigieren zielsicher in Netzwerken wie Internet und CompuServe und nehmen als Insider an Diskussionsforen teil. Oder Sie stöbern in den Katalogen einer Bibliothek und holen sich Infos aus unerschöpflichen Datenbanken auf Ihren M onitor. Es macht aber auch Spass, Shareware-Programme auf die eigene Festplatte «herunterzuladen» oder auf Tastendruck die Vorteile des Telebanking und Homeshopping zu nutzen.**

**Alle diese M öglichkeiten und viele mehr liegen jetzt in Ihrer Reichweite: Der neue Kursus «Telekommunikations-Praxis» verschafft Ihnen den Zugang** zur faszinierenden Welt der Datenfern**übertragung mit dem PC. Wenn Sie diesen Lehrgang studiert haben:**

**• beherrschen Sie alle modernen Anwendungen der Telekommunikation** mit dem PC;

**• besitzen Sie das «Surfpatent» zum Internet und zu anderen globalen Datennetzwerken;**

**• können Sie rasch auf alle Internet-**Adressen zugreifen (z.B. http://www.onken.ch) \*

**• haben Sie den Modem Einsatz und** die erforderliche Telekommunikations-**Software im Griff**

**• besitzen Sie auf diesem Zukunftsgebiet ein überlegenes Know-how und unschätzbare Pr a x i s e r f a h r u n q**

> *Raffinierte Lern • p r o g r a m m e v e r a n schaulicken kom plexe Sachverhalte - live a u f Ihrem Bildschirm.*

*A m Sonntag lesen, wa? am M ontag im Spiegel steht: sekundenschneller In fo rm atio n s zu g riff weltweitI*

# **Ihren PC mit der Welt verbindet!**

Lern verankomplexe te – live Bildschirm

a lesen, was am Spiegel tteht:

nszugriff weltweit!

chneller

**/**

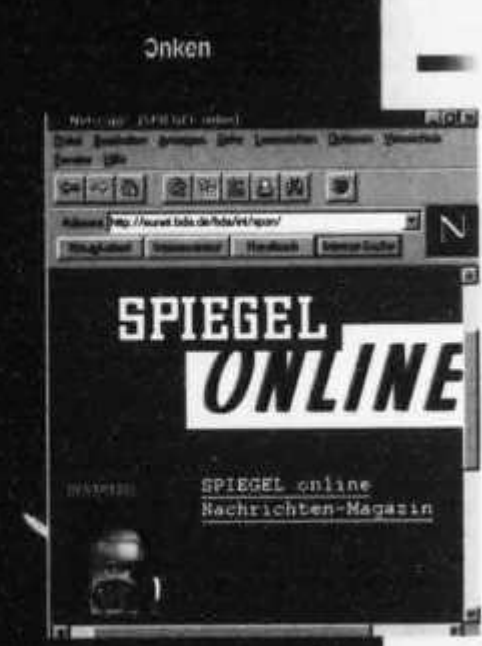

# **Von Erfolgserlebnis zu Erfolgserlebnis**

**Unser Kurskonzept: So wenig Theorie** wie nötig, so viel Anwendererfahrung **w ie möglich! Dos Studium ist von A bis Z praxisorientiert. Ihre Kompetenz bildet sich aus dem Erleben. Und das sind die Anwendungen, in die wir Sie einführen:**

> *mm* **Modem-Praxis Alles über das hochintelligente Bindeglied zwischen PC und Telefonnetz.**

**Swiss Online Swiss Online- und VTX-Dienste rund um die Uhr auf Tastendruck.**

*mm* **Faxen mit dem PC Sämtliche Raffinessen mit dem führenden Programm WinFax Pro 4.0.** 

*mm* **Telebanking Offline vorbereiten, online übermitteln: Durchbruch zum modernen Zahlungsverkehr.**

**Internet Sie navigieren zielsicher im Netz der unbegrenzten Möglichkeiten.**

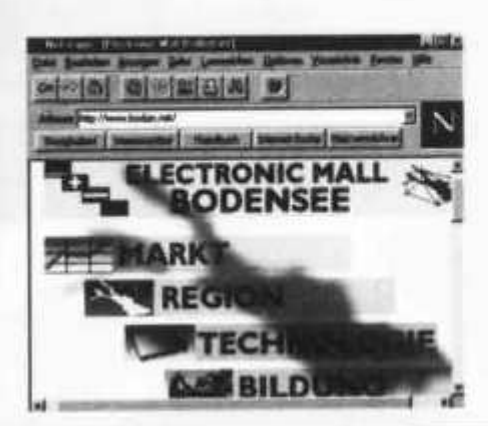

### **Homeshopping**

**Online stöbern, einkaufen, bestellen, buchen, reservieren.**

**Mailboxen Herunterladen - was die**

**Festplatte hält!**

**Online-Talk Alle Spielregeln für das gewiefte** Kommunizieren mit dem PC.

**CompuServe, Fido-Net, WWW Globale Online-Dienste kom petent genutzt.**

**E-Mail Kommunikation und Infotausch mit Userinnen und Usern w eltw eit!**

**Fernbedienung Das Wichtigste über die PC-Fernbedienung via Telefonnetz.**

**Voice-Funktion Ihr PC wird zum Anrufbeantworter der Extraklasse.**

**ISDN/Swissnet Der Führerschein zum «Inform ations-Highway».**

*Inform ieren Sie sich via Internet direkt und aktu ell über Länder und Regionen, Branchen und Unternehmen, Reiseziele und Ferienhotels.*

# ren PC mit der Welt verbindet!

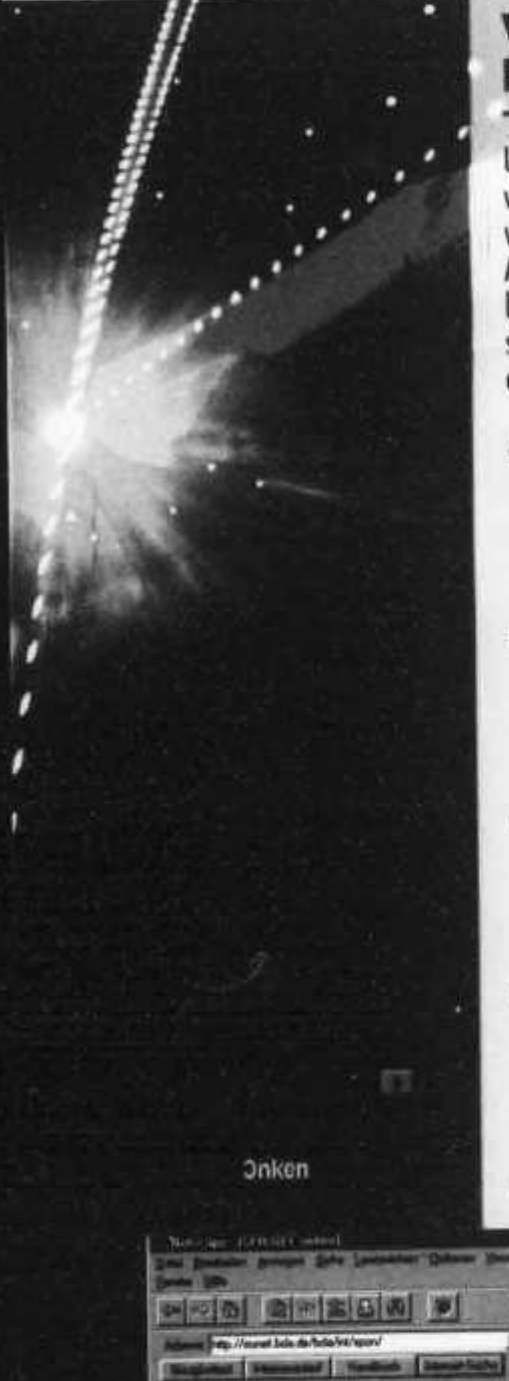

SPIEGEI

SPIEGEL online

Nachrichten-Magazin

# Von Erfolgserlebnis zu **Erfolgserlebnis**

Unser Kurskonzept: So wenig Theorie wie nötig, so viel Anwendererfahrung wie möglich! Das Studium ist von A bis Z praxisorientiert. Ihre Kompetenz bildet sich aus dem Erleben. Und das sind die Anwendungen, in die wir Sie einführen:

> **Modem-Praxis** Alles über das hochintelligente Bindeglied zwischen PC und Telefonnetz.

**Swiss Online** Swiss Online- und VTX-Dienste rund um die Uhr auf Tastendruck.

**Faxen mit dem PC** Sämtliche Raffinessen mit dem führenden Programm WinFax Pro 4.0.

**Telebanking** Offline vorbereiten, online übermitteln: Durchbruch zum modernen Zahlungsverkehr.

Internet Sie navigieren zielsicher im Netz der unbegrenzten Möglichkeiten.

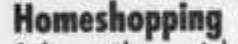

Online stöbern, einkaufen, bestellen, buchen, reservieren.

Mailboxen Herunterladen - was die Festplatte hält!

**Online-Talk** Alle Spielregeln für das gewiefte Kommunizieren mit dem PC.

CompuServe, **Fido-Net, WWW Globale Online-Dienste** kompetent genutzt.

E-Mail Kommunikation und Infotausch mit Userinnen und Usern weltweit!

Fernbedienung Das Wichtigste über die PC-Fernbedienung via Telefonnetz.

**Voice-Funktion** Ihr PC wird zum Anrufbeantworter der Extraklasse.

ISDN/Swissnet Der Führerschein zum «Informations-Highway».

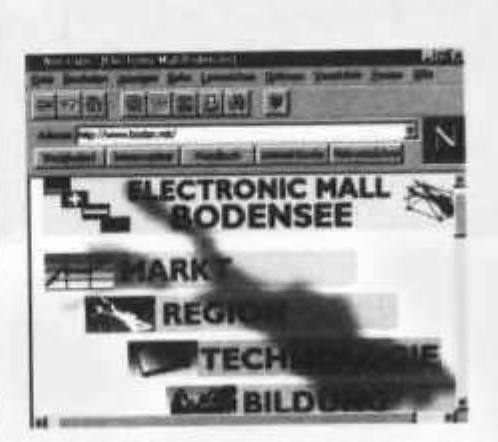

Informieren Sie sich via Internet direkt und aktuell über Länder und Regionen, Branchen und Unternehmen, Reiseziele und Ferienhotels...

 $F \cdot m$ tteht.

*Hiweit!* 

# **Lernen leichtgemacht**

**Das Kursstudium wird zum faszinierenden Lernabenteuer: Sie begeben sich auf eine spannende Entdeckungsreise. Doch Sie wissen: Das Onken-Team hat die Sache auf den Punkt gebracht; der Aufbau ist durchdacht, die Sprache verständlich, das Erklärte einleuchtend. Hier waren Könner am Werk!** 

**Nirgends droht Ihnen Absturzgefahr: Sicher geführt, erobern Sie sich eine Anwendung nach der ändern. Die ausgefeilte Onken-Methode und über 88 Jahre Fernunterrichts-Erfahrung bürgen dafür. Auch die PTT-Telecom empfiehlt diesen Lehrgang.**

# **Jetzt beginnen!**

**Ein fesselndes neues Hobby und eine berufliche Schlüsselqualifikation: beides vermittelt Ihnen dieses einzigartige Kursstudium. Wer jetzt einsteigt, ist auf diesem dynamischen Gebiet von Anfang an dabei und kann wirklich kompetent mitreden.**

**Informieren Sie sich unverzüglich über den neuen Onken-Lehrgang «Telekommunikations-Praxis». Oder bestellen Sie am besten gleich die erste Studieneinheit zu einem «Schnupperstudium» gratis und unverbindlich!**

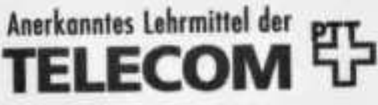

els...

# **Ja, ich will den neuen Onken-Kursus «Telekommunikations-Praxis» näher kennenlernen!**

# **Bestellkarte für Gratis-Probestudium**

**[/ f l Gewünschtes bitte ankreuzen.**

**□ Senden Sie mir für 3 Wochen kostenlos und unverbindlich die erste Studieneinheit von «Telekommunikations-Praxis» zum Probestudium.**

### **Wichtig:**

**Im Entscheid bleibe ich völlig frei: Entweder entschliesse** ich mich zur Anmeldung, weil mich das Angebot überzeugt, **oder ich sende Ihnen das Probestudium fristgerecht und wohlbehalten wieder zurück. Fertig, Fall erledigt!**

Senden Sie mir vorläufig erst einmal Ihre schriftlichen **Informotionsunterlagon über den Kursus «Telekommunikations-Praxis».**

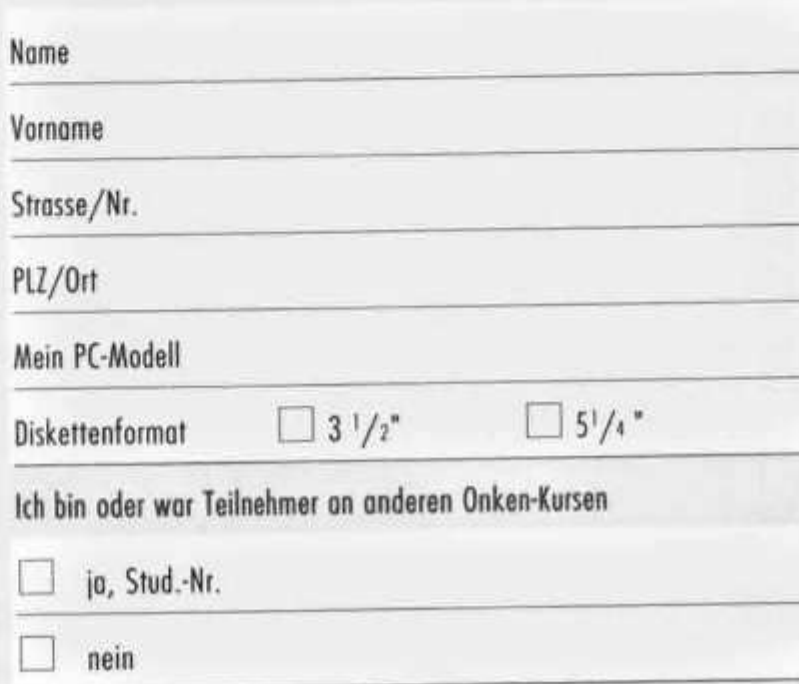

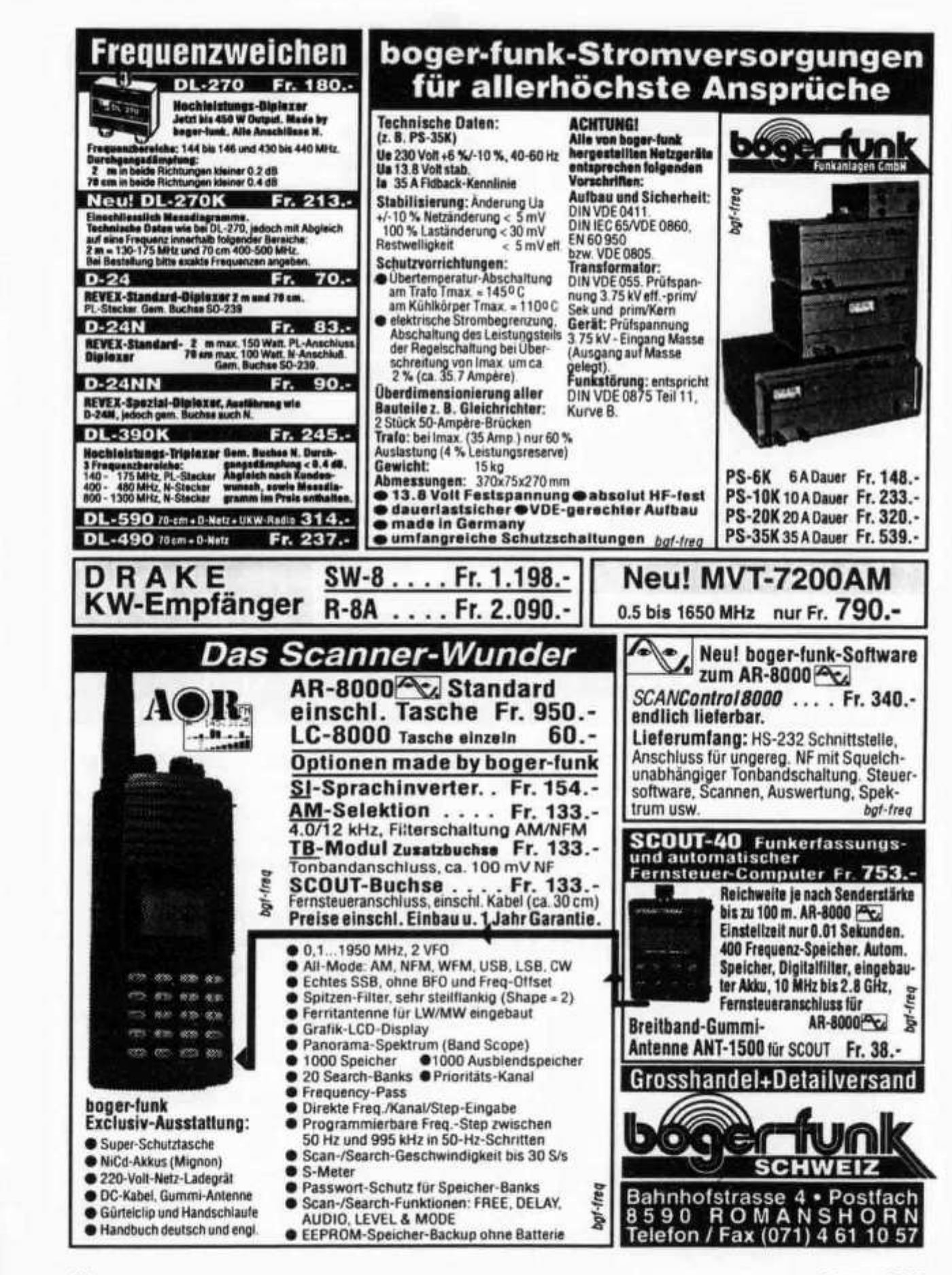

old man 9/96

Dic

mi

Dies

lehr

Erle nie

und

mer fasz

tuno

PC<sub>1</sub>

und

Der

dier

elek

eint

elek

einh

Und

lage

Enty

tune

lunc

Dier

# mateurfun Katalog

DL7GAG funktechnik radau DF7GJ

Amateurfunk-Katalog 1996/97

unser neuer 1991

**riMUWbteMiïl** 1.7\*1

**FUNKTLO** 

**Unsere günstigen Preise und guter Service sind Ihnen sicher schon bekannt. Mit unserem AFu-Gesamtkatalog wollen wir Ihnen einen Überblick auf unser komplettes Lieferprogramm geben. Auf 134 Seiten DIN A4 präsentieren wir die topaktuellen Geräte mit Zubehör aller bekannten Marken mit vielen technischen Informationen. Auch die wichtigen «Kleinigkeiten des Funkalltags» können Sie in Bild und Schrift begutachten und Ihr Wunschgerät anhand der Preislisten auswählen.**

# **Der heisse Draht: 0049-76213072!**

**Mo-Di-Do-Fr: 10 -12.30 u. 14 -17.30 Uhr. Samstag: 10 -1 3 Uhr. Am Mittwoch ist ganztags geschlossen.**

### **Und so können Sie bestellen:**

Auf Anfrage erhalten Sie eine Proforma-Rechnung und einen Einzahlungsschein für den Schweizerischen Bankverein. Die Eigenbedarfs-Erklärung entfällt, denn seit Januar 1995 hat sich das Zollverfahren vereinfacht. Wir bringen, nach Einzahlung, die Ware in die Schweiz und senden Ihnen den gewünschten Artikel mit der PTT zu. Gerne begrüssen wir Sie auch in unserem Ladengeschäft in der Stadtmitte von Lörrach. Als Orientierungshilfe: Von Basel-Riehen ca. 1,5 km geradeaus zum ausgeschilderten Kreiskrankenhaus. Ebenerdige Parkplätze nördlich davon benutzen, dann vom Haupteingang noch etwa 100m schräg links über die Spitalstrasse in die Riesstrasse.

Fa. Michael Radau, Funktechnik Riesstr. 3 D-79539 Lörrach Tel. QQ49 7621-3072 Fax 0049 7621-89646

**old man 9/96 45**

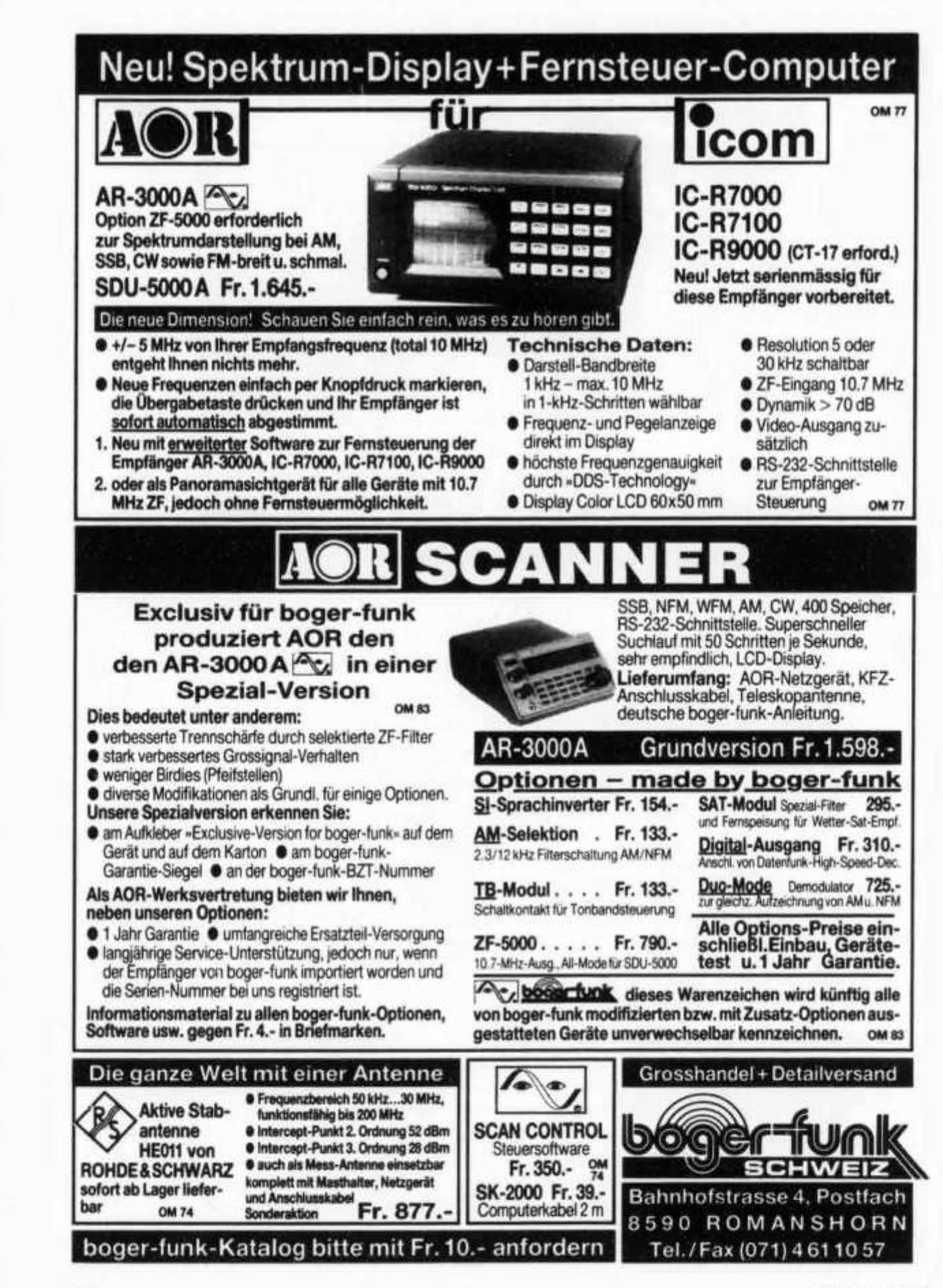

old man 9/96

Dic

Dies

lehr Erle nie und

men

fasz

func

PC<sub>1</sub>

und

Der

dier

elek

einh

elek

einh

Und

loge

Enty

tung

lung Dien QUALITÄT VERSCHAFFT SICH GEHÖR: Wir sind offizieller Vertreter von **ICOM-EUROPA** 

um

# DIE NEUE EMPFÄNGER-**GENERATION**

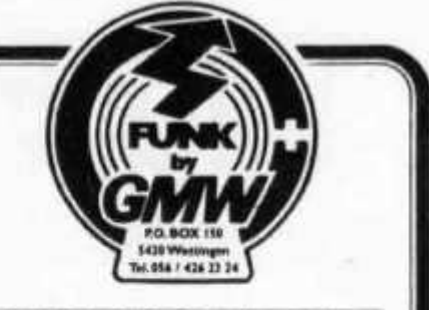

GMW-ELECTRONIC, CH-5430 WETTINGEN LANDSTR 16. (Hauptstrasse/6 Schaufenster OFFNUNGSZEITEN: DL-Fr: 9-12 /14-18 Uhr<br>Samstag bis 16 Uhr / MONTAG GESCHLOSSEN

Telefon 056 / 426 23 24

# ICOM R-8500 **All-Mode KW-VHF-UHF**

# Auszug aus unserem Lieferprogramm

**AOR KW/VHF/UHF-Empfänger** AR-1500 AR-2000 AR-2700 AR-2800 AR-3000 AR-3030 AR-5000 AR-7030 AR-8000 **DRAKE KW-Empfänger** SW-8E R-8A

ICOM KW/VHF/UHF-Empfänger IC R-1 IC R-100

IC R-7100 IC-R-8500 IC R-9000 IC R-72

JRC KW-Empfänger **NRD-535** NRD-535DG

KENWOOD KW-Empfänger R-5000

**LOWE KW-Empfänger** HF-150

PR-150 Preselector SP-150 Netzteil/Lautsprecher 10 Watt HF-250

YUPITERU AIR/VHF/UHF-Empfänger AIR-Band VT-125II

MVT-7000 MVT-7200

Panasonic KW-Empfänger **RF B-11** 

**RF 8-45 RF B-65** 

**SONY KW-Empfänger** 

ICF SW-30 ICF SW-33 ICF SW-55 ICF SW-77 ICF SW-100 ICF SW-7600 ICF SW-1000

STANDARD VHF/UHF-Empfänger<br>Micro-Empfänger AX-700 mit Spektrumanalysator

WATKINS-JOHNSON KW-Empfänger HF-1000

YAESU KW/VHF/UHF-Empfänger FRG-100 FRG-9600

**AKTIV-ANTENNEN** 

Dressler ARA-40 Dressler ARA-60 Dressler ARA-100 Dressler ARA-2000 RF-Systems DX-7 RF-Systems DX-ONE Professional RF-System MLB Magnetbalun AOR WA-7000

**UNSERE HAUSMARKEN:** 

ALINCO, AOR, DAIWA, DIAMOND, DRESSLER, ICOM, JRC, KENPRO, MALDOL, PANASONIC, PROCOM, SIRTEL, SOMMERKAMP, SONY, STANDARD, TAGRA, TELEREADER, YAESU, YUPITERU, ZODIAC usw.

Vorbehalt: Modell-, Preis- und Datenänderungen

**BONIV-ELECTRONIC, SAN WETTINGEN IN** 

old man 9/96

# OFFIZIELLE VERTRETUNG **Beratung, Verkauf und Service**

AEA, ALBRECHT, ALINCO, ALPHA, AMERITRON, AOR, ASTATIC

**BEARCAT, BELCOM, BENCHER** 

CELWAVE, CLARION, C-MOS, COMET, CORONA, **CRUSADER, CUSH-CRAFT, CTE** 

DAIWA, DATONG, DENSEI, DIAMOND, DRAKE, DRESSLER

**EMOTATOR** 

**FRITZEL** 

**GECOL** 

HANDIC, HMP, HOTLINE, HOXIN, HUSTLER, HY-GAIN

**ICOM, ISAM** 

JAPA, JRC, JUNKERS

KATSUMI, KENPRO, KENWOOD, KURANISHI

LAFAYETTE, LEMM, LETRONA

MALDOL, MARC, MFJ, MIDLAND, MIRAGE, MONACOR, MOTOROLA PALOMAR, PC-COMM, POCOM, PRESIDENT, PROCOM

**REGENCY, REVEX, ROADSTAR** SAIKO, SIMONSEN, SHINSON, SIRTEL, SOMMER, SOMMERKAMP, SONY, SSB, STABO, STAG, STANDARD, SUPERTECH

TAGRA, TEAM, TELECRAFTERS, TELEREADER, TELEX,<br>TEN-TEC, TONNA, TONO, TRIO, TRISTAR

**UNIDEN** 

**WELZ, WIPE, WIPIC, WHISTAR** 

**YAESU, YUPITERU ZETAGI, ZODIAC** usw.

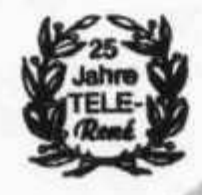

SPEZIAL-PROSPEKTE UND PREISE **AUF ANFRAGE!** 

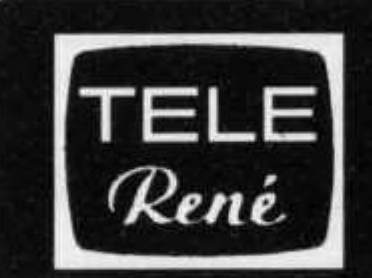

**FUNKTECHNIK** OBERGRUNDSTR. 28

**HB9AAI** 6003 LUZERN **RENE SIGRIST** 041 / 240 23 66

Schaufenster

QRV: 438.800.MHz 145,600 MHz

Achtung! Viele neue Gerate-Typen?

Nous parlons francais' We speak english!

D

fı

ħ

P

Ü

D

d

é

# SOMMERAKTION

 $\begin{array}{c} \n\bullet & \circ \\ \n\bullet & \circ \n\end{array}$ Vorführgeräte und Lagerbestände zu äusserst günstigen Preisen: Es hämt so linngs häm.

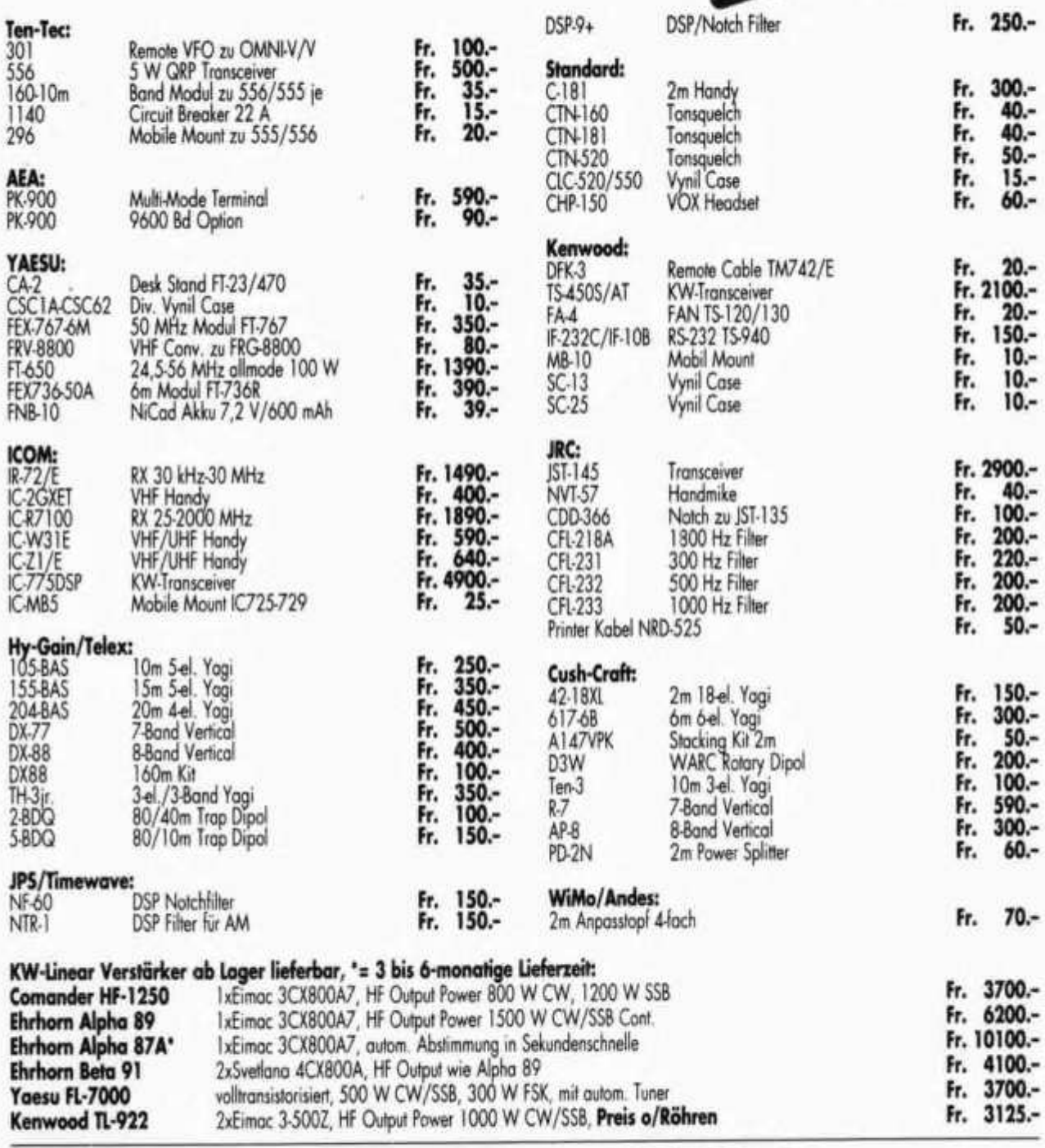

# SEICOM AG, ERIK SEIDL, HB9ADP<sub>Tel. 062</sub>/891 55 66<br>Agraverstrasse 7<br>Postfach 5600 Lenzburg 2<br>FAX 062 / 891 55 67  $5a$  9-14

Öffnungszeiten: Di-Fr 9-12, 15-18

Mo geschlossen

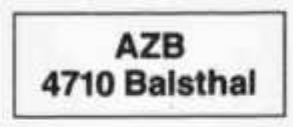

D n

 $\mathbf{D}$ 

le

Đ

ni UT m fc

ti  $P<sub>1</sub>$ UI

D di  $\theta$ 

ei

 $\mathbf{e}$ 

ei

Ü

lc

E

 $\hbar$ 

k

D

HB9AXI 0581 GISLER OTHMAR DR.

AUF WEINBERGLI 14 6005 LUZERN CH

# Pssst.... ALINCO ist wieder da!

### Amateurfunk **HB9SSB**

Thre ottizic fle-**MINGOVER** turn; in der-Schwerz

DX-70

**HIMSEL** M. Balmer Hagentalerstr 12 **IDEE Bread** Lax (b)], 183 (b) 12

Mr. 14 oct 1000 120 14:44-21:00 Fr. 1400 1900

Librige Zeiten. nach Veroniba гипт.

ALINCO'S DX-70 ist einer der kleinsten HF + 50 MHz ALL MODE Transceiver mit absetzbarer Front auf der Welt. SSB, CW, AM und FM sind ebenso Standard ab Werk wie schmale und breite ZF-Filter, RIT/TXIT und IF-Shift. Der durchgehende Empfänger deckt die Bereiche 150 kHz - 30 MHz und 50 - 54 MHz ab. Und auch die CW-Freunde werden ihre Freude haben: Wählbare CW-Ablage, BFO-Invertierung, BK in 3 Variationen.

19 /4 / 75.0 00

Fr. 1490.-